*République Algérienne Démocratique et Populaire Ministère de l'Enseignement Supérieur Et de La Recherche Scientifique*

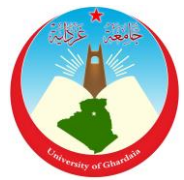

*Université de Ghardaïa*

N° d'ordre : N° de série :

Faculté des Sciences et Technologies Département des Sciences et Technologie

**Mémoire présenté en vue de l'obtention du diplôme de**

# **MASTER**

**Domaine :** *Science et Technologie*  **Filière :** *Automatique*  **Spécialité :** *Automatique et Système* 

# **Par :BENABDERRAHMANE Ihssane** et **BENATTALAH Saadia Thème**

**Développement d'un nouveau design de codeur rotatif pour** 

**la commande d'un système de poursuite solaire**

## **Soutenu publiquement le : 30/06/2019**

## **Devant le jury :**

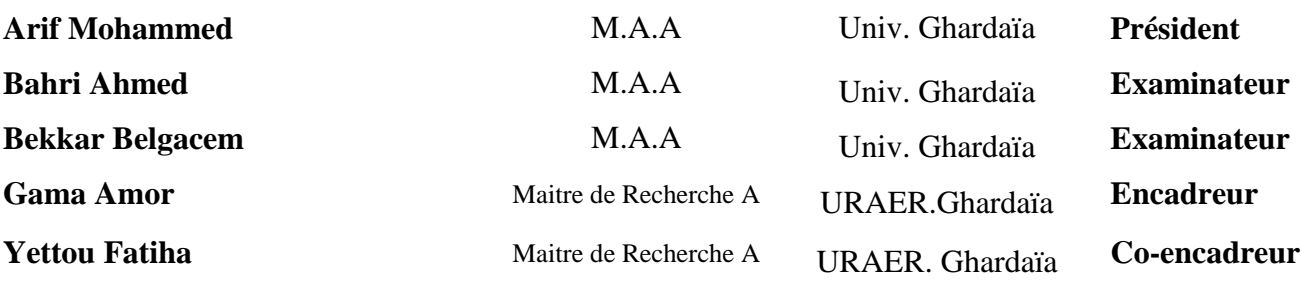

**Année universitaire 2019/2020**

# *Dédicace*

Avant tout. Louange à DIEU le tout puissant, le miséricordieux, de nous avoir donné le courage, la force, la santé et la persistance et de nous avoir permis de finaliser ce travail dans de meilleurs conditions

## **Je dédie ce modeste travail à :**

Mes très chère parents qui sont toujours là pour moi, j'apprécie tous ce que vous faite pour moi, t'avoir c'est le plus beau cadeau que dieu aurais peu me donner.

## **Mes frères et Mes sœurs :**

ABDEL HAMID, FATNA, KELTHOUM, NADIA, ZAINAB, FATIHA, ABDEL RAHMAN, AMINA, RABIHA.

**Mes nièces et mes neveux:**

## CHAIMA, DJILALI

## MAYA, ADAM, ANAS, ALI

## **Mes amies :**

HIBA, ASSIA, MAROUANE, KARIM

## **Spécial dédicace à :**

Monsieur Hacène Nacer

Et Nawal Rai

Fateh Badouche

**Ben Attalah Saadia**

# *Dédicace*

Je dédie ce mémoire à :

# **Mes parents :**

Ma Mère qui a œuvré pour ma réussite, de par son amour, son soutien

Mon Père qui peut être fier et trouver ici le résultat de longues années de sacrifices et de privation pour m'aider à avancer dans la vie.

# **Mes Frères Et Sœurs :**

Othman, Abderrahmane, Imen et son fis Abderrahime, Anfel, Meriem qui n'ont cessé d'être pour moi des exemples de persévérance, de courage et de générosité.

# **A toutes ma famille**

**A :**

Karim ouddane

## **A :**

Nawel Rai et à Monsieur Hacène Nacer

**Et A Tous mes chères amies sont exceptionnel**

Ben Abderrahmane Ihssane

# *Remerciements*

Nous avons l'honneur d'exprimer nos remerciements et notre gratitude à ALLAH le plus puissant clément et miséricordieux qui nous a donné la force, le courage et la volonté d'élaborer ce travail.

C'est avec une profonde reconnaissance et une considération particulière que nous remercions nos encadreurs **Dr. GAMA Amor** et

**Dr. YETTOU Fatiha,** Maitres de Recherche (A) à l'Unité de Recherche Appliquée en Energies Renouvelables, Ghardaïa, pour nous avoir encadrés ainsi que leurs conseils avisés qui ont rendu ce travail possible.

Nos remerciements s'adressent également aux membres jury qui nous font l'honneur de présider et d'examiner ce modeste travail. Nous remercierons également le Directeur de l'Unité de Recherche Appliquée en Energies Renouvelables (URAER, Ghardaïa), Dr DJAFER Djelloul ; qui nous a permet de réaliser ce travail au sein de l'URAER.

Nous exprimons notre plus profonde reconnaissance à nos familles pour nous avoir encouragés et soutenus pendant toutes ces années et particulièrement à nos très chers parents.

A tous ceux qui ont assistés de près ou de loin dans la réalisation de ce projet de fin d'étude.

# *Résumé*

L'énergie solaire reçoit aujourd'hui une grande attention de la part des chercheurs. Pour optimiser l'utilisation de cette énergie durable, les systèmes de suivi solaire des panneaux solaires (suiveurs du soleil) ont été développés. Où le soleil est suivi au niveau d'un axe ou de deux axes en utilisant un ou deux moteurs. L'un des défauts les plus importants est la corruption du moteur.

Pour contrôler un grand panneau solaire selon un angle très précis, nous avons besoin d'un moteur précis comme le moteur pas à pas. Mais malheureusement, les gros moteurs de ce type ne sont pas disponibles au marché et nécessitent une autorisation.

Le travail présenté dans ce mémoire propose une solution simple et peu coûteuse pour ce problème, tout en utilisant un codeur rotatif conçu pour synchroniser un moteur à courant continu de grande taille qui est disponible sur le marché et moins cher, avec un petit moteur pas à pas piloté par une carte Arduino. Cela permet au panneau solaire de tourner à un angle très précis. L'efficacité de la solution proposée est démontrée via la réalisation du prototype.

**Mots clés:** Énergie solaire, Suiveur de soleil, codeur rotatif, Arduino.

# *Abstract*

Today, solar energy receives a great deal of attention from researchers. To optimize the use of this sustainable energy, solar tracking systems for solar panels have been developed. Where, the sun is tracked at an axis or two axes using one or two motors. One of the most important flaws is motor corruption.

To control a large solar panel at a very precise angle, we need a precise motor like the stepper motor. But unfortunately, large motors of this type are not available on the market and require a license.

The work presented in this thesis proposes a simple and inexpensive solution for this problem, by using a rotary encoder designed to synchronize a large DC motor that is available on the market and cheaper, with a small stepper motor driven by an Arduino board. This allows the solar panel to rotate at a very precise angle. The effectiveness of the proposed solution is demonstrated via simulation on Proteus ISIS and via the realization of a prototype.

**Keywords**: Solar Power, Sun Tracker, Rotary Encoder, Arduino.

**ملخص**

تتلقى الطاقة الشمسية اليوم اهتماما كبيرا من قبل الباحثين. ولتحسين االستفادة القصوى من هذه الطاقة المستدامة، تم تطور نظام تتبع الشمس لأللواح الشمسية. حيث يتم تتبع الشمس على مستوى محور واحد أو محورين باستخدام محرك أو محركين. أحد أهم الأعطال التي يتعرض لها المتتبعات هو فساد المحركات.

للتحكم في لوحة شمسية كبيرة بزاوية دقيقة للغاية ، نحتاج إلى محرك دقيق كمحرك خطوة بخطوة، والمحركات الكبيرة من هذا النوع غير متوفرة في الأسواق ويحتاج الطلب عليها للترخيص.

العمل المقدم في هذه المذكرة يطرح حال سهال وغير مكلف، وذلك بتصميم مشفر دوار من أجل مزامنة محرك كبير بتيار مستمر والذي هو متوفر في السوق وأرخص ثمنا مع محرك صغير خطوة بخطوة يتم التحكم فيه عبر بطاقة أردوينو. تم التحقق من فعالية الحل المقترح من خالل المحاكاة على وهذا ما يمكن اللوح الشمسي من الدوران بزاوية دقيقة .

وعبر إنجاز نموذج أولي.ISIS Proteus

**الكلمات المفتاحية:** الطاقة الشمسية ، مقتفي الشمس ، المشفر الدوار ، أردوينو

# *Table Des Matières*

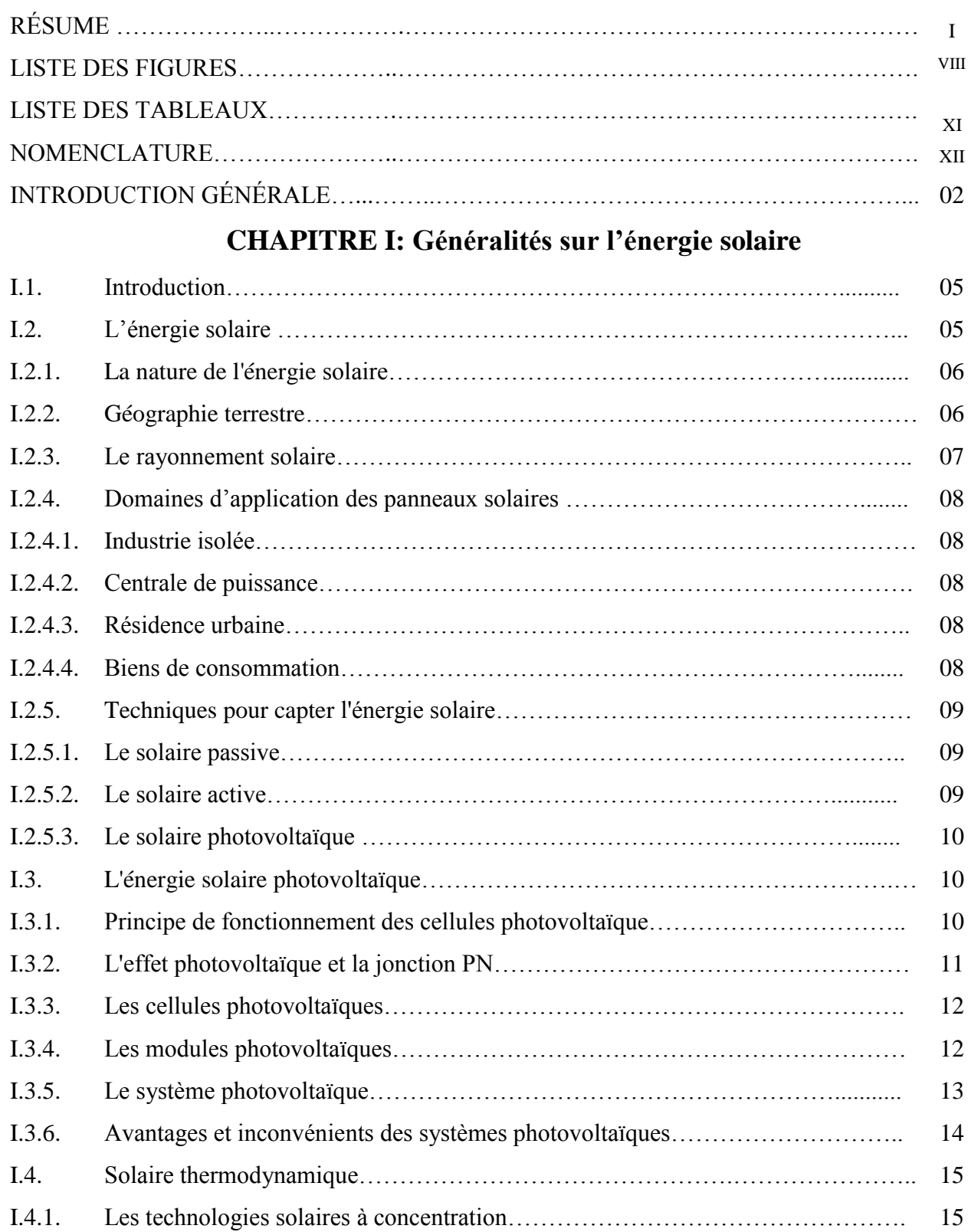

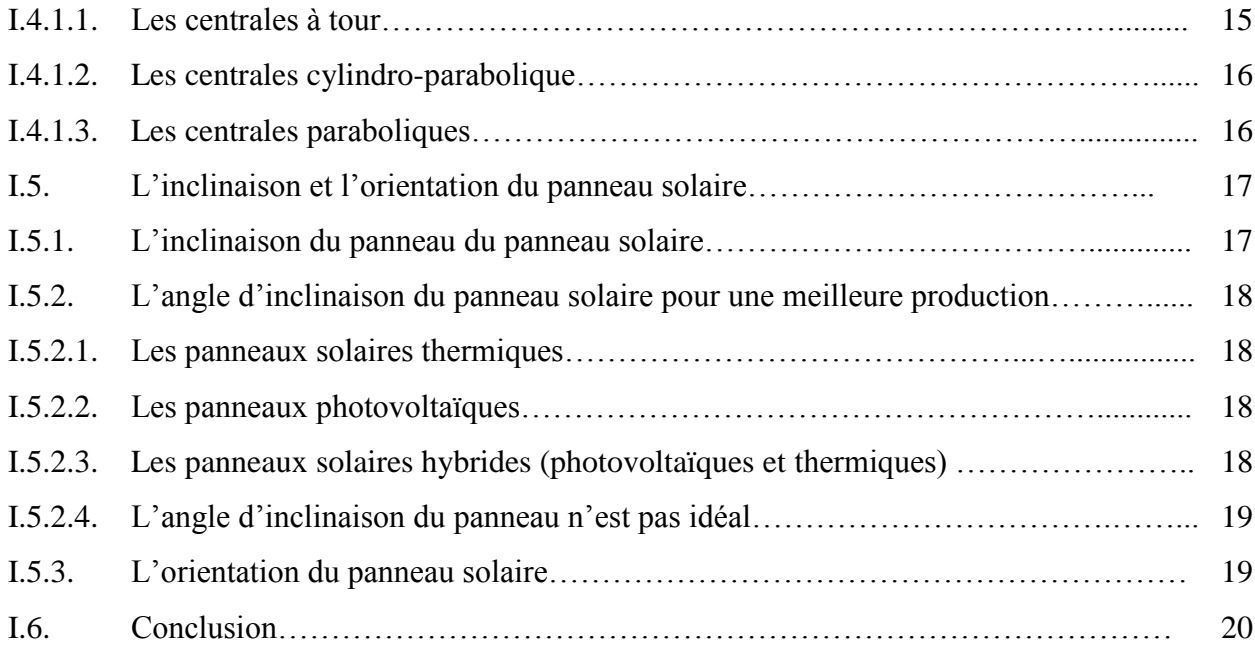

# **CHAPITRE II : Les systèmes de commande dans les systèmes de**

# **poursuite solaire**

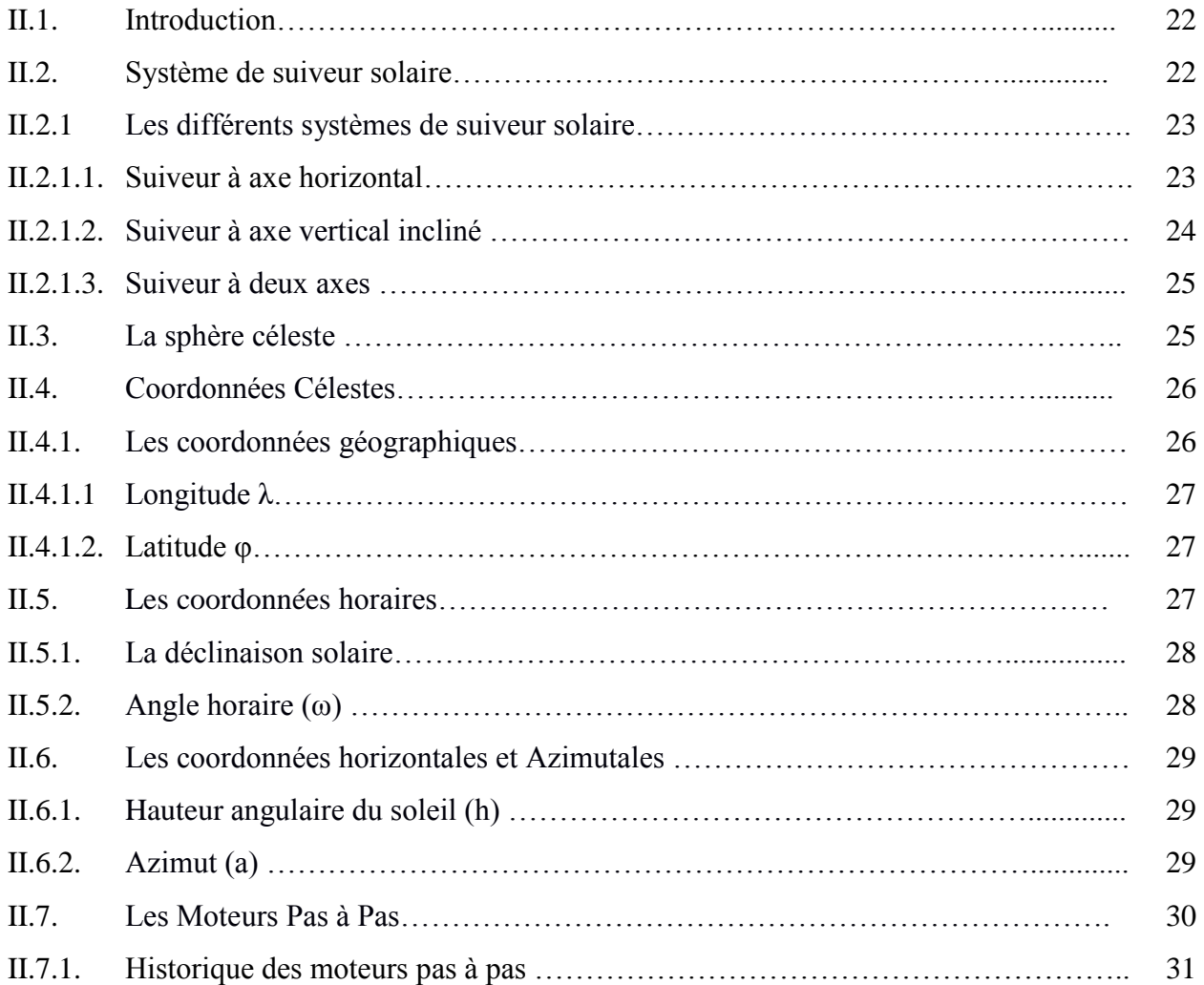

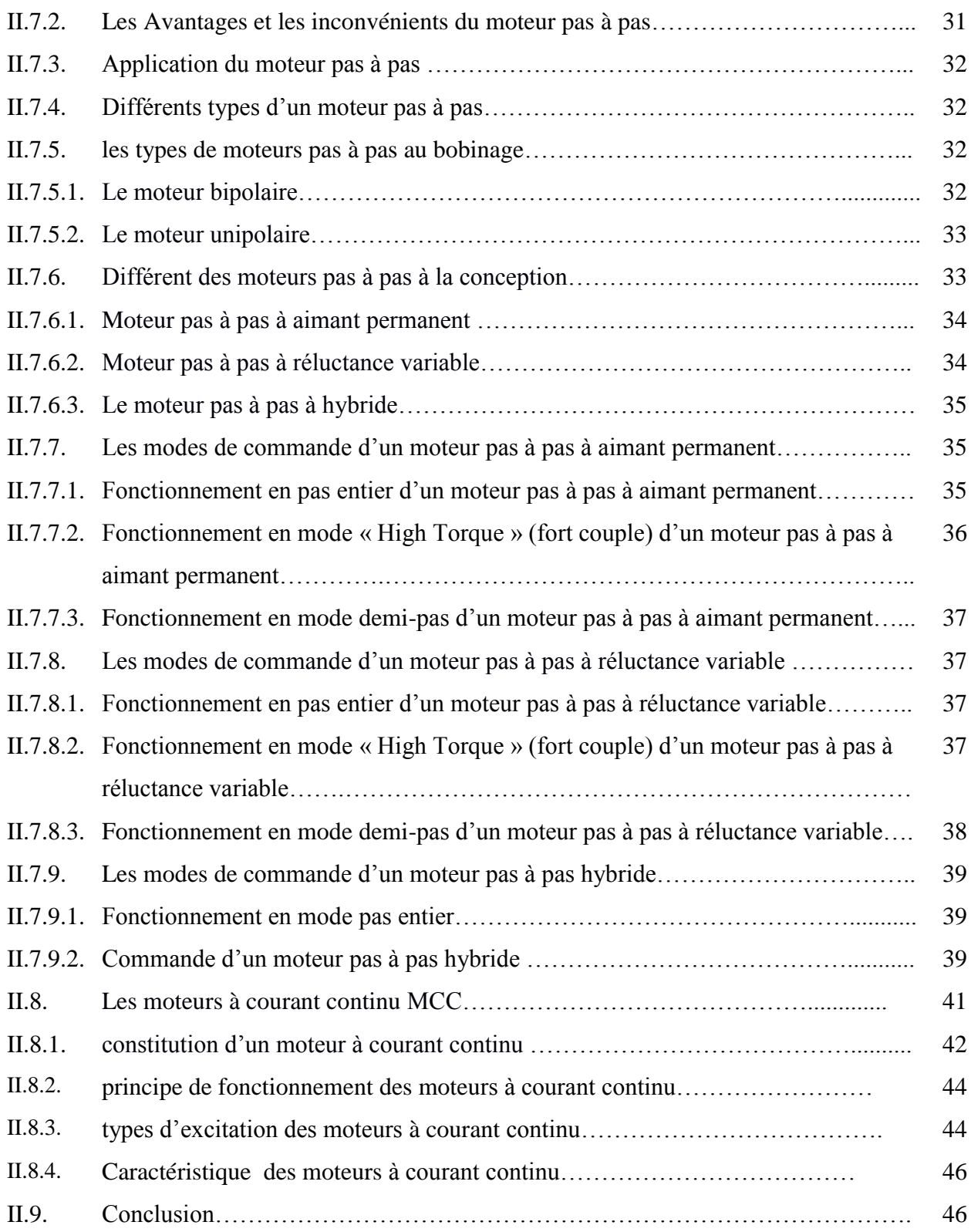

# **CHAPITRE III: Réalisation pratique de nouveau codeur rotatif**

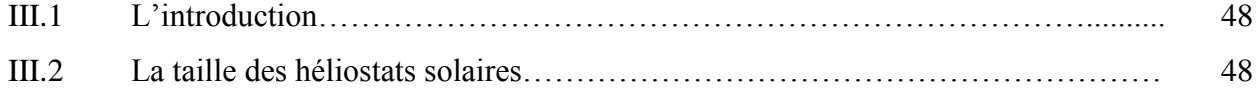

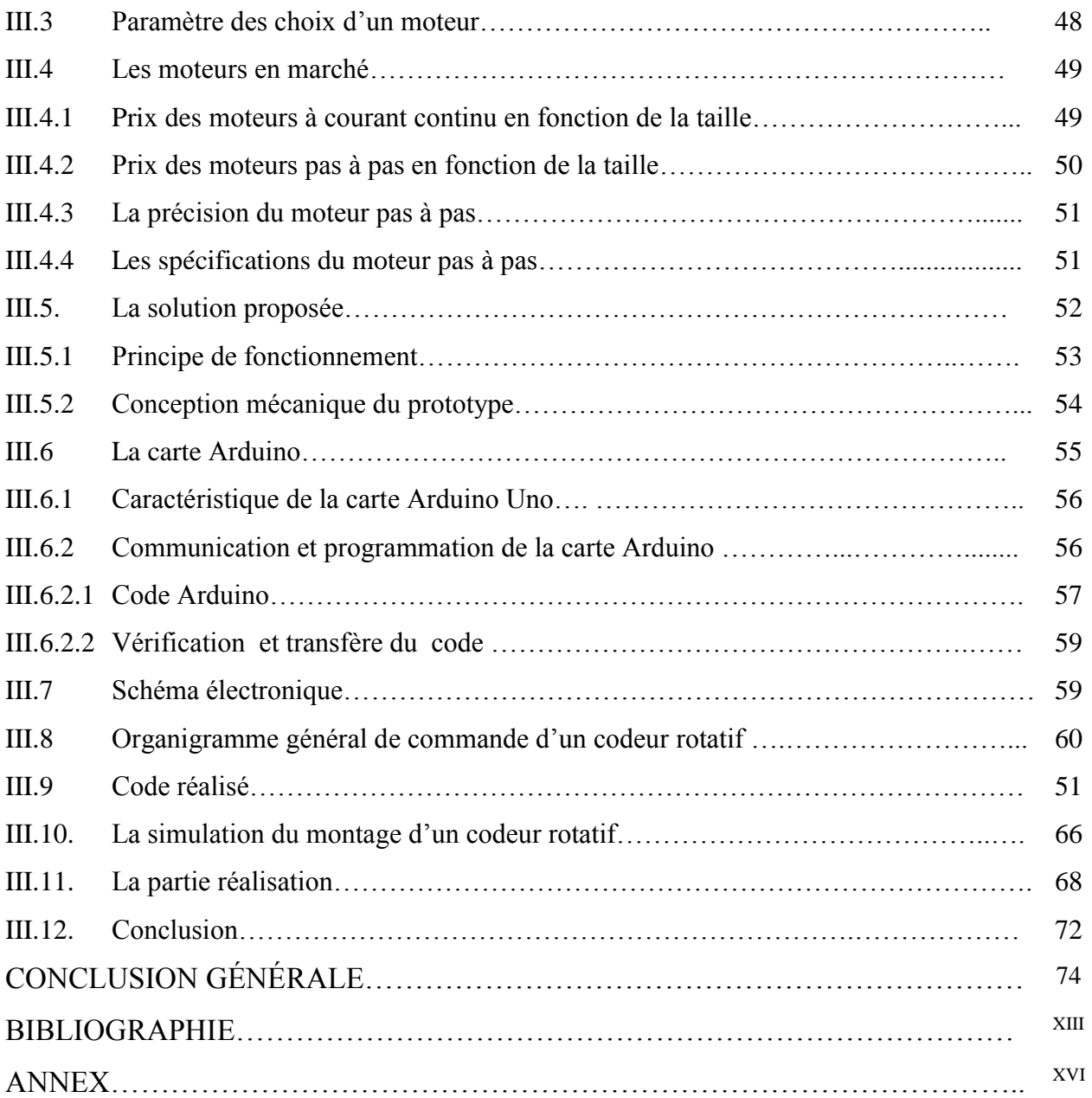

# *Liste Des Figures CHAPITRE I*

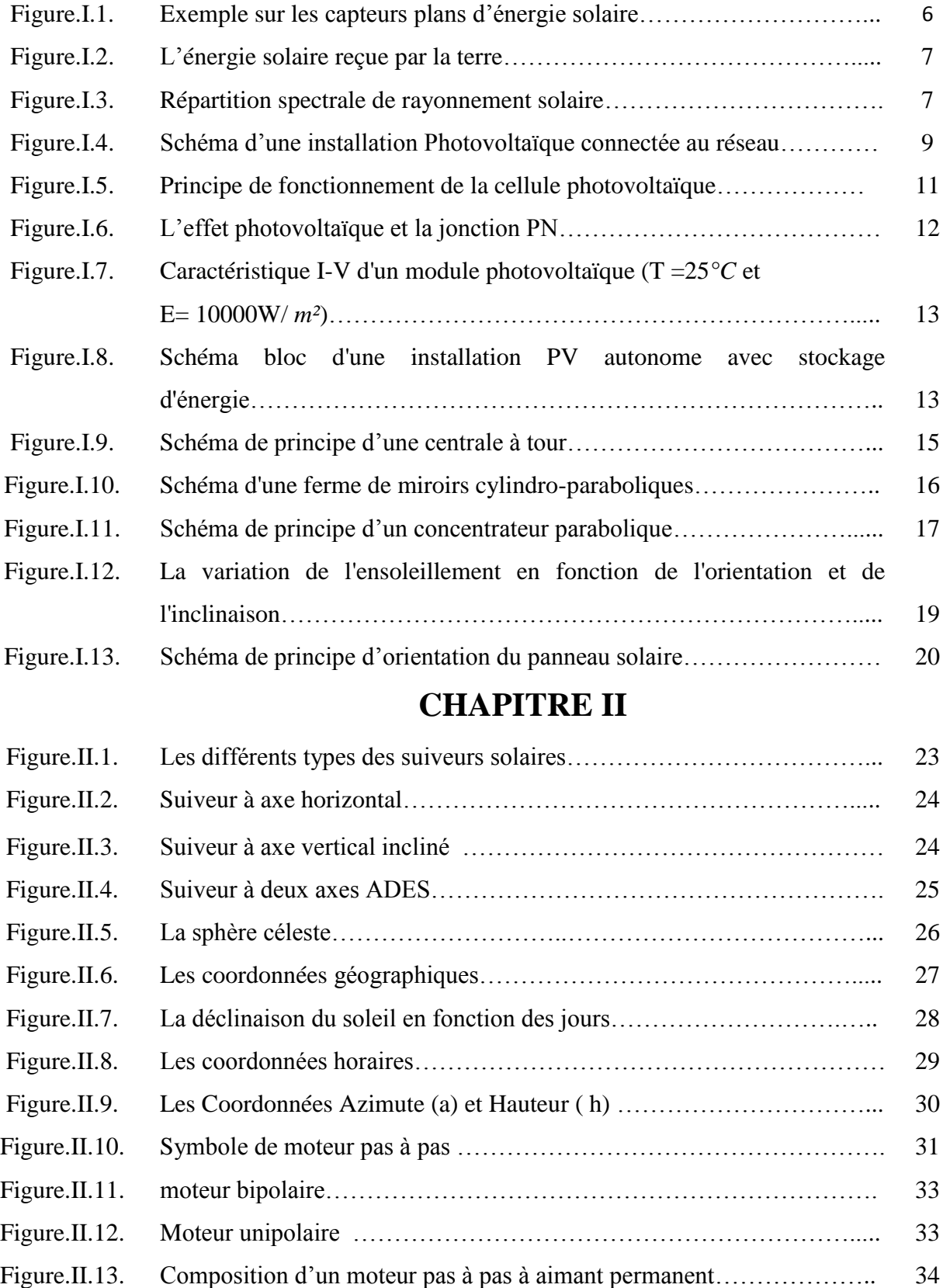

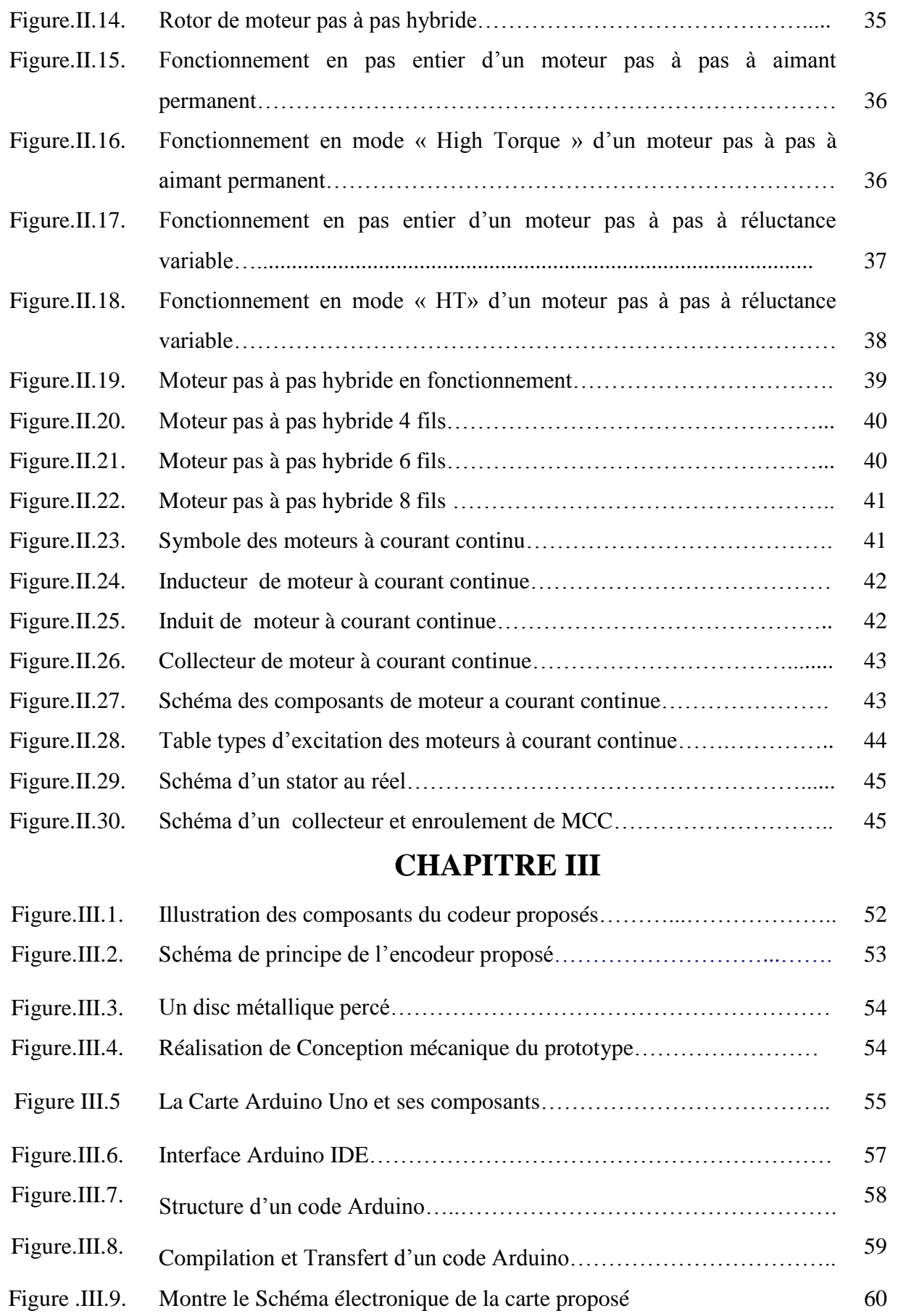

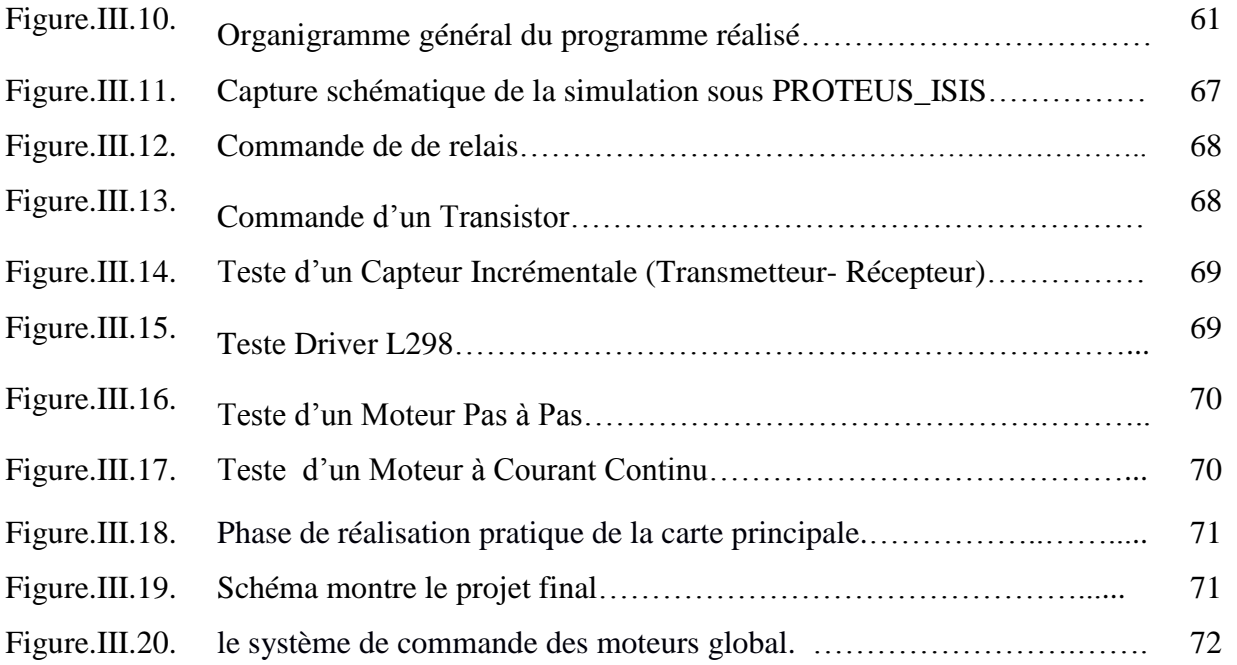

# *Liste Des Tableaux*

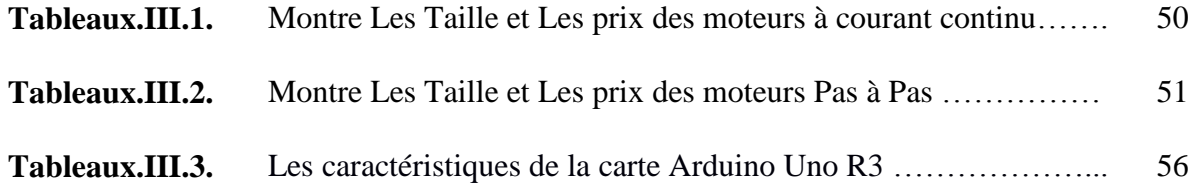

# *NOMENCLATURES*

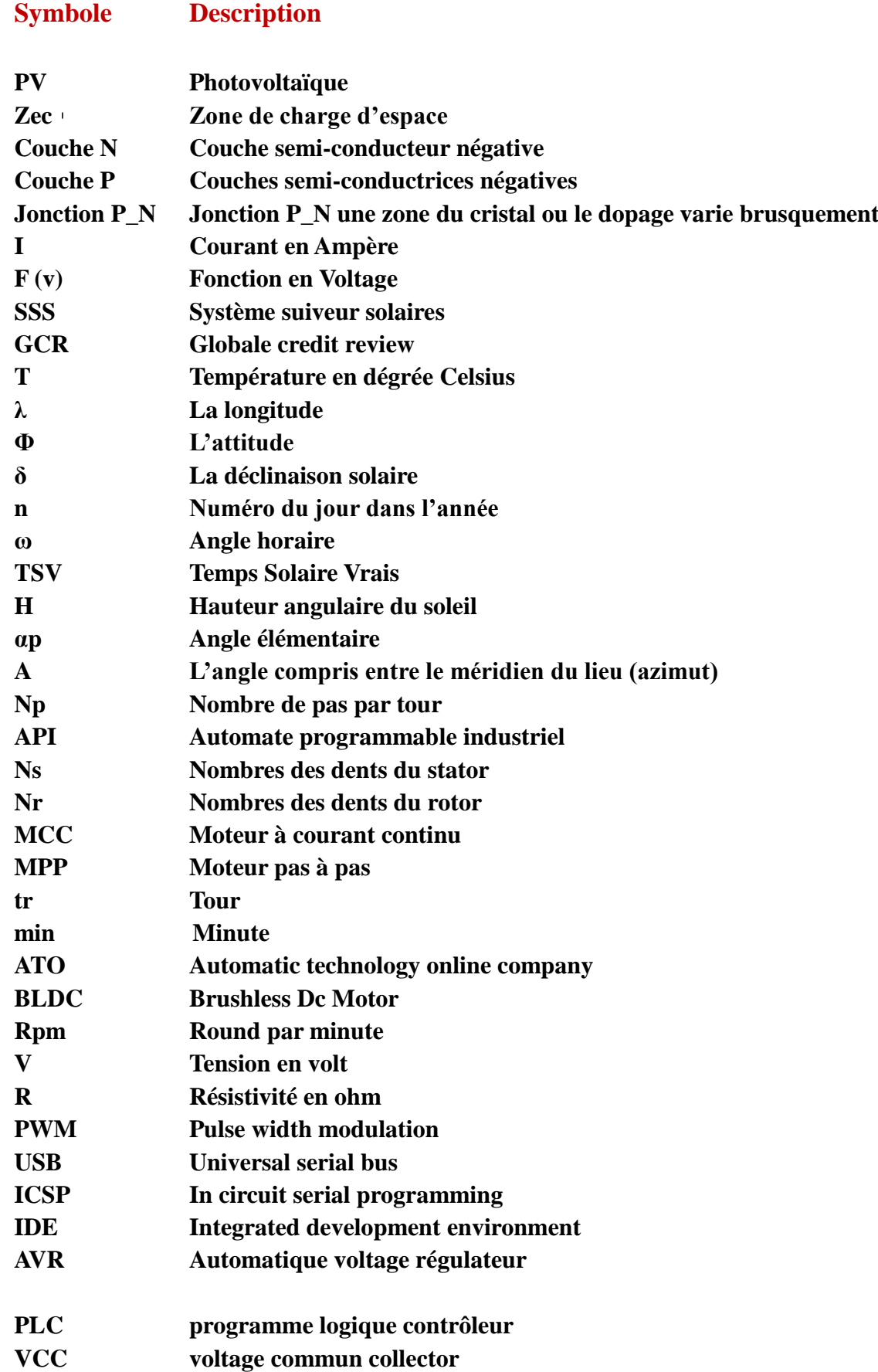

# **INTRODUCTION GENERALE**

# *Introduction Générale*

L'énergie est le facteur le plus important pour le développement d'une nation. Une énorme quantité d'énergie est extraite, distribuée, convertie et consommée quotidiennement dans la société mondiale. Les ressources énergétiques conventionnelles sont non seulement limitées, mais aussi les principaux responsables de la pollution de l'environnement. Les ressources en énergie renouvelable sont en train de devenir des priorités dans le monde entier pour réduire la dépendance aux ressources conventionnelles. L'énergie solaire devient rapidement un moyen important d'accroître les utilisations des énergies renouvelables. [36]

Pour optimiser l'utilisation de l'énergie solaire, les systèmes de poursuite solaire ont été développés. Ils ont pour objectif de maintenir le panneau photovoltaïque solaire perpendiculaire au soleil toute la journée pour optimiser l'extraction de l'énergie solaire, et assurer la réflexion des rayons solaire sur l'absorbeur dans une centrale thermique.

Pour contrôler un grand héliostat selon un angle très précis, nous avons besoin d'un moteur précis comme le moteur pas à pas. Mais malheureusement, les gros moteurs de ce type ne sont pas disponibles au marché ou coute trop cher.

Le travail présenté dans ce mémoire propose une solution simple et peu couteux pour ce problème, tout en utilisant un codeur rotatif conçu pour synchroniser un moteur à courant continu de grande taille qui est disponible sur le marché et moins cher, avec un petit moteur pas à pas piloté par une carte Arduino. Cela permet au panneau solaire de tourner à un angle très précis.

Le mémoire est structuré en trois chapitres comme suit:

Après l'introduction, le premier chapitre présente quelques notions principales au sujet de l'énergie solaire et les techniques pour sa captation, distinguer le solaire passif, le solaire photovoltaïque et le solaire thermique après nous avons expliqué le fonctionnement des cellules photovoltaïques.

Dans le second chapitre, nous y discuterons sur les systèmes de poursuite solaire utilisée dans le domaine d'énergie renouvelable (photovoltaïque et thermique).

Le troisième chapitre est dédié à la réalisation de notre encodeur de système de suiveur solaire. Donc, on présentera, en détails, les différentes étapes séquentielles de l'expérimentale, construction et assemblage du dispositif réalisé, et puis les tests effectués.

Enfin, la conclusion générale présente le bilan de ce travail ainsi que les perspectives envisagées.

# *CHAPITRE I*

# **Généralités sur le solaire**

## **I.1. Introduction**

La surexploitation des capacités de la terre fait redouter un épuisement prochain des ressources naturelles. Donc, il est temps de se diriger vers le recyclage ou l'exploitation des ressources renouvelables. L'énergie solaire est le seul domaine dans lequel la terre bénéficie d'un apport extérieur renouvelable.

Par ailleurs, la technologie photovoltaïque est l'une des meilleures solutions trouvées pour transformer cette gigantesque ressource naturelle à l'aide des installations développées et renouvelées depuis longtemps afin d'optimiser le rendement sur le plan énergétique avec moins de coûts et plus de couverture et assurance des besoins humains.

L'énergie photovoltaïque est la plus jeune des énergies renouvelables, elle a l'avantage d'être non polluante, souple et fiable.

Dans ce chapitre nous décrivons la conception d'un système photovoltaïque et le principe de fonctionnement de chaque élément le constituant. [37]

### **I.2. L'énergie solaire**

L'énergie solaire présente certain avantage non négligeables sur les autres sources énergétiques, elle est : propre, locale, silencieuse et durable .L'énergie solaire peut être utilisée sur toute la surface de la terre ou presque, il suffit donc de capter celle-ci et de l'utiliser (figure.I.1).

Les sources d'énergie issues indirectement de l'énergie solaire sont notamment : l'énergie hydraulique, dérivée de l'énergie cinétique de l'eau dont le cycle dépend du soleil, l'énergie marémotrice issue principalement de l'effet des forces de gravitation de la lune et plus faiblement de celle du soleil, l'énergie éolienne provenant de l'énergie cinétique du vent lié à l'échauffement et à l'évaporation de l'eau générés par le soleil. On peut ajouter les énergies fossiles, provenant de matières organiques créées par photosynthèse (charbon, pétrole, gaz….) auxquelles s'ajoute l'énergie biochimique de la matière organique vivante [1].

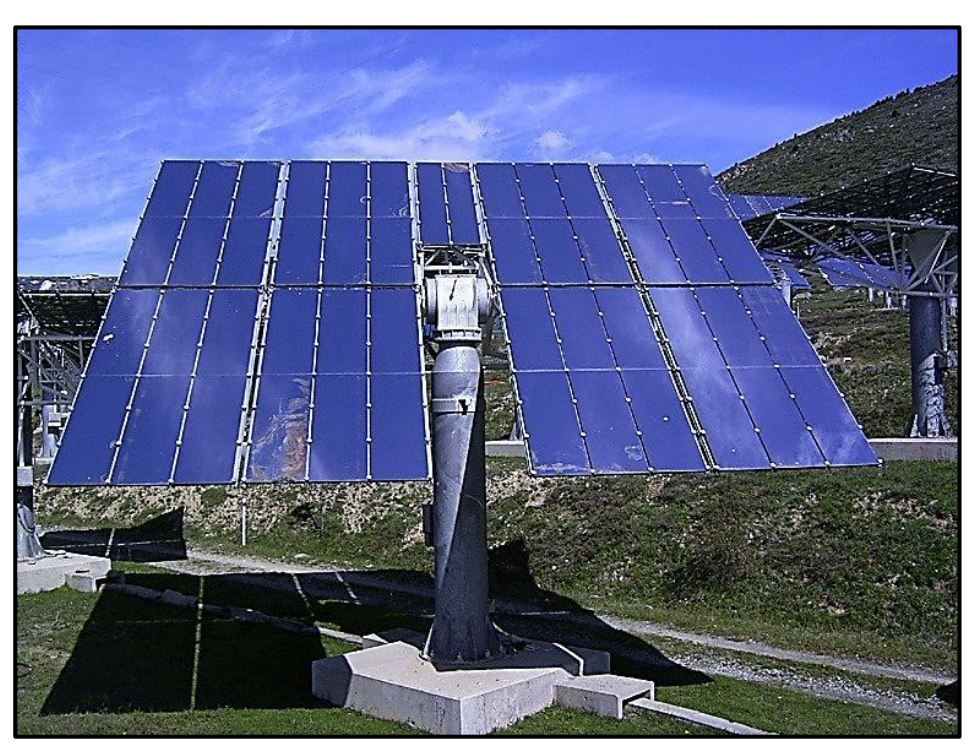

Figure.I.1. Exemple sur les capteurs plans d'énergie solaire [2].

## **I.2.1. La nature de l'énergie solaire**

L'énergie solaire provient de la fusion nucléaire d'atomes (ou plutôt de noyaux d'atomes) d'hydrogène qui se produit au cœur du Soleil. Elle se propage dans le système solaire et dans l'Univers sous la forme d'un rayonnement électromagnétique - de photons – selon la théorie corpusculaire [3].

## **I.2.2. Géographie terrestre**

L'énergie solaire reçue en un point du globe dépend de (figure. I.2) :

La latitude, vers l'équateur l'angle d'incidence est proche de 90° donc la surface éclairée est plus petite et l'énergie est plus concentrée.

La nébulosité (nuages), qui est importante à l'équateur et plus faible en milieu intertropical.

L'énergie solaire envoyée par le Soleil (fluctuations décennales, saisonnières, et ponctuelles).

Le désert des Mojave dans le sud-ouest des États-Unis est l'une des régions du monde les plus ensoleillées, elle possède une centrale solaire d'une puissance totale de 354 MW [4].

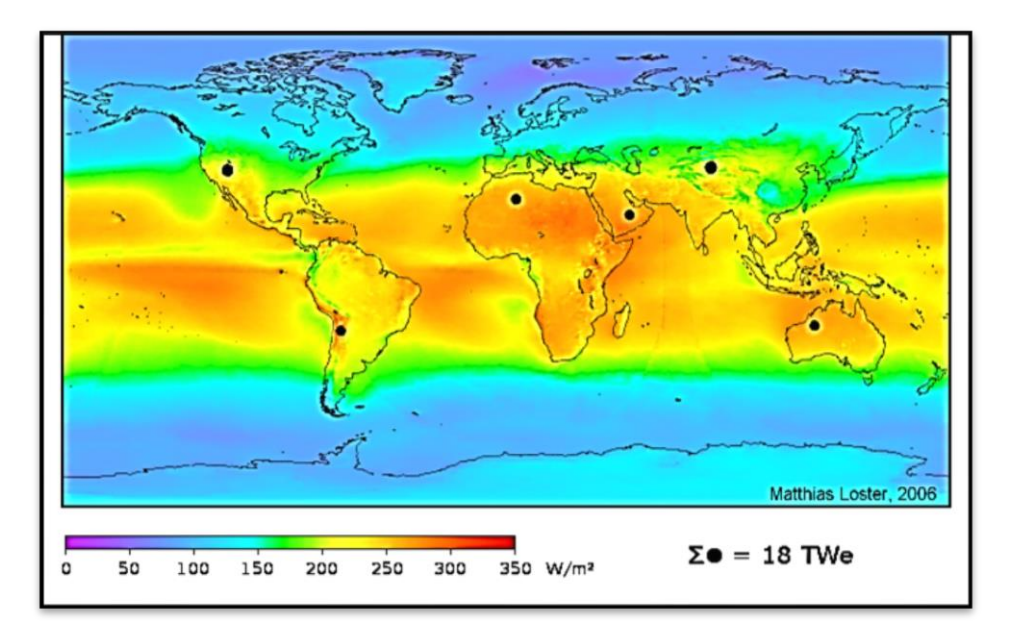

Figure.I.2. L'énergie solaire reçue par la terre. [4].

## **I.2.3. Le rayonnement solaire**

Le soleil nous envoie de l'énergie sous forme de rayonnement électromagnétique dont la longueur d'onde varie de 0.22µm à 10 µm. La figure I.3 représente la variation de la répartition spectacle de ce rayonnement .sur ce graphe on constate que pour  $\leq 0.3$  µm le rayonnement est négligeable alors que pour la partie visible du rayonnement, pour des valeurs entre 0.3 et 0.7 µm l'absorption par l'atmosphère est faible [5].

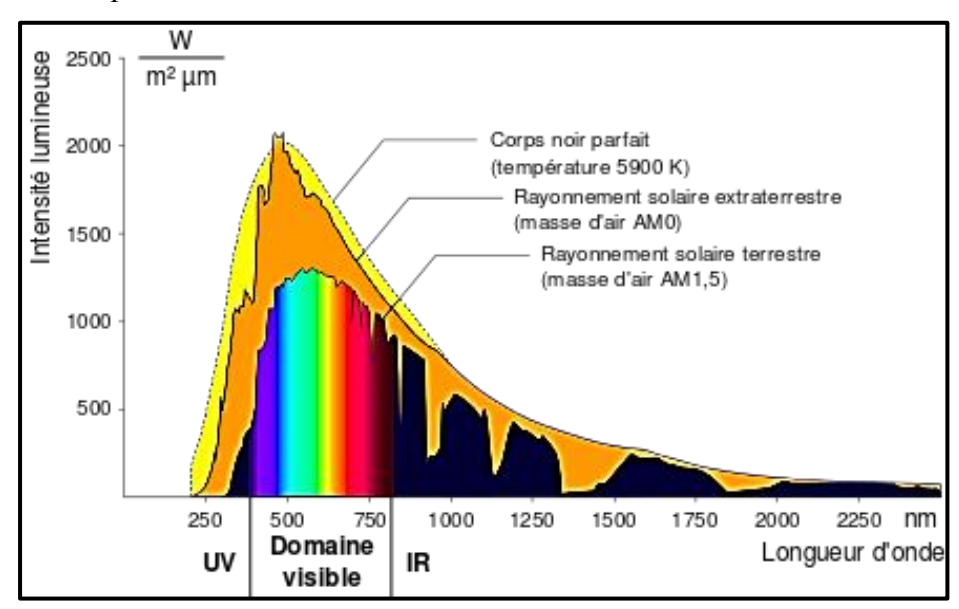

Figure.I.3. Répartition spectrale de rayonnement solaire [5].

### **I.2.4. Domaines d'application des panneaux solaires**

Les panneaux solaires sont appliqués ou intégrés dans plusieurs domaines tel que :

#### **I.2.4.1. Industrie isolée**

La technologie photovoltaïque est de plus en plus couramment intégrée dans les programmes nationaux d'électrification rurale (écoles, centres de santé, télécommunication, ect..).Beaucoup d'applications professionnelles exigent une source d'électricité hautement fiable, autonome, sans entretien et sans combustible [6].

#### **I.2.4.2. Centrale de puissance**

Avec les applications photovoltaïques connectées au réseau d'électricité national, une nouvelle tendance se dégage, elle est caractérisée par un fort potentiel de diffusion dans les pays industrialisés [6].

#### **I.2.4.3. Résidence urbaine**

Le générateur photovoltaïque connecté au réseau est aussi envisagé en zone urbaine avec l'installation de modules sur les toits et façades de bâtiments [6].

#### **I.2.4.4. Biens de consommation**

L'électronique moderne requiert de très petites puissances - du milliwatt à la dizaine de Watt - de sorte que beaucoup de petits appareils peuvent être alimentés par une petite surface de cellules photovoltaïques (figure. I.4).

Les calculatrices et les montres sont de loin les applications les plus connues. Les chargeurs de batteries, radios, lampes de poche, luminaires de jardin, systèmes d'alarme, jouets, fontaines, tondeuses à gazon, etc., sont d'autres exemples et cette liste n'est pas limitative [6].

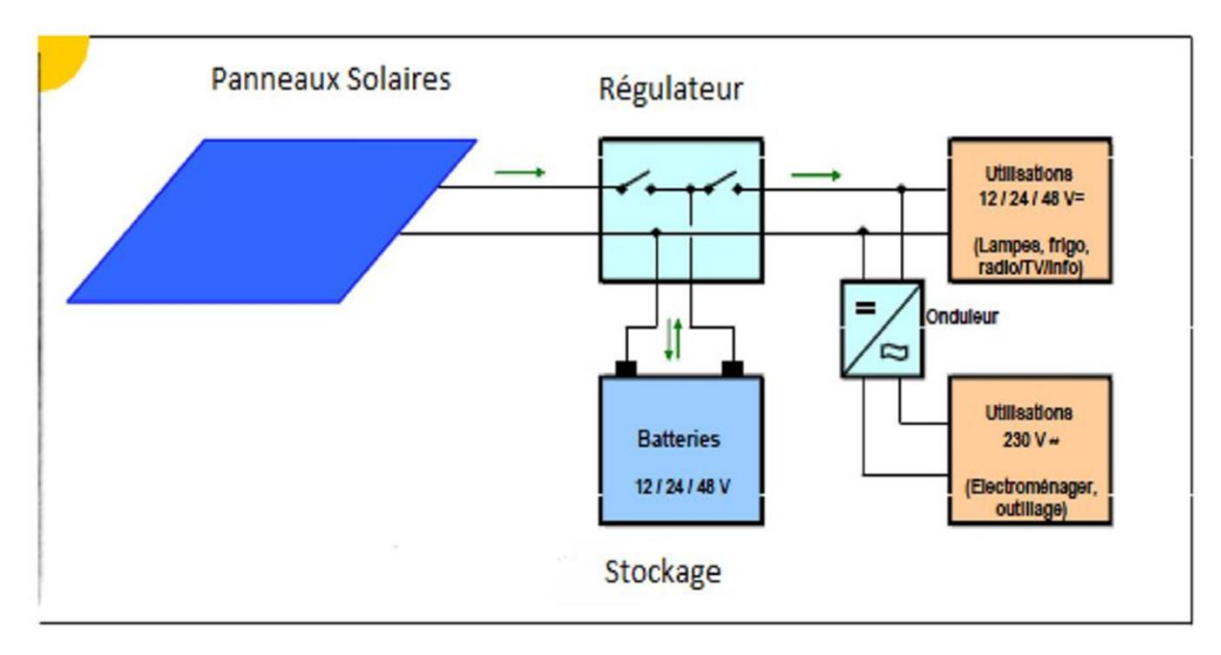

Figure.I.4. Schéma d'une installation Photovoltaïque connectée au réseau [6].

## **I.2.5. Techniques pour capter l'énergie solaire**

Les techniques pour capter directement une partie de cette énergie sont disponibles et sont constamment améliorées. On peut distinguer le solaire passif, active, le solaire photovoltaïque [3].

### **I.2.5.1. Le solaire passive**

Le terme passif renvoie aux techniques utilisées pour capter l'énergie technique qui misent sur la conception des immeubles et le type de matériaux utilisés pour les construire. La conception solaire passive utilise les éléments fondamentaux d'un immeuble pour contrôler la quantité d'énergie solaire absorbée ou perdue. Cette conception aide aussi à conserver la fraîcheur en été [7].

### **I.2.5.2. Le solaire active**

Le système d'énergie solaire active utilise des capteurs solaire pour capter l'énergie du soleil et produire de l'électricité afin d'alimenter des pompes et des ventilateurs qui distribuent de l'eau et de l'air chaud, tels que les systèmes à chauffe-eau solaire qui utilisent les capteurs plans vitrés ou sous vide chauffer l'eau, les locaux ou pour la ventilation solaire. Un autre exemple est celui qui utilise la centrale solaire thermodynamique [7].

#### **I.2.5.3. Le solaire photovoltaïque**

L'électrification par énergies renouvelables est une solution attractive en site isolé, à accès difficile ou éloigné du réseau électrique. Les systèmes photovoltaïques semblent bien s'imposer dans ce domaine mais ils nécessitent un raccordement de dispositifs capables de convertir l'énergie solaire en énergie électrique exploitable à des fins d'alimentation.

### **I.3. L'énergie solaire photovoltaïque**

#### **I.3.1. Principe de fonctionnement des cellules photovoltaïque**

Le fonctionnement d'une cellule photovoltaïque repose sur l'apparition d'une tension électrique entre sa face supérieure et sa face inférieure en présence de lumière (figure.I.5). Cette tension est rendue possible par la superposition de deux couches de semi-conducteur, le silicium en général, dont l'une est enrichie par des atomes ayant un surplus d'électrons libres de façon à la rendre négative (couche N), alors que l'autre couche sera dopée positive par un déficit en électrons libres (couche P), créant ainsi une sorte de « trou » à l'endroit où il manque des électrons [8].

Ces deux couches de silicium enrichies sont électriquement neutres. Le nombre d'électrons et de protons est équilibré dans chaque couche. Cependant, les électrons libres de la couche N cherchent à combler les trous présents dans la couche P. Une partie de la couche N devient donc chargée positivement, et une partie de la couche P devient négative. La partie intermédiaire entre N et P se transforme alors en champ électrique. On appelle cette zone d'échange la « Zone de Charge d'Espace » ou ZCE. Cette zone est très importante dans le fonctionnement de la cellule photovoltaïque car les électrons ne peuvent y circuler que dans un sens, de P vers N. Le fonctionnement de la jonction P-N s'apparente donc à celui d'une diode.

Lorsque la cellule est exposée à la lumière, les photons transmettent leur énergie aux électrons présents dans le semi-conducteur. Avec ce surplus d'énergie, les électrons se trouvent expulsés de l'atome auquel ils étaient attachés, créant ainsi à la fois un électron libre et un trou.

Lorsque l'électron est arraché de la ZCE, il ne trouve pas de trou où se placer puisque ceux-ci sont déjà comblés. L'électron arraché se dirige donc vers le pôle positif (la couche N) car il possède une charge négative (les opposés s'attirent). Inversement, le trou laissé par l'électron arraché se dirige vers le pôle négatif puisqu'il possède une charge positive. Les électrons n'ont pas le choix : le champ électrique les force à s'accumuler dans la couche N. C'est ainsi que la cellule s'apparente à

une diode : les électrons arrachés de la ZCE se dirigent systématiquement vers la couche N, et le courant est à sens unique.

L'étape suivante consiste à installer des capteurs électriques sur la couche N et la couche P, et de mettre en place un circuit électrique en alimentant par exemple une lampe. Le surplus d'électrons présents dans la couche N cherche à rejoindre le surplus de trous de la couche P, mais il ne peut pas passer directement à travers la jonction P-N. Ils sont donc obligés de traverser le circuit et de créer un courant électrique. La cellule photovoltaïque s'est donc transformée en générateur [8].

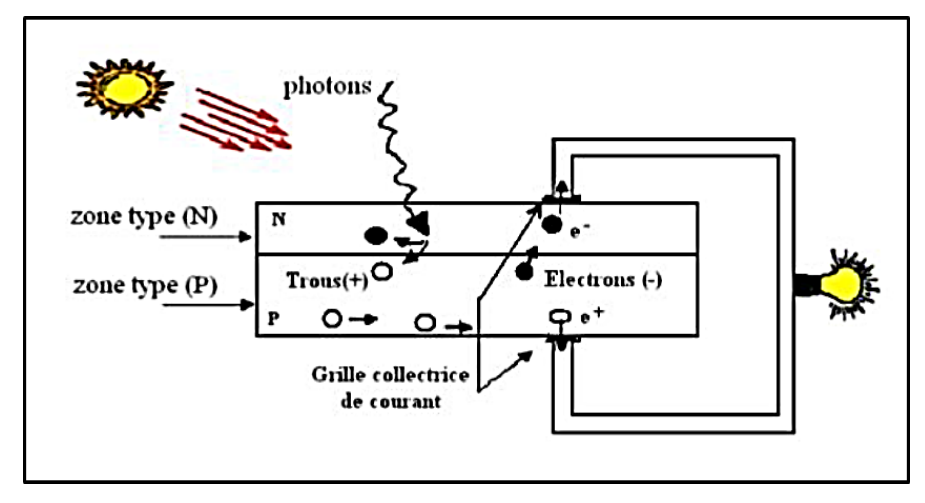

Figure.I.5. Principe de fonctionnement de la cellule photovoltaïque [8].

#### **I.3.2. L'effet photovoltaïque et la jonction PN**

La majorité des cellules photovoltaïques sont à basé de silicium dopé. Lorsqu'une cellule est exposée au rayonnement solaire (figure.I.6), les photons transmettent leur énergie aux atomes de la jonction, énergie qui permet aux atomes de libérer des électrons [9], générant ainsi des paires électron-trous qui seront séparées par le champ électrique de la barrière de potentiel. Une fois les charges P et N isolées, il suffira de fermer le circuit entre ces deux zones pour mettre en mouvement les électrons et créer ainsi un courant électrique.

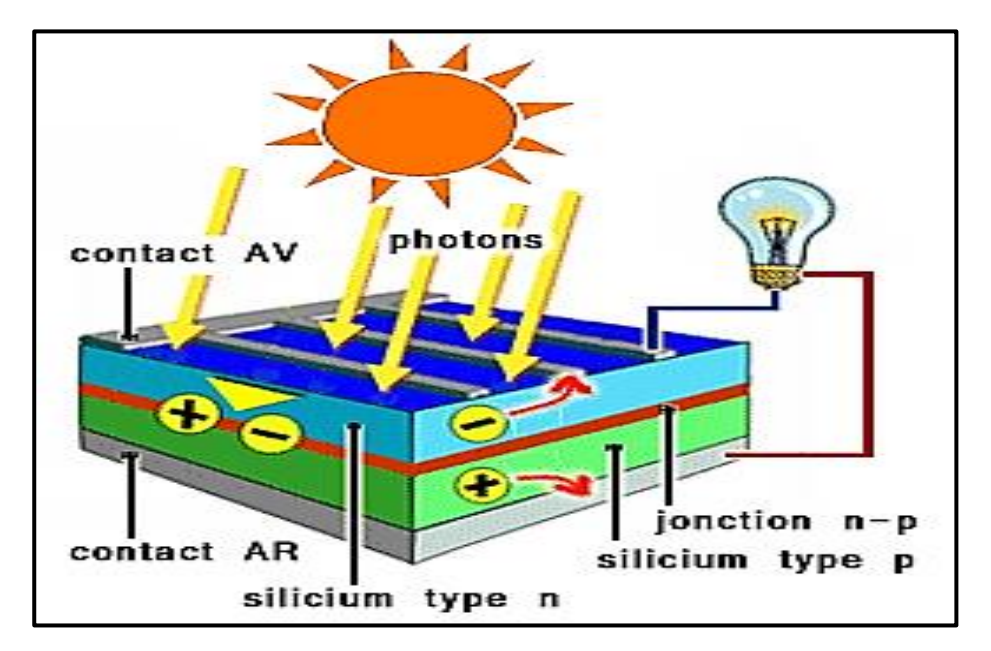

Figure.I.6. L'effet photovoltaïque et la jonction PN [9].

## **I.3.3. Les cellules photovoltaïques**

Les cellules photovoltaïques sont des composants optoélectroniques qui transforment directement la lumière solaire en électricité. Elles sont réalisées à l'aide de matériaux semiconducteurs, c'est à dire ayant des propriétés intermédiaires entre les conducteurs et les matériaux de base est dans la plupart des cas le silicium. Selon le procédé de on obtiendra des cellules, sous forme amorphe, poly-cristalline, ou monocristalline [10].

## **I.3.4. Les modules photovoltaïques**

Chaque cellule fournit fort peu d'énergie électrique, sous une tension max de l'ordre de 0.45V environ ; il est donc indispensable de grouper ces cellules, pour obtenir une énergie exploitable, sous une tension pratique à utiliser. Généralement les cellules sont montées en série, la tension du module étant égale à la somme des tensions des cellules ; par contre, le courant est celui d'une seule cellule [10].

La caractéristique  $I = f(V)$  d'un module photovoltaïque est schématisée sur La figure I.7 :

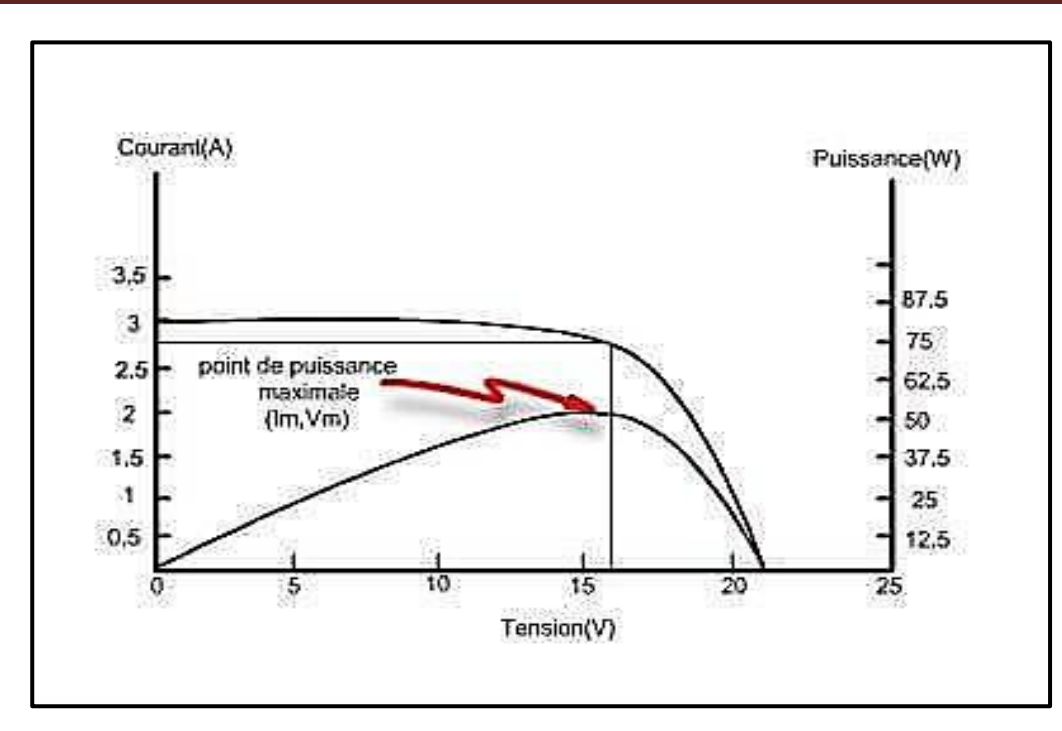

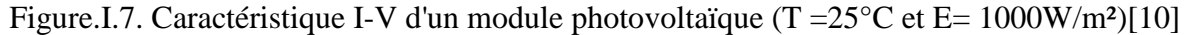

### **I.3.5. Le système photovoltaïque**

Les différents éléments constituant le système photovoltaïque (figure.I.8), générateur d'énergie électrique, sont essentiellement : le module ou le panneau solaire, la batterie d'accumulateur, le régulateur et l'onduleur. Ils sont représentés dans le schéma bloc suivant :

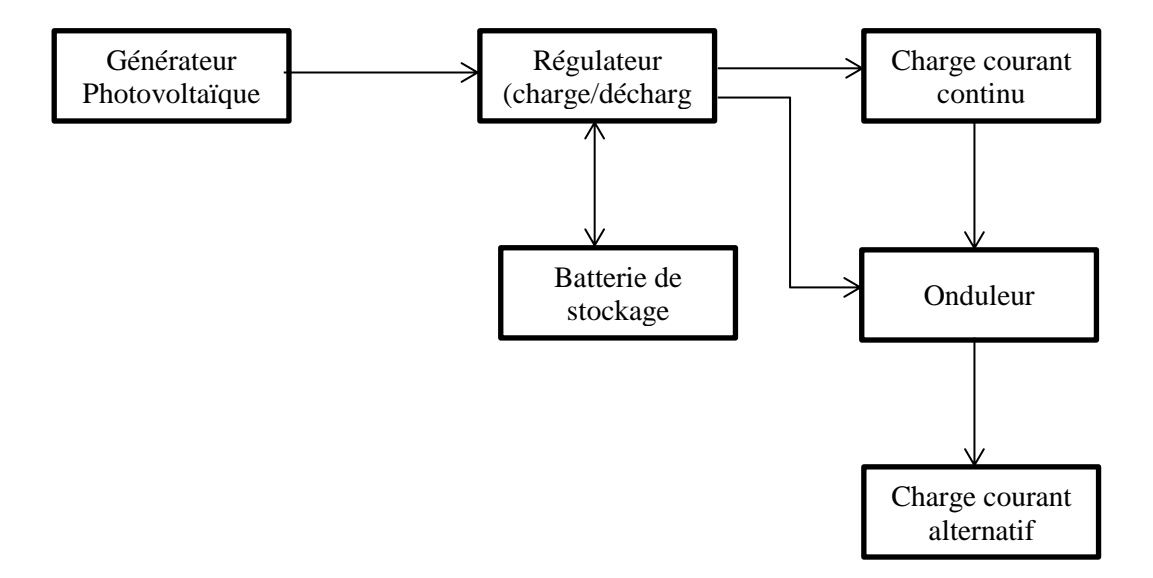

Figure.I.8. Schéma bloc d'une installation PV autonome avec stockage d'énergie

### **I.3.6. Avantages et inconvénients des systèmes photovoltaïques**

Les systèmes photovoltaïques présentent un grand nombre d'avantages et d'inconvénients qui sont :

### **Avantage :**

Les systèmes photovoltaïques ont plusieurs avantages :

- Ils sont non polluants sans émissions ou odeurs discernables.

- Ils peuvent être des systèmes autonomes qui fonctionnent sûrement, sans surveillance pendant de longues périodes.

- Ils n'ont besoin d'aucun raccordement à une autre source d'énergie où à un approvisionnement en carburant.

- Ils peuvent être combinés avec d'autres sources d'énergie pour augmenter la fiabilité de système.

- Ils peuvent résister à des conditions atmosphériques pénibles comme la neige et la glace.

- Ils ne consomment aucun combustible fossile et leur carburant est abondant et libre.

- Une haute fiabilité car l'installation ne comporte pas de pièces mobiles, ce qui la rend particulièrement appropriée aux régions isolées, d'où son utilisation sur les engins spatiaux.

- Le système modulaire de panneaux photovoltaïques permet un montage adaptable à des besoins énergétiques variés ; les systèmes peuvent être dimensionnés pour des applications allant du milliwatt au mégawatt.

- La technologie photovoltaïque présente des qualités sur le plan écologiques car le produit et non polluant, silencieux, et n'entraîne aucune perturbation du milieu.

- Ils ont une longue durée de vie.

- Les frais et les risques de transport des énergies fossiles sont éliminés [11].

### **Inconvénients :**

- La fabrication des modules photovoltaïques relève de la haute technologie, ce qui rend le coût très élevé.

- Le rendement réel d'un module photovoltaïque et de l'ordre de 10 à 15 %,

- Ils sont tributaires des conditions météorologiques.

- L'énergie issue du générateur photovoltaïque est continu et de faible voltage (< à 30 V) donc il doit être transformé par l'intermédiaire d'un onduleur.

- Beaucoup d'appareils vendus sur le marché fonctionnent avec du 230 V alternatif [11].

## **I.4. Solaire thermodynamique**

### **I.4.1. Les technologies solaires à concentration**

On désigne par "solaire thermodynamique" l'ensemble des techniques visant à transformer l'énergie rayonnée par le soleil en chaleur à température élevée, puis celle-ci en énergie mécanique à travers un cycle thermodynamique. La concentration du rayonnement Solaire permet de diminuer la surface de réception et donc de minimiser l'influence des pertes Thermiques du récepteur, ainsi la température atteinte après transformation en chaleur est plus élevée que pour des dispositifs à capteurs sans concentration [12].

#### **I.4.1.1. Les centrales à tour**

Une centrale à tour (figure.I.9), utilise un certain nombre de grands miroirs plats qui suivent le mouvement du soleil et qui concentrent la lumière sur un grand absorbeur situé au sommet d'une. Tour. Le système pompe un fluide, soit une huile synthétique à haute Température ou du sel fondu, dans l'absorbeur où il est chauffé jusqu'à (550°C) et ensuite utilisé pour produire de l'électricité [7].

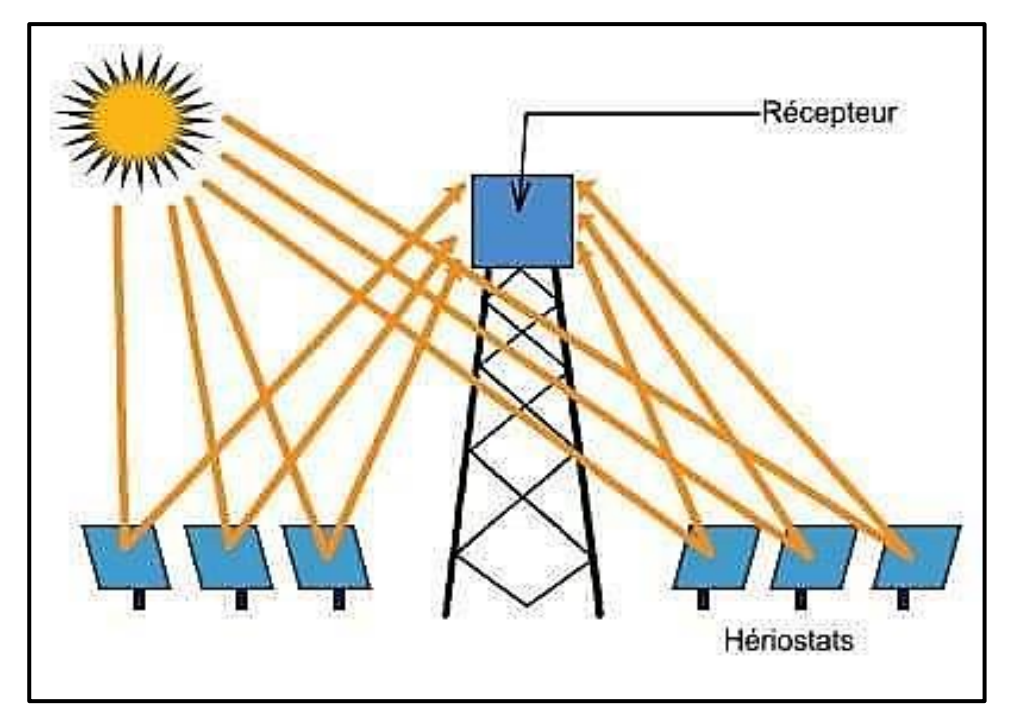

Figure.I.9. Schéma de principe d'une centrale à tour

#### **I.4.1.2. Les centrales cylindro-parabolique**

Comme son nom l'indique, ce système utilise une série de longs réflecteurs cylindrique en forme de parabole (figure.I.10). La parabole concentre la lumière sur un tube récepteur situé le long de la ligne focale du réflecteur .les températures du récepteur peuvent atteindre 4000°C et peuvent produire de la vapeur afin de fournir de l'électricité [7].

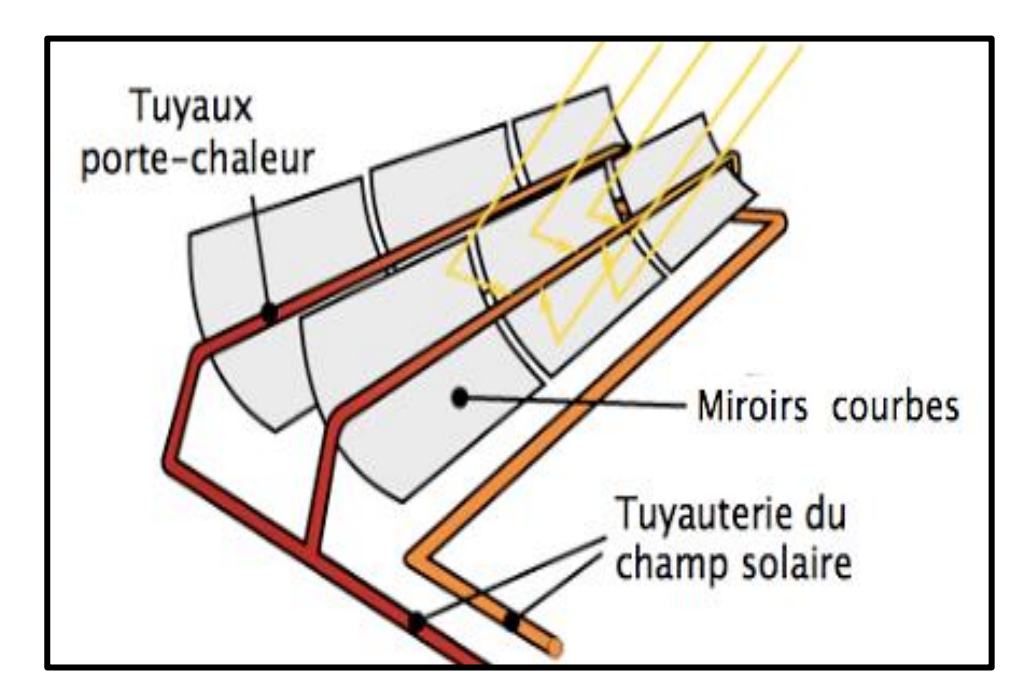

Figure.I.10. Schéma d'une ferme de miroirs cylindro-paraboliques [7].

#### **I.4.1.3. Les centrales paraboliques**

Un système a réflecteur parabolique, utilise des miroirs paraboliques pour concentrer le rayonnement solaire sur un récepteur situé au foyer du récepteur (figure.I.11). Le récepteur contient un fluide qui, lorsque les rayons du soleil le frappent, atteint une température de 750 à 1000°C.

Ce fluide très chaud est ensuite utilisé pour produire de l'électricité dans un petit moteur fixé au récepteur [13].

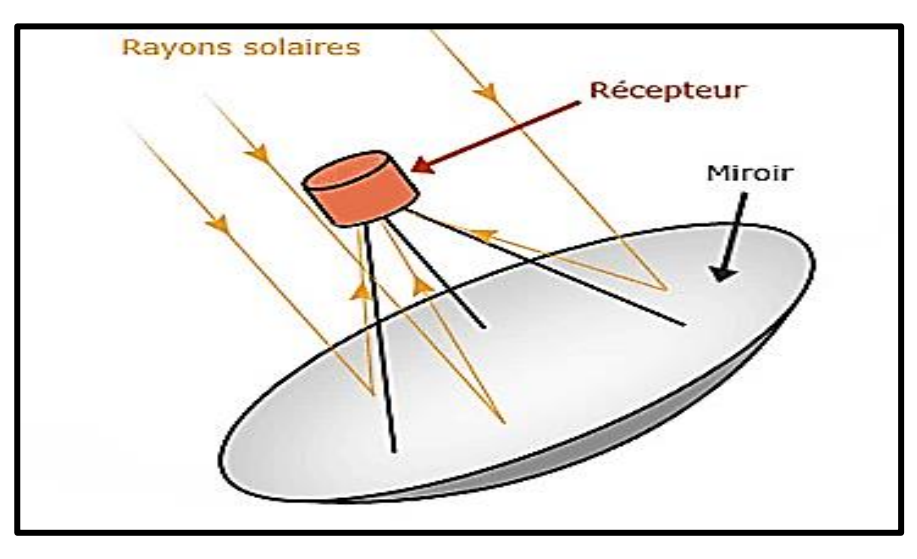

Figure.I.11. Schéma de principe d'un concentrateur parabolique [13].

### **I.5. L'inclinaison et l'orientation du panneau solaire**

Pour optimiser au mieux la production d'énergie de votre installation solaire. Il est très important de ne pas sous-estimer l'importance de l'inclinaison et de l'orientation du panneau solaire. Nous vous expliquons tous les critères à prendre en compte pour un rendement optimal de vos panneaux. Avant de commencer expliquons brièvement les termes :

-L'inclinaison est l'angle entre le plan du panneau solaire et le sol. Un panneau incliné à 0° est à plat contre le sol ou horizontal, un panneau à 90° est à la verticale.

-L'orientation est l'angle entre le panneau solaire et l'axe plein Sud. À 0° l'angle d'orientation correspond à un panneau faisant face au Sud, à 90° à l'Est ou l'Ouest, à 180° au Nord [14].

### **I.5.1. L'inclinaison du panneau solaire**

L'inclinaison des panneaux est importante pour optimiser l'irradiation du rayonnement direct et diffus reçu par les capteurs.

Par exemple, dans l'hémisphère nord : en hiver, le soleil est bas par rapport à l'horizon. À ce moment-là, pour obtenir le meilleur rendement il faudra privilégier un grand angle à 60°. Au printemps le meilleur angle est à 45°, et au contraire en été l'angle optimal est à 20° [14].

### **I.5.2. L'angle d'inclinaison du panneau solaire pour une meilleure production**

#### **I.5.2.1. Les panneaux solaires thermiques**

On cherche à produire plus de chaleur l'hiver et moins de chaleur l'été. Donc on va chercher à avoir une inclinaison optimale l'hiver, la plus proche possible des 60°.

En effet, avec 4m², la production est excédentaire en été et les panneaux solaires sont bridés par les besoins. Ils ne produisent donc pas à leur maximum. De ce fait, il est préférable de favoriser la production en hiver et baisser un peu celle de l'été. On obtient ainsi un maximum de production sur l'année [14].

#### **I.5.2.2. Les panneaux photovoltaïques**

Pour le photovoltaïque en injection sur le réseau, l'optimum est une orientation plein sud et une inclinaison à 37°.

Comme l'installation est reliée au réseau, les besoins sont infinis et la production des capteurs solaires n'est donc pas limitée. L'ensoleillement maximum permet donc d'optimiser la production en favorisant une injection maximum sur le réseau. Il y aura donc une facturation de cette énergie en conséquence [14].

#### **I.5.2.3. Les panneaux solaires hybrides (photovoltaïques et thermiques)**

Avec les panneaux solaires hybrides comme les nôtres, nous préconisons de faire de l'eau chaude sanitaire et non pas du chauffage. Les besoins en eau chaude sanitaire étant constants toute l'année, on va donc rechercher une production maximale sur ce paramètre.

La meilleure inclinaison du panneau solaire est donc celle de l'ensoleillement maximal, c'est à dire 37°. Il faut également bien différencier les installations avec injection sur le réseau et vente de l'énergie, et les installations en autoconsommation et autonomie. Selon le cas, il faut chercher à optimiser la production en fonction des paramètres du projet.

Pour un habitat occupé toute l'année, il faut optimiser la production sur la période où le besoin est le plus important, généralement l'hiver :

• Installation raccordée au réseau: optimisation de la production sur l'année, orientation Sud inclinaison 30 à 35°

• Installation autonome: optimisation de la production sur la période hivernale, orientation Sud, inclinaison 60°

Attention: ce constat est valable uniquement pour l'hémisphère nord sous les latitudes de la France [14].

#### **I.5.2.4. L'angle d'inclinaison du panneau n'est pas idéal**

On peut voir sur cette illustration la variation de l'ensoleillement en fonction de l'orientation et de l'inclinaison, sur une surface donnée (figure.I.12). On remarque que l'orientation du panneau solaire est beaucoup plus importante que l'inclinaison [14].

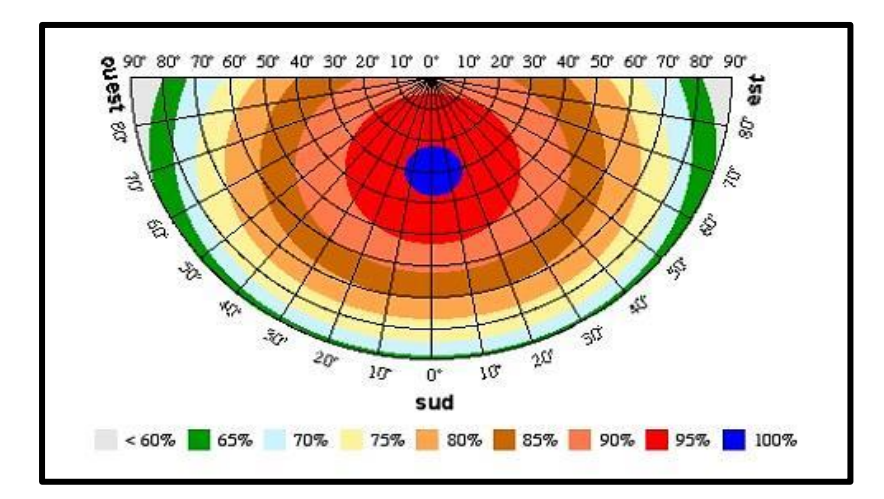

Figure.I.12. La variation de l'ensoleillement en fonction de l'orientation et de l'inclinaison [14].

## **I.5.3. L'orientation du panneau solaire**

L'orientation des panneaux solaires est importante pour capter au mieux le soleil et produire un maximum d'énergie (figure.I.13). Ainsi l'installation sera plus vite rentabilisée. Quelle orientation du panneau solaire privilégier pour avoir la meilleure production sur l'année ? (installation fixe) Pour une installation fixe, il faudra privilégier l'orientation des panneaux au sud. C'est l'orientation qui reçoit le plus d'énergie solaire au cours d'une journée et ce sur toute l'année [14].
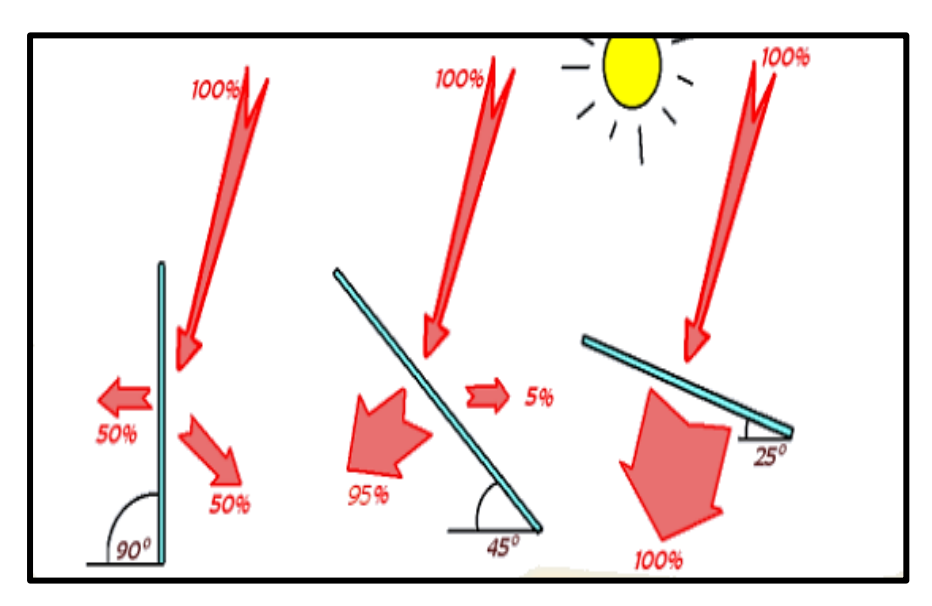

Figure. I.13. Schéma de principe d'orientation du panneau solaire [15].

# **I.6. Conclusion**

Dans ce chapitre nous avons présenté les bases de la conversion de l'énergie solaire photovoltaïque et thermodynamique, en donnant l'inclinaison et l'orientation du panneau solaire aussi le principe de fonctionnement des cellules photovoltaïques et leurs caractéristiques principales et leurs avantages et inconvénients.

# *CHAPITRE II*

# **Les systèmes de commande dans les systèmes de poursuite solaire**

#### **II.1. Introduction**

L'exploitation des systèmes tels que les suiveurs solaires est une meilleure solution qui vient d'être appliquée comme alternative au mauvais rendement des panneaux voltaïques fixes par rapport au volume de l'énergie fournie chaque jour.

Le bon fonctionnement d'un suiveur solaire demande une poursuite de la trajectoire du soleil du lever jusqu'au coucher au moyen d'une étude astronomique, cette étude se fait à l'aide des grandeurs reliant le mouvement du soleil par rapport à la position du globe terrestre. Pour cette raison, il est nécessaire de présenter dans ce chapitre une notion générale sur les coordonnées célestes pour arriver à la bonne condition pour laquelle l'exploitation de cette énergie sera au mieux. Aussi on va présenter une partie mécanique, des actionneurs qui sont dans ce cas deux moteurs électriques de type pas à pas et courant continu.

#### **II.2. Système de suiveur solaire(SSS)**

Également appelé «suiveur solaire» ou «suiveur de soleil», le tracker solaire est un système de la production d'énergie solaire qui met en œuvre le principe de l'héliostat (ou tournesol). Une telle installation permet d'orienter les panneaux solaires en fonction de la course du soleil et ainsi d'en augmenter la productivité et le rendement. On fait le point.

Selon les saisons et les heures de la journée, la position du soleil varie. L'utilisation d'un suiveur solaire permet de positionner en permanence les panneaux solaires selon la meilleure inclinaison possible, généralement perpendiculaire au soleil, afin qu'ils soient exposés au maximum.

On estime que, par rapport à une installation solaire fixe orientée plein sud, la mise en place d'un suiveur solaire permet d'améliorer le rendement des panneaux solaires jusqu'à 40%**.**

Un tel équipement peut être installé pour recevoir des panneaux solaires thermiques comme des panneaux solaires photovoltaïques.

Chaque suiveur solaire peut supporter de 4 à 220m² de panneaux solaires [16].

#### **II.2.1.Les différents systèmes de suiveur solaire**

Le rendement des panneaux solaires (figure.II.1) peut être amélioré en suivant deux logiques. La première consiste à suivre l'azimut (c'est-à-dire la course du soleil), les panneaux doivent donc suivre le soleil d'este Ouest. La deuxième consiste à améliorer l'incidence des rayons solaires en ajustant la hauteur des panneaux. L'incidence des rayons solaires dépend des saisons (en hiver le soleil est en moyenne plus bas qu'en été) et de l'heure de la journée. [17]

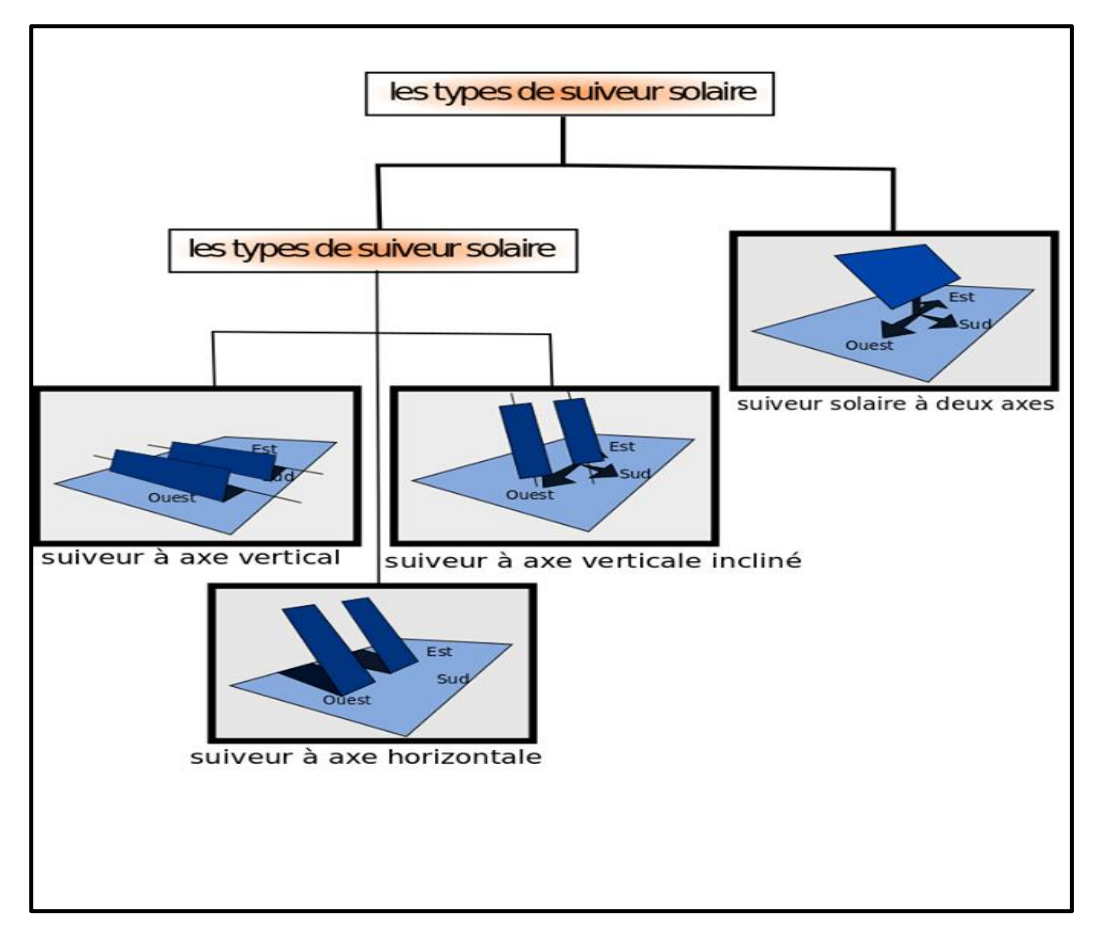

Figure.II.1. Les différents types des suiveurs solaires

#### **II.2.1.1.Suiveur à axe horizontal**

Ce type de suiveur (figure.II.2) n'apporte que très peu de gain par rapport à un système fixe. Il est plus intéressant d'utiliser des suiveurs à un axe vertical. En revanche, sa conception est la plus simple de l'ensemble des suiveurs et peut ne pas entraîner une diminution trop significative du GCR (globale credit review) si ce type de suiveur est équipé d'un organe de régulation appelé «back tracking», qui empêche d'incliner davantage les modules dès que les

ranges se font mutuellement de l'ombre. Sans back-tracking, en conservant un GCR de 45%, il faudrait un suiveur permettant une plage d'inclinaison allant de 10 à 30° pour obtenir la meilleure solution. Cependant, le gain resterait assez faible : de l'ordre de 2,2% (ce gain ne compense pas le surcoût) [17].

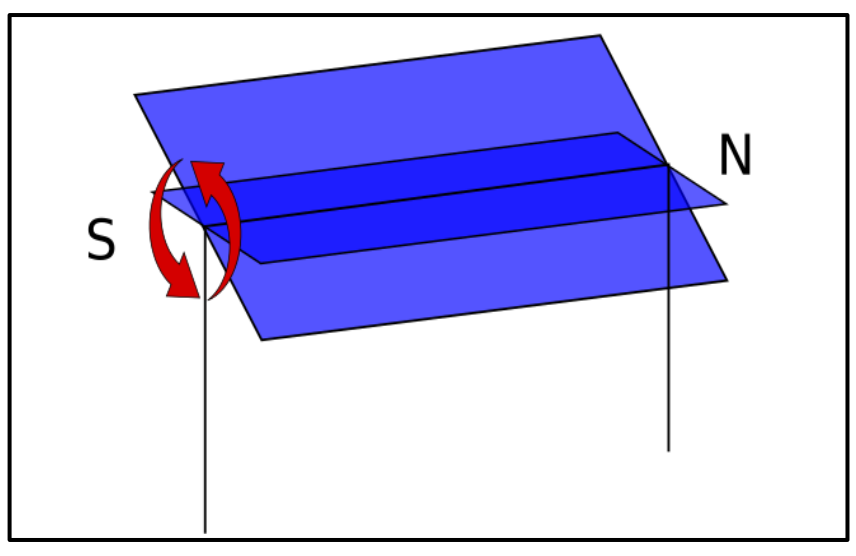

Figure.II.2.Suiveur à axe horizontal

# **II.2.1.2.Suiveur à axe vertical incliné**

Ce type de suiveur (figure.II.3) permet un gain d'environ 20% pour un GCR de 25%. Il est souvent moins imposant que les suiveurs à 2 axes, moins coûteux et permet d'installer plus de puissance sur un terrain donné comparé aux 2 axes. [17]

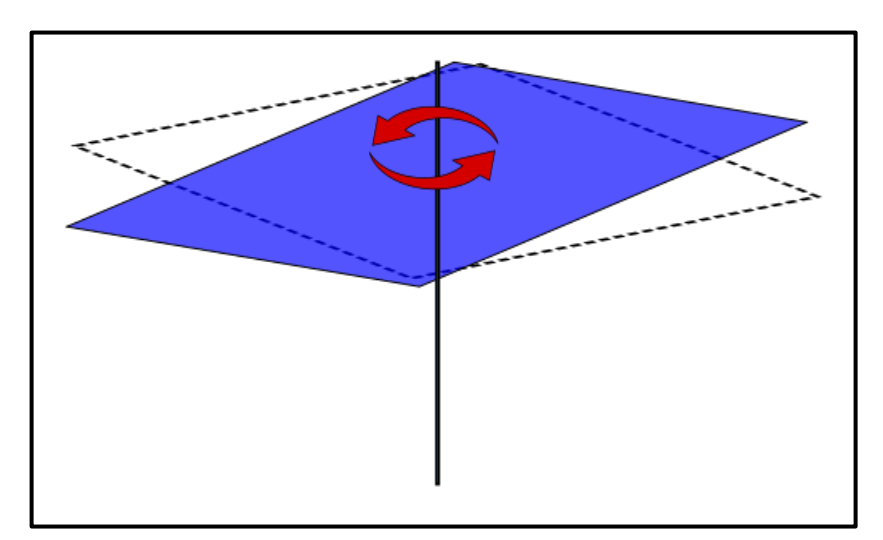

Figure.II.3.Suiveur à axe vertical incliné

#### **II.2.1.3.Suiveur à deux axes**

Les suiveurs à deux axes (figure.II.4) permettent un gain d'environ 30% pour un GCR d'environ10%. Ce type de suiveur est très imposant et visible de loin. [17]

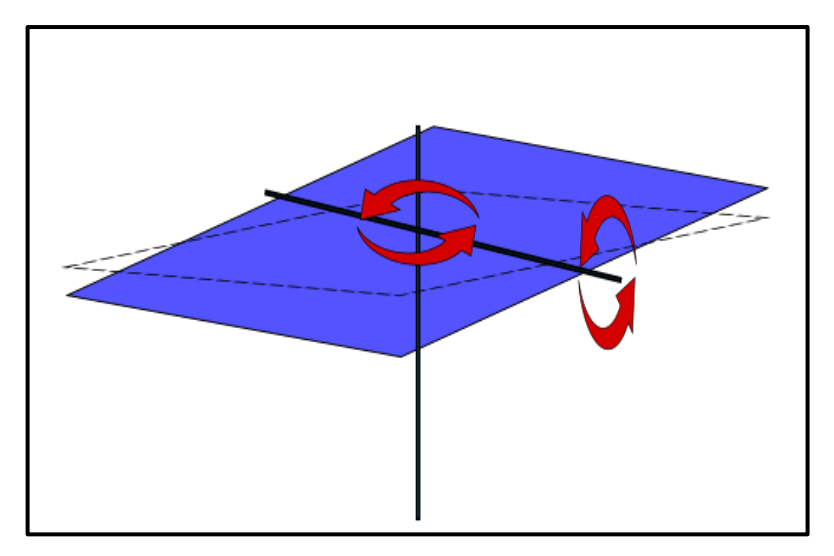

Figure. II.4.Suiveur à deux axes

## **II.3.La sphère céleste**

Définitions. Pour repérer les objets célestes, l'homme a donc imaginé une sphère sur laquelle chaque direction d'étoile est représentée par un point, on l'appelle «sphère céleste» regardé la (figure.II.5).Cette sphère est unique pour tous les habitants de la Terre et son centre qui représente tous les lieux d'observation situés à la surface terrestre peut être confondu, en toute logique, avec le centre de la terre. L'intersection de cette sphère avec l'axe de rotation de la terre (appelé aussi axe du monde) sont les deux pôles célestes : P le pôle Nord et P le pôle Sud. Dans le ciel, l'étoile la plus proche du pôle Nord (à une distance apparente d'environ le degré) est appelée étoile polaire, elle appartient à la constellation de la Petite Ourse. Le grand cercle (A) de cette sphère perpendiculaire à l'axe des pôles est appelé équateur céleste. Son plan est le plan équatorial céleste qui est également le plan équatorial de la Terre. La direction(D) de l'étoile est représentée sur la sphère céleste par le point M. Le petit cercle (p), appelé parallèle de l'étoile, représente la trajectoire apparente de l'étoile au cours du mouvement diurne de la Terre [18].

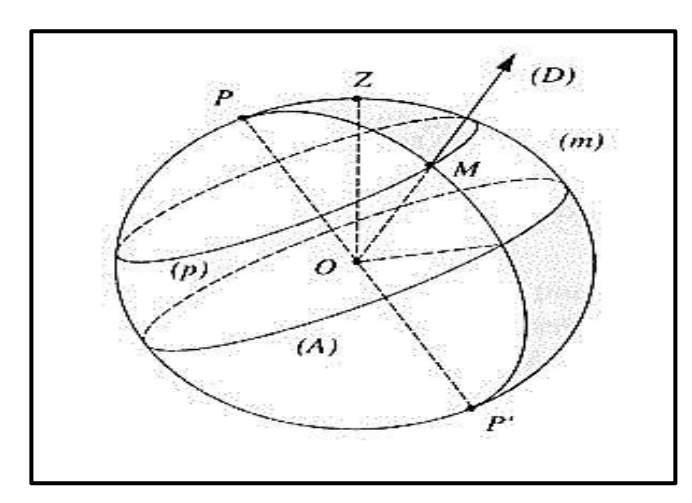

Figure.II.5. La sphère céleste [18].

### **II.4. Coordonnées Célestes**

En astronomie, un système de coordonnées céleste est un système de coordonnées permettant de déterminer une position dans le ciel, généralement exprimée en notation décimale ou pseudo sexagésimale (l'unité de base de l'ascension droite étant cependant l'heure sidérale, équivalente à 15°) [19].

#### **II.4.1.Les coordonnées géographiques**

Par coordonnées géographiques (ou encore « repères géographiques ») d'un lieu sur la Terre, on entend un système de trois coordonnées qui sont le plus souvent : la latitude, la longitude et l'altitude (ou l'élévation) par rapport au niveau moyen de la mer (élévation orthométrique) ou par rapport à une surface de référence, en général ellipsoïde (élévation ellipsoïdale). Ces coordonnées géographiques découlent d'un système géodésique qui modélise la forme de la Terre regardé la (Figure.II.6) [20].

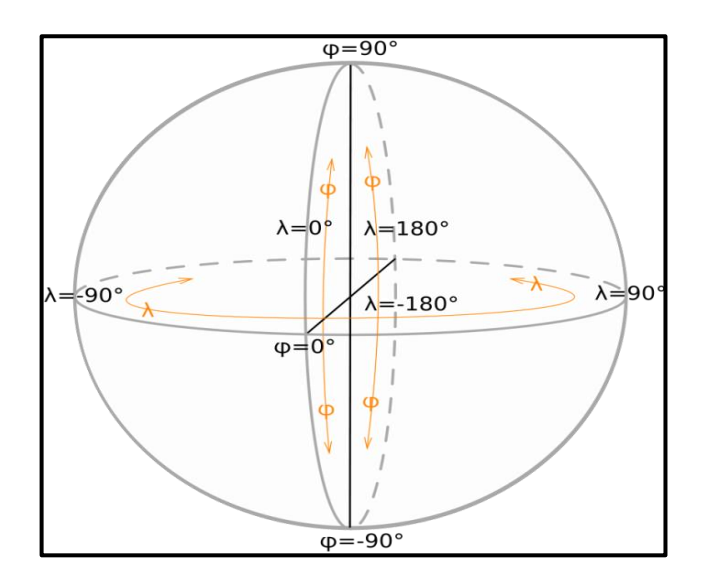

Figure.II.6.Les coordonnées géographiques

#### **II.4.1.1 Longitude λ**

La longitude d'un lieu correspond à l'angle que fait le plan méridien passant par ce lieu avec un plan méridien retenu comme origine. On a choisi pour méridien (origine 0°) le plan passant par l'observatoire de Greenwich. Par convention on affecte du signe (+) les méridiens situés à l'est de ce méridien, et du signe (-) les méridiens situés à l'ouest [17].

#### **II.4.1.2. L'attitude**

La latitude d'un lieu **φ** correspond à l'angle avec le plan équatorial, que fait le rayon joignant le centre de la terre à ce lieu. Illustré dans la figure.II.20. L'équateur terrestre est donc caractérisé par latitude égale à 0°, le pôle nord par la latitude +90° et le pôle sud par la latitude - 90°. Cette convention de signe affecte le signe (+) à tous les lieux de l'hémisphère nord et le signe (–) à tous les lieux de l'hémisphère sud [17].

#### **II.5. Les coordonnées horaires**

Le déplacement des astres du fait du mouvement diurne rend intéressante l'utilisation du système de coordonnées horaires, qui est un système de coordonnées locales "mixtes", dans lequel les plans de référence sont l'équateur céleste et le plan méridien du lieu de l'observation. La position d'un objet sur la voûte céleste par l'angle horaire H et la déclinaison.

#### **II.5.1. .La déclinaison solaire**

Est, comme dans le système de coordonnées équatoriales, l'angle qui sépare un astre de l'équateur céleste. Ici encore, elle se mesure de 0° à 90° (positivement vers le nord et négativement vers le sud). (La figure.II.7) détermine la déclinaison du soleil en fonction des jours.

Sa valeur peut être calculée par l'équation (1) :

$$
\delta = 23.45 \sin (360^*(284+n))/365 \qquad \qquad \ldots \ldots \ldots (1)
$$

Avec n: numéro du jour dans l'année [17].

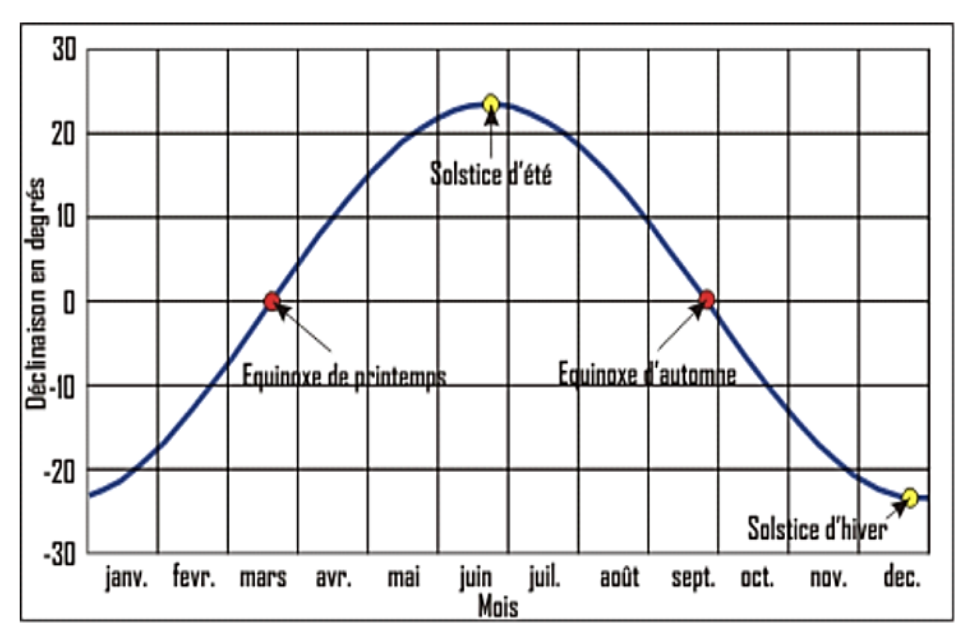

Figure.II.7. La déclinaison du soleil en fonction des Mois [21].

#### **II.5.2. Angle horaire (ω)**

H est l'angle mesuré le long de l'équateur céleste entre le méridien local et le cercle horaire passant par cet astre. Cette mesure se fait à partir du Sud en tournant vers l'Ouest regardé la (figure.II.8)

Elle s'exprime le plus souvent en heures, minutes et secondes, mais parfois aussi en degrés (de 0° à 360°, dans le sens rétrograde). [22].

L'angle horaire et est obtenu de la façon suivante :

$$
\omega
$$
 (rad) =180 (TSV/12-1). (2)

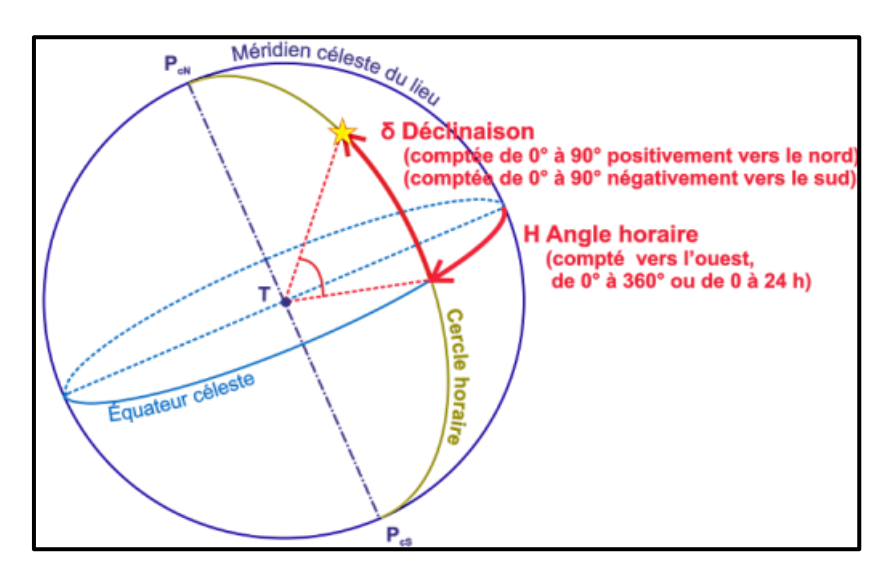

Figure.II.8.Les coordonnées horaires [23].

#### **II.6. Les coordonnées horizontales et Azimutales**

#### **II.6.1. Hauteur angulaire du soleil (H)**

C'est l'angle formé par le plan horizontal au lieu d'observation et la direction du soleil. Cette hauteur durant le jour peut varier de 0 (soleil à l'horizon) à 90 (soleil au zénith), la hauteur angulaire est calculer de la façon suivante: [17].

H=Arc sin (sin (φ)) 
$$
\alpha
$$
 sin (δ) + cos (φ)  $\alpha$  cos (δ)  $\alpha$  cos(w)) .........(3)

#### **II.6.2. Azimut (a)**

C'est l'angle compris entre le méridien du lieu et le plan vertical passant par le soleil (figure.II.9) La connaissance de l'azimut du soleil est indispensable pour le calcul de l'angle d'incidence des rayons sur une surface non horizontale [17].

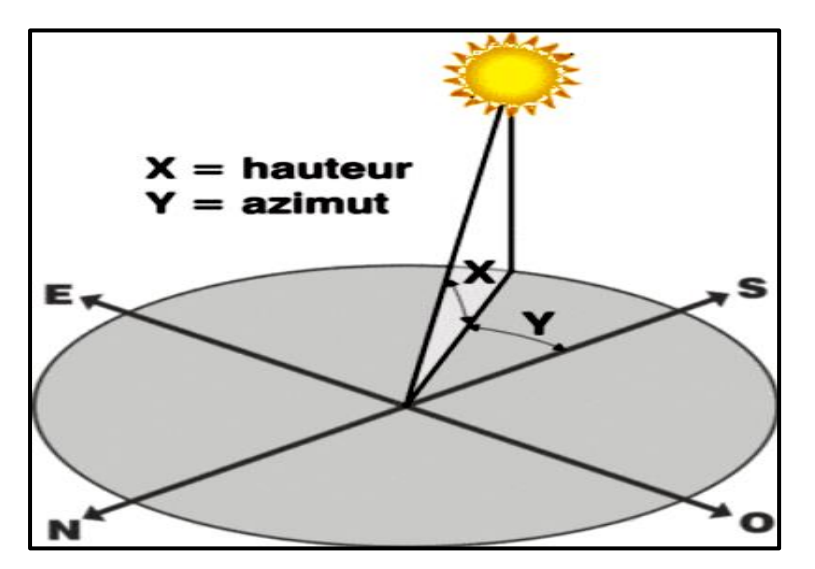

Figure II.9. Les Coordonnées Azimute (a) et Hauteur(h)

#### **II.7. Moteur pas à pas (MPP)**

Un moteur pas à pas est un moteur qui tourne en fonction des impulsions électriques reçues dans ses bobinages. L'angle de rotation minimal entre deux impulsions électriques s'appelle un pas. On caractérise un moteur par le nombre de pas par tour (c'est à dire pour 360°). Les valeurs courantes sont 48, 100 ou 200 pas par tour. Le passage d'un courant, successivement dans chaque bobinage, fait tourner l'aimant. Les impulsions électriques sont du type tout ou rien c'est-à-dire passage de courant ou pas de passage de courant. Les tensions d'utilisation des moteurs sont de 3,3V à 48V continues. La consommation est de 0,2 A à 1,5 A. Le moteur pas à pas est très utilisé dans tous les dispositifs où l'on souhaite contrôler la vitesse ou la position d'un élément, L'usage le plus proche du grand public est les imprimantes (positionnement de la tête d'impression, position de la feuille de papier…) [24].

Son principe c'est la commande de la position ou de la vitesse d'un moteur pas à pas peut se faire sans asservissement il n'est pas nécessite de contrôler le résultat qui correspond exactement aux ordres donnés à condition de respecter certaines limites de fonctionnement. Ce mouvement par pas est appelé incrément caractériser cette résolution par le nombre de pas par tour, qui lui doit évidemment être élevé. En dehors de ces caractéristiques générales, on ne peut pas parler du moteur pas à pas, mais plutôt des moteurs pas à pas car il existe plusieurs types de machines réalisées suivant des principes différents. On utilise dans les schémas électriques un symbole unique suivant (figure.II.10) [25].

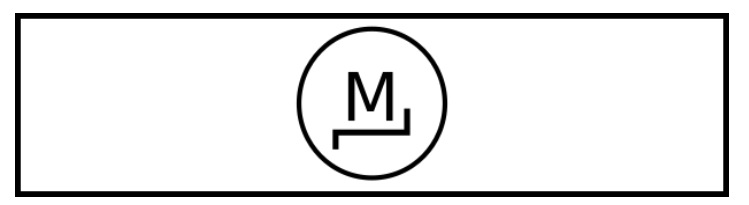

Figure.II.10.Symbole de moteur pas à pas [25]

#### **II.7.1. Historique des moteurs pas à pas**

Les premiers moteurs pas-a-pas à réluctance variable ont été utilisés par la marine de guerre britannique dans les années 1920 pour déplacer les indicateurs de direction des lance-torpilles et des canons Le moteur pas à pas fut inventé en [1936](https://fr.wikipedia.org/wiki/1936) par [Marius Lavet,](https://fr.wikipedia.org/wiki/Marius_Lavet) un ingénieur français des [Arts et Métiers,](https://fr.wikipedia.org/wiki/Arts_et_Métiers_ParisTech) pour [l'industrie horlogère](https://fr.wikipedia.org/wiki/Horlogerie) [26].

#### **II.7.2. Les Avantages et les inconvénients du moteur pas à pas**

#### **Avantages**

L'avantage essentiel du pas à pas est de fonctionner en boucle ouverte, c'est-à-dire que dans des conditions normales d'utilisation pour un nombre n d'impulsions on obtient un déplacement de n pas. Les pas à pas sont présents dans de nombreuses applications telles :

Les photocopieurs, machines à écrire, imprimantes bancaires, périphériques informatiques, tables traçantes, instrumentation, pompes médicales, pousses seringues, distributeurs, machines de jeu, automobiles, climatisation, régulation [27].

#### **Inconvénients**

Parmi les inconvénients des moteurs pas à pas, on retiendra encore la difficulté d'obtenir un couple mécanique constant, les vibrations et le bruit acoustique.

Alors que, dans les machines classiques, les systèmes triphasés suffisent en principe pour obtenir un couple constant lors du fonctionnement en régime, dans les cas des machines à réluctance variable, un nombre élevé de phase serait nécessaire pour obtenir un couple constant.

Un nombre de phase égal à 3, 5 ou même 6 est utile pour obtenir une meilleure résolution dans le positionnement, des ondulations de couples plus faibles ou un bruit acoustique plus faible. Il faut cependant remarquer que, en augmentant le nombre de phases, on augmente le nombre de semi-conducteurs de l'alimentation, ainsi que le nombre des liaisons entre l'alimentation et la machine. Or, la simplicité constructive et la réduction du coût sont souvent des motivations essentielles du recours aux moteurs pas à pas ; le nombre de phase de ceux-ci est dès lors très souvent de 2 (ou 4) seulement [28].

#### **II.7. 3. Application du moteur pas à pas**

Le moteur pas à pas est utilisé de longue date en horlogerie .Les structures monophasées utilisées dans ce domaine sont un peu particulières de façon générale, les moteur pas à pas sont particulièrement indiqués pour obtenir un positionnement précis: antenne satellite, télescope. L'informatique fait largement appel aux moteurs pas à pas : imprimantes, scanner, etc.

Les distributions automatiques les lecteurs de cartes, les photocopieurs, emploient également cette technologie. Quelques accessoires automobiles utilisent aussi des moteur pas-àpas [29].

#### **II.7.4. Différents types d'un moteur pas à pas**

Tous les moteurs pas-a-pas comprennent un stator portant des bobines dans lesquelles le courant est commuté par l'électronique de commande. Par contre, des différences apparaissent au niveau du rotor [30].

#### **II.7.5. Les types de moteurs pas à pas au bobinage**

#### **II.7.5.1. Le moteur bipolaire**

Les bobinages d'un moteur bipolaire (figure.II.11) sont alimentés une fois dans un sens, une fois dans l'autre sens. Ils créent une fois un pôle nord, une fois un pôle sud d'où le nom de bipolaire [30].

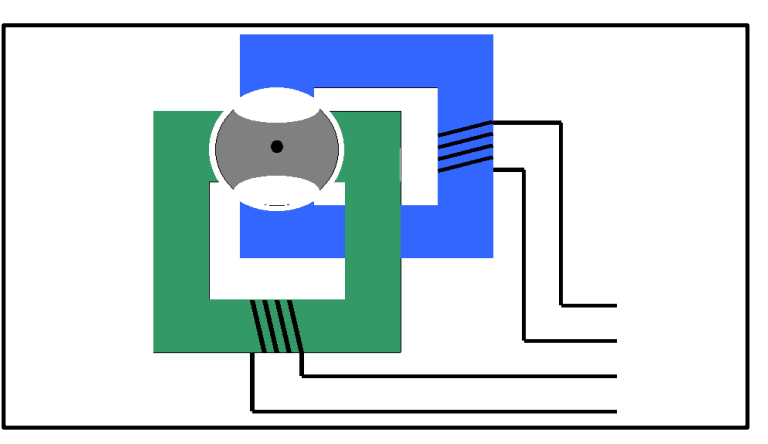

Figure.II.11.Moteur bipolaire [30].

# **II.7.5.2. Le moteur unipolaire**

Les bobinages d'un moteur unipolaire (figure.II.12) sont alimentés toujours dans le même sens par une tension unique d'où le nom d'unipolaire [30].

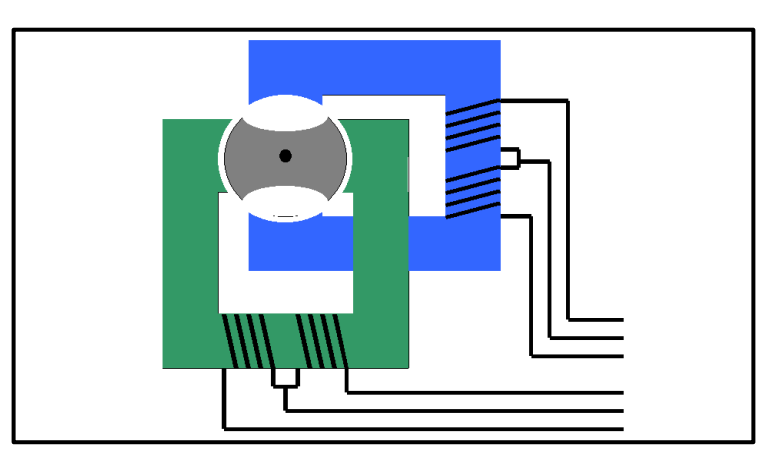

Figure.II.12.Moteur unipolaire [30].

# **II.7.6. Différent moteurs pas à pas à la conception**

Il existe 3 technologies :

- Moteur à aimant permanent
- Moteur à réluctance variable
- Moteur hybrides combinant l'aimant et la réluctance variable [31].

#### **II.7.6.1. Moteur pas à pas à aimant permanent**

C'est le modèle le plus simple dans son fonctionnement (figure.II.13). Le rotor est constitué d'un aimant permanent, et le stator comporte 2 bobinages (ou 2 groupes de bobinages). En contrôlant l'alimentation des bobines, et le sens du courant dans celles-ci, on peut faire varier le champ dans le moteur [31].

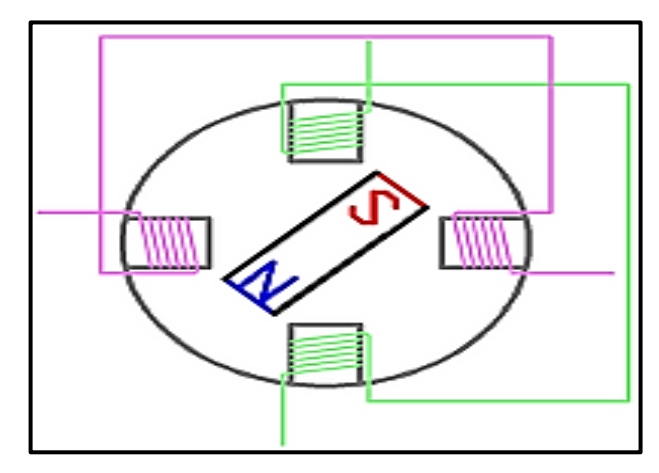

Figure.II.13.Composition d'un moteur MPP à aimant permanent [31].

#### **II.7.6.2. Moteur pas à pas à réluctance variable**

Un moteur pas à pas à réluctance variable comporte un rotor à encoches non aimanté se positionnant dans la direction de la plus faible réluctance. Le fonctionnement du moteur est assuré par un pilotage du type unipolaire et l'avance du rotor est obtenue en excitant tour à tour une paire de pôles du stator. [31]

Un moteur pas à pas à réluctance variable est composé d'un rotor feuilleté en fer doux comportant un certain nombre de dents, et d'un stator également en fer doux feuilleté comportant un certain nombre de bobines. Le nombre de bobines doit être différent du nombre de paires de dents du rotor. L'alimentation de chacune des bobines va permettre la création d'un champ magnétique dans le stator, et le rotor s'oriente suivant les lignes de champ. On peut noter que lorsque le moteur n'est pas alimenté, comme il n'y a pas d'aimant permanent, le rotor peut prendre n'importe quelle position un moteur pas à pas à réluctance variable n'a pas de couple résiduel ou couple de détente.

#### **II.7.6.3. Le moteur pas à pas à hybride**

Le moteur pas à pas hybride emprunte du moteur à aimant permanent et de la machine à réluctance variable. Il est donc à réluctance variable mais avec un rotor à aimants permanents. L'avantage est un nombre de pas très élevé [26].

Le rotor (figure.II.14) présente plusieurs dents comme un moteur pas à pas à réluctance variable, mais chaque dent est polarisée comme pour un moteur pas à pas à aimants permanents. Physiquement le rotor est composé de deux éléments identiques à un rotor de moteur à réluctance variable (rouge et bleu ici), reliés ensemble par un aimant permanent (noir), avec un déphasage d'une 1/2 dent. De ce fait ces deux éléments ont une polarisation différente (nord et sud) et vont réagir à la polarisation de chacune des dents du stator. C'est cette polarisation qui permet de n'utiliser que 2 bobines, qui forment en réalité 4 états différents puisque le sens du courant entre ici en jeu [31].

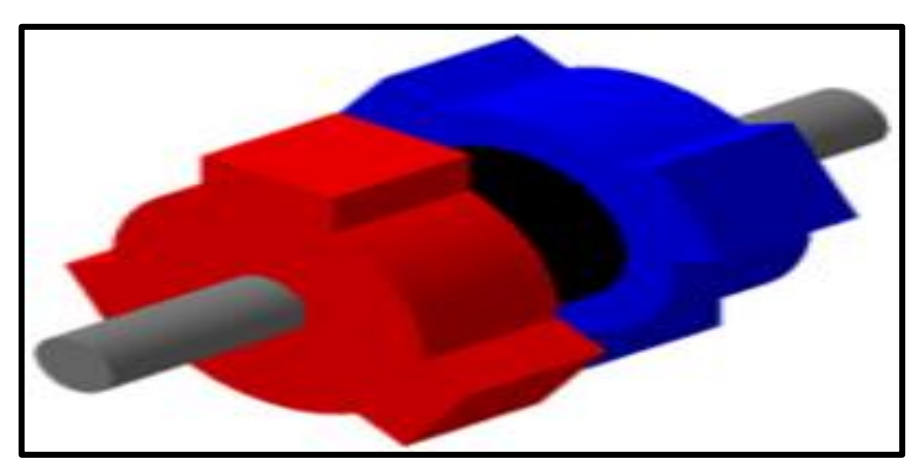

Figure.II.14. Rotor de moteur MPP hybride [31].

# **II.7.7. Les modes de commande d'un moteur pas à pas à aimant permanent**

## **II.7.7.1. Fonctionnement en pas entier d'un moteur pas à pas à aimant permanent**

Dans ce mode de fonctionnement, les bobines sont alimentées l'une après l'autre dans un sens puis dans l'autre. L'aimant permanent suit le déplacement du champ magnétique créé par ces bobines et s'oriente selon une de ses 4 positions stables (figure.II.15).Comme le rotor est aimanté, lorsque le moteur n'est pas alimenté le flux magnétique dû à l'aimant permanent va à lui

seul créer un couple résiduel ou couple de détente, en se mettant dans l'axe de l'une des bobines [31].

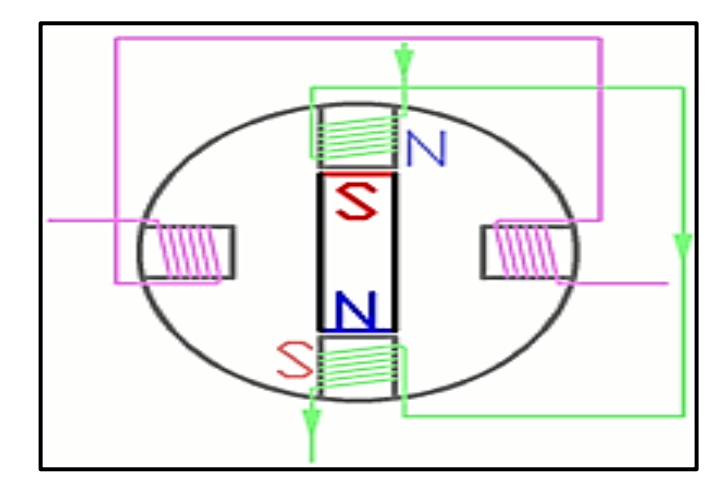

Figure.II.15. Fonctionnement en pas entier d'un moteur MPP à aimant permanent [31].

# **II.7.7.2. Fonctionnement en mode « High Torque » (fort couple) d'un MPP à aimant permanent**

Pour augmenter l'intensité du flux magnétique créé par le stator, et donc le couple moteur, on peut alimenter les deux bobines en même temps, en faisant varier uniquement le sens du courant dans chacune d'entre elles. Le rotor prendra donc également l'une des 4 positions, le sens d'alimentation de chacune des bobines [31] (figure.II.16):

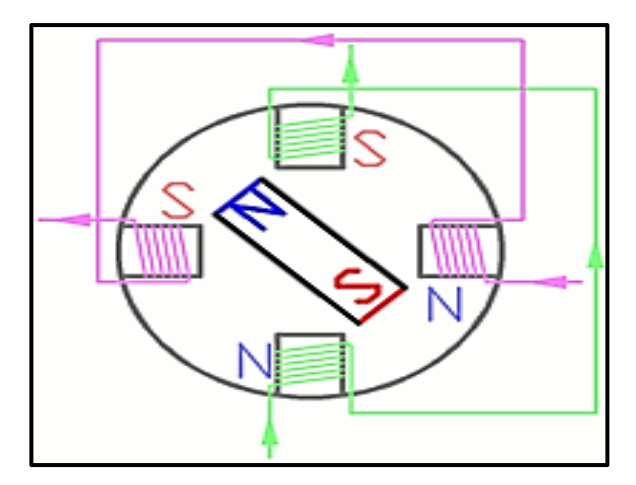

Figure.II.16.Fonctionnement en mode « High Torque » d'un MPP à aimant permanent [31].

#### **II.7.7.3. Fonctionnement en mode demi-pas d'un moteur MPP à aimant permanent**

Pour augmenter le nombre de positions stables et donc de pas du moteur à aimant permanent, on peut combiner les 2 modes précédents dans un mode de commande appelé « demipas ». Les moteurs pas à pas à aimant permanent ont un couple moteur important, mais une résolution (nombre de pas par tour) faible, et une fréquence de rotation faible. La commande de ces moteurs pas à pas nécessite de contrôler le sens du courant dans chaque bobine [31].

#### **II.7.8. Les modes de commande d'un MPP à réluctance variable**

#### **II.7.8.1. Fonctionnement en pas entier d'un MPP à réluctance variable**

Comme pour le moteur pas à pas à aimant permanent, on alimente successivement les différentes bobines. Par contre, ici (figure.II.17) le sens d'alimentation n'a pas d'importance car le rotor n'est pas polarisé. Le rotor va prendre une position telle qu'une des paires de dents soit alignée avec la bobine alimentée [31].

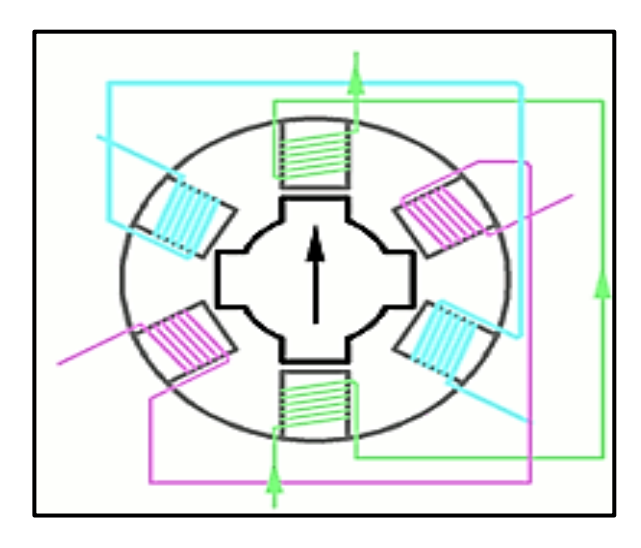

Figure.II.17.Fonctionnement en pas entier d'un moteur pas à pas à réluctance variable [31].

# **II.7.8.2. Fonctionnement en mode « High Torque » (fort couple) d'un MPP à réluctance variable**

De même, on peut utiliser un moteur pas à pas à réluctance variable en mode «High torque» (figure.II.18), en alimentant 2 bobines. Le rotor prendra donc les positions intermédiaires, et comme pour le moteur à aimant permanent, le couple sera plus élevé dans ce mode que dans le mode précédent [31].

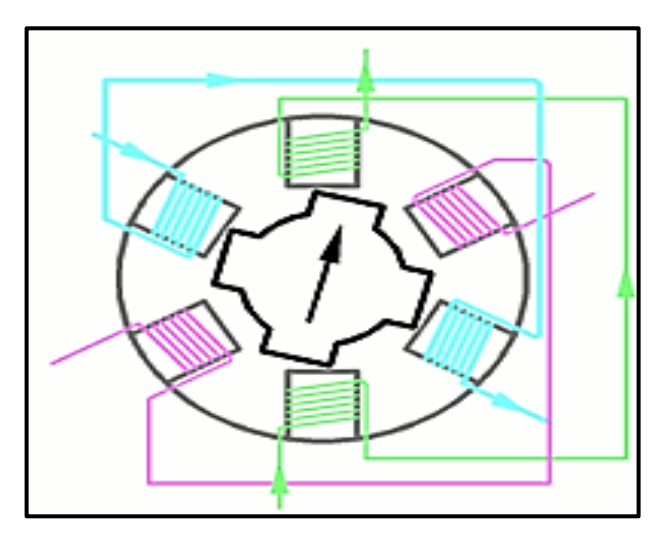

Figure.II.18.Fonctionnement en mode « High Torque »d'un MPP à réluctance variable [31].

#### **II.7.8.3. Fonctionnement en mode demi-pas d'un MPP à réluctance variable**

En combinant les deux modes précédents, on obtient un fonctionnement en 24 pas, et donc une résolution de 15°.

 Globalement le nombre de pas (en fonctionnement pas entier) d'un moteur pas à pas à réluctance variable [31] est donné par l'équation suivante numéro **(4)**:

$$
NP = \frac{Ns*Nr}{Ns - Nr} \dots \dots \dots \dots \dots \dots \tag{4}
$$

Avec:

Np: nombre de pas

Ns: nombre de dents du stator

Nr: nombre de dents du rotor

#### **II.7. 9. Les modes de commande d'un moteur pas à pas hybride**

#### **II.7.9.1. Fonctionnement en mode pas entier**

Les bobines sont alimentées une par une alternativement, dans un sens puis dans l'autre. On voit bien ici l'intérêt d'avoir un rotor polarisé : quand on coupe l'alimentation de la bobine verte et qu'on alimente la bobine rose, en l'absence de polarisation du rotor on n'aurait aucun contrôle sur le sens de rotation, les deux dents bleues et rouges étant attirés de la même façon par la bobine. Avec un rotor polarisé, on peut choisir une de ces deux dents en agissant sur le sens du courant dans la bobine regardé la figure.II.19, [31].

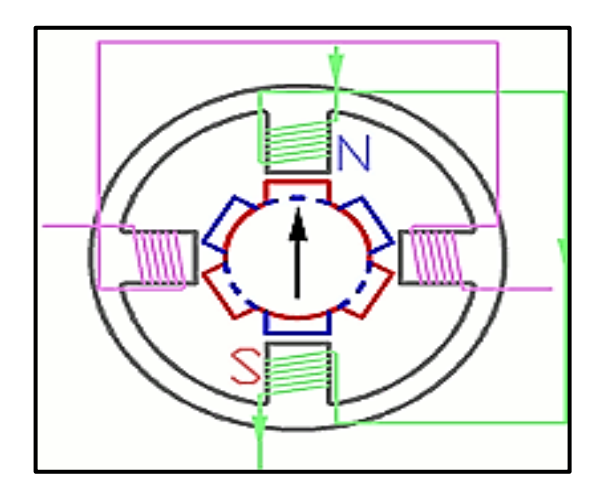

Figure.II.19.Moteur pas à pas hybride en fonctionnement [31].

#### **II.7.9.2. Commande d'un moteur pas à pas hybride**

Nous venons de voir que pour commander un moteur pas à pas hybride, comme pour un moteur à aimant permanent, on doit contrôler le sens courant dans chacune des bobines. En pratique, le bobinage est généralement réalisé sur une pièce en fer doux dentée, et polarise cette pièce suivant le sens du courant. Pour cela, il existe 3 types de câblages pour les moteurs pas à pas [31].

#### **Câblage 4 fils**

Il n'y a qu'une seule bobine pour chaque pôle. Ce type de configuration impose de pouvoir changer le sens du courant au niveau du système d'alimentation. Ces moteurs sont appelés moteurs pas à pas bipolaires, car lors de leur rotation chacune des bobines va être polarisée de deux façons différentes (figure.II.20) [31].

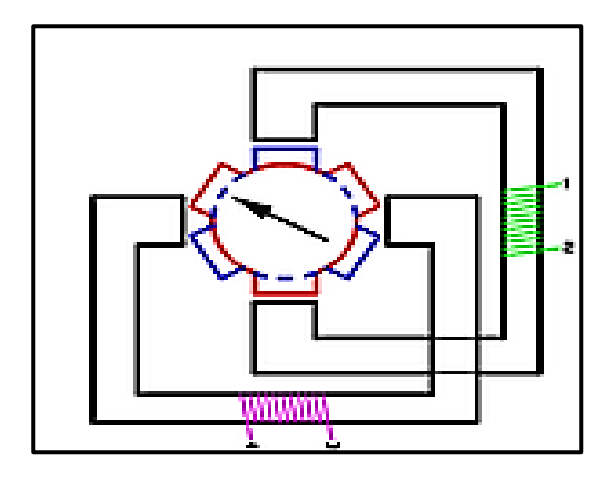

Figure .II.20.Moteur pas à pas hybride 4 fils [31].

#### **Câblage 6 fils :**

Un point milieu est créé sur chacun des bobinages. Généralement ces deux points milieux (2 et 5) sont reliés à une borne du dispositif d'alimentation. En alimentant un des 4 autres points on peut choisir le sens du courant sans avoir d'inversion de polarité. L'inconvénient est qu'on n'utilise que la moitié du cuivre, ces moteurs pas à pas unipolaires ont donc un rendement massique plus faible (figure.II.21) [31].

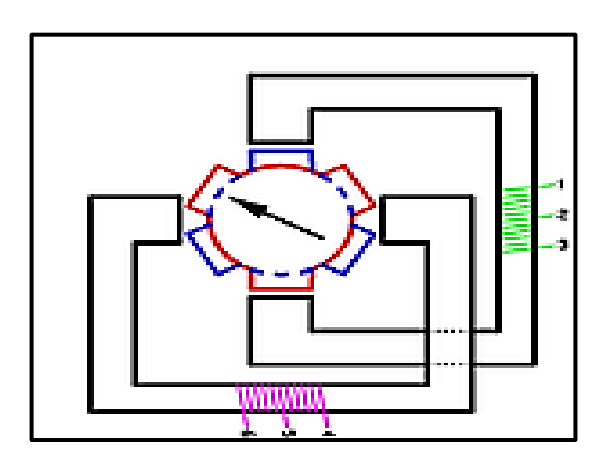

Figure.II.21. Moteur pas à pas hybride 6 fils [31].

#### **Câblage 8 fils :**

Cette configuration de moteur pas à pas permet de choisir entre les deux configurations précédentes au moment du câblage (figure.II.22). On peut relier les bobines de chaque groupe en

série ou en parallèle pour utiliser le moteur en bipolaire, ou les relier en série en gardant le point milieu pour l'utiliser en unipolaire. [31]

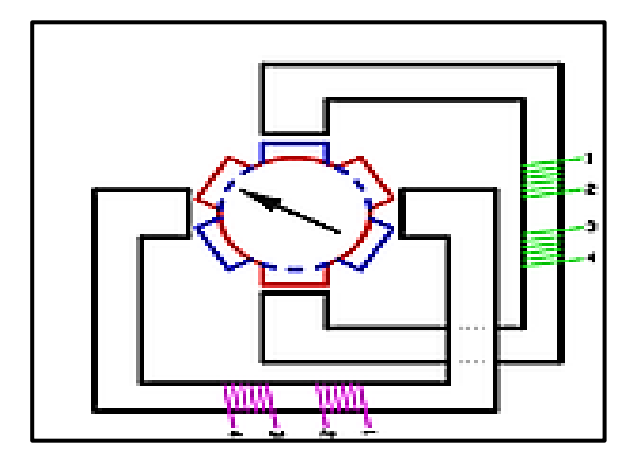

Figure .II.22.Moteur pas à pas hybride 8 fils [31].

# **II.8. Les moteurs à courant continu (MCC)**

Le moteur à courant continu est alimenté par des piles, des batteries ou par du courant continu produit par une dynamo ou, très couramment de nos jours, par un alternateur muni d'un dispositif redresseur de courant.

Le moteur à courant continu est fréquemment employé en automatisme par exemple: en robotique.

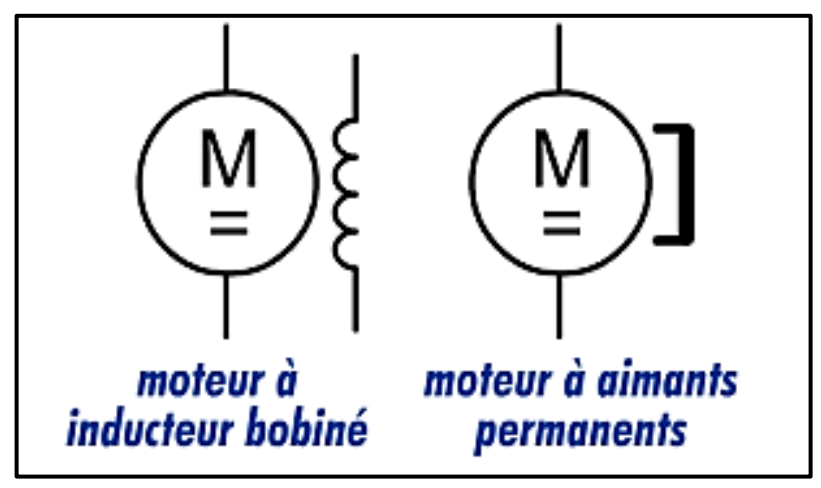

Il est alimenté par une tension continue regardé la (figure.II.23).

Figure.II.23.Symbole des moteurs à courant continu.

## **II.8.1. Constitution d'un moteur à courant continu**

Le moteur à courant continu est composé des éléments suivants

Un inducteur, appelé aussi stator (figure.II.24), L'inducteur est composé, soit d'aimants permanents, soit d'enroulements bobinés autour d'un élément immobile du stator. Il crée le champ magnétique dit statorique [32].

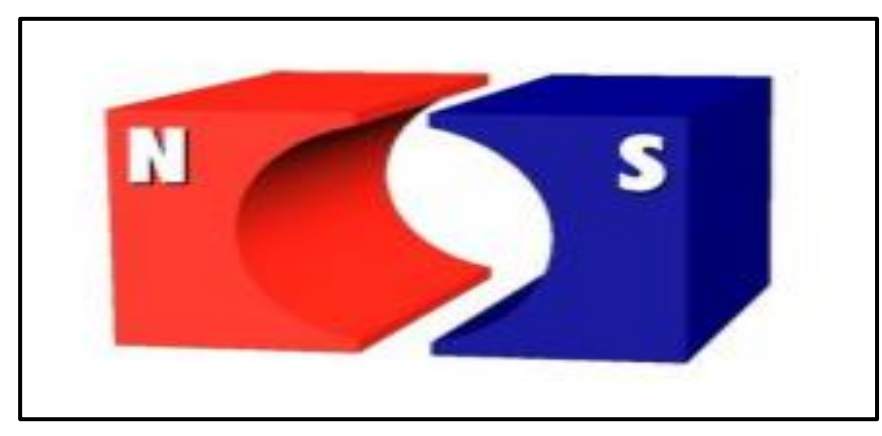

Figure.II.24.Inducteur de moteur à courant continu [32].

Un induit appelé aussi rotor, illustré dans la (figure.II.25). Le rotor cylindrique est composé de tôles isolées entre elles et munies d'encoches dans lesquelles sont réparties les conducteurs. Parcourus par un courant, ceux-ci créent le champ magnétique dit rotorique.

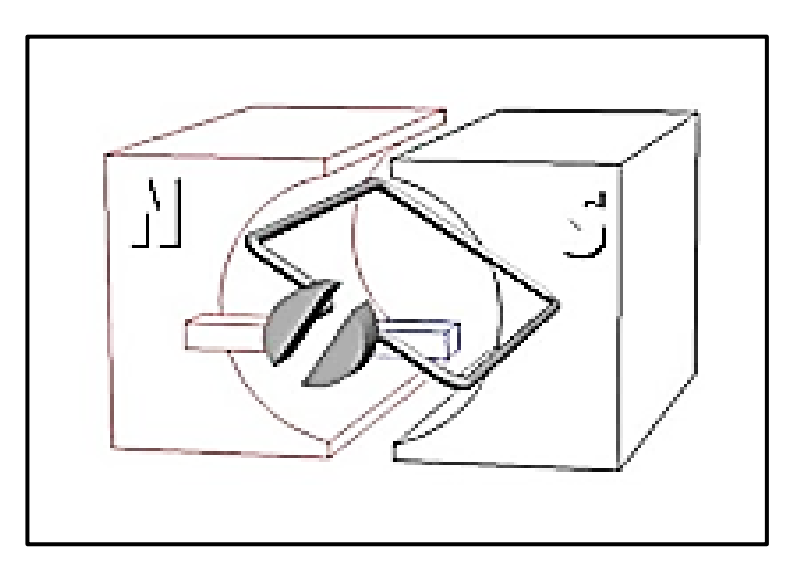

Figure.II.25.Induit de moteur à courant continu [32].

Un collecteur représenté dans la figure.II.26. Fixé à l'induit, il est en contact avec les charbons

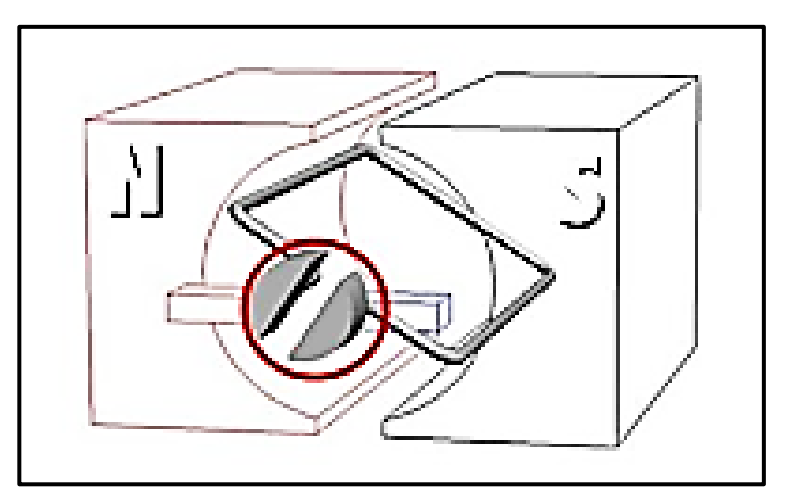

Figure.II.26.Collecteur de moteur à courant continu [32].

Les charbons appelés aussi balais. Ils alimentent l'induit par le collecteur sur lequel ils frottent.

Le schéma des composants de moteur a courant continue est illustré dans la (figure.II.27)

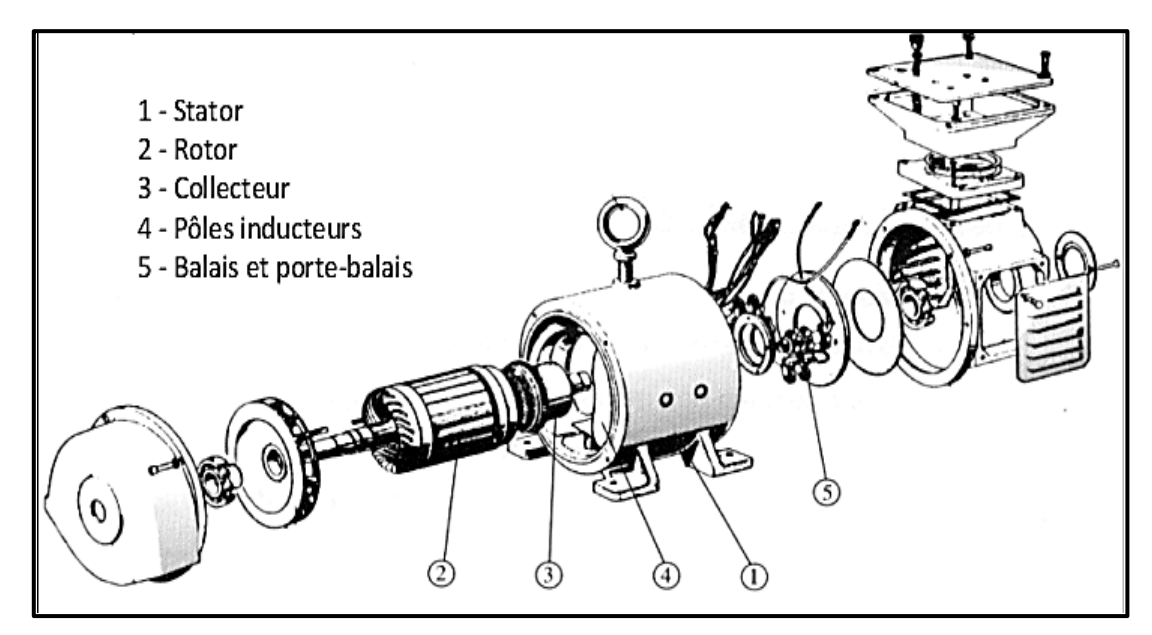

Figure.II.27.Schéma des composants de moteur à courant continu [32].

#### **II.8.2. Principe de fonctionnement des moteurs à courant continu**

Le principe de fonctionnement d'un moteur à courant continu repose sur la création d'un couple électromagnétique sur un rotor porteur de conducteurs parcourus par un courant continu, et qui se déplacent dans un champ magnétique.

Un inducteur (stator) crée un champ magnétique de direction fixe. Ce champ peut être obtenu par un aimant permanent ou par un électro-aimant.

L'induit (rotor) porte des conducteurs parcourus par un courant continu. Les spires sont le siège de forces [\(loi de Laplace\)](http://colbertserv.lyceecolbert-tg.org:3007/cours_motorisation_electrique/viewer/visu.php?fiche=48&hist=1&PHPSESSID=8984ba420740eddada7bec4b44403dd8#ancre_1736) qui créent un couple entraînant la rotation du rotor. De cette rotation résulte une variation du flux traversant la spire, variation qui engendre une force électromotrice (f.e.m.) aux bornes de la spire.

Un dispositif permet l'alimentation des conducteurs en inversant leur sens deux fois par tour. Ce dispositif est appelé collecteur. Des solutions plus récentes permettent par une solution électronique de s'affranchir du collecteur. Les moteurs sont alors appelés moteur à courant continu "sans balais", mais il s'agit en réalité de moteurs synchrones [33].

#### **II.8. 3.Types d'excitation des moteurs à courant continu**

Le type d'inducteur (à aimant permanent ou inducteur bobiné) et la méthode utilisée pour alimenter l'inducteur et l'induit déterminent le comportement des moteurs à courant continu regardé la (figure.II.28). [32].

On parle d'excitation pour décrire le mode d'alimentation de l'inducteur de l'induit bobiné

| <b>Excitation séparée</b>                                         | <b>Excitation dérivation</b> | <b>Excitation série</b> | <b>Excitation composée</b>                    |
|-------------------------------------------------------------------|------------------------------|-------------------------|-----------------------------------------------|
|                                                                   | (moteur shunt)               | (moteur universel)      | (moteur compound)                             |
| aimants<br>inducteur bobiné<br><b>permanents</b><br>$\frac{M}{2}$ | Ξ                            | М<br>Ξ                  | Longue dérivation Courte dérivation<br>M<br>M |

Figure .II.28. Table types d'excitation des moteurs à courant continu [32].

### **L'inducteur :**

Dans un moteur réel, L'inducteur (appelé le stator) est constitué de plusieurs paires de pôles magnétiques (figure.II.29).

Les pôles peuvent être obtenus avec des aimants permanents ou des bobinages (principe des électroaimants) [32].

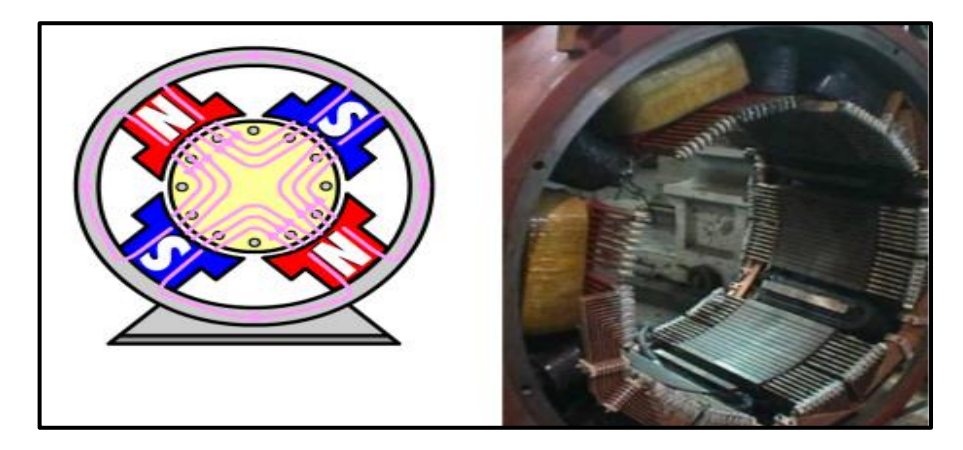

Figure.II.29.Schéma d'un inducteur au réel [32].

### **L'induit:**

Est constitué d'un enroulement de spires conductrices réunies en faisceaux disposés de telle manière que lorsqu'un coté est soumis au pôle nord, l'autre est au pôle sud (figure.II.30). Les faisceaux sont tous reliés en série grâce aux lames du collecteur. [32].

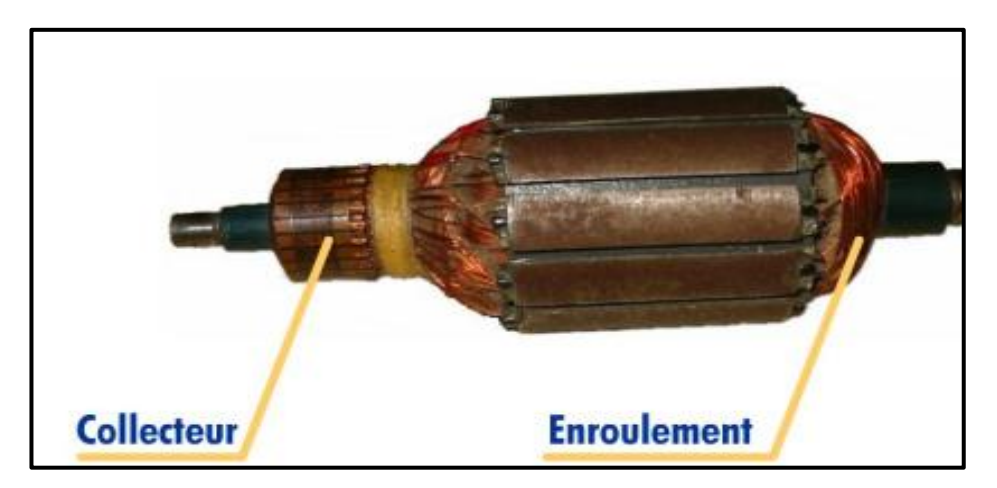

Figure.II.30.schéma d'un collecteur et enroulement de MCC [32].

#### **II.8.4. Caractéristique des moteurs à courant continu**

La qualité du moteur (régularité de l'entraînement, couple, vitesse…) est donc directement lié à sa constitution

- Nombre de pole.

- Nombre de faisceaux (et donc de lames du collecteur).

- Nombre de spires dans faisceaux.

- Choix des matériaux constituant l'ensemble.

- La vitesse de rotation du moteur est directement liée à la tension d'alimentation.

- Le sens de rotation dépend de la polarité de l'alimentation du bobinage de l'induit (du rotor) ou du stator lorsque que celui-ci est constitué d'électroaimants. L'inversion du sens de rotation d'un moteur à courant continu s'obtient en inversant la polarité à ses bornes.

La disposition des contacts de puissance des deux contacteurs permet d'obtenir les deux branchements [32].

## **II.9. Conclusion**

Dans ce chapitre, nous avons essayé de donner des notions générales sur les coordonnées célestes ainsi que les différents types de rayons lumineux. Pour les suiveurs solaires on utilise généralement la localisation de rayonnement par les coordonnés horizontales qui oriente le panneau solaire on azimut et en hauteur pour produire une maximum quantité d'énergie,

Un système poursuite solaire est une structure complexe comprenant une variété des capteurs, des circuits des moteurs et des disques, de fonctionnalités de gestion de l'alimentation, ainsi que des logiciels et des matériels pour le contrôle à distance. Nous devons donc garder à l'esprit le coût de ce projet, c'est un autre sujet qui devrait nous préoccuper.

# *CHAPITRE III*

# **Réalisation pratique d'un nouveau codeur**

# **III.1. Introduction**

Pour commander un système de poursuite solaire d'un grand héliostat à des angles très précis, nous avons besoin d'un moteur sont précision, généralement en utilise des moteurs pas à pas. Les moteurs pas à pas à grand échelle sont cout très cher surtout les moteurs à haut précision qui sont utilisés pour des usages militaires qui limite sa disponibilité sur le marché.

La recherche sur une nouvelle alternative semble très insistant vue la minimisation de cout engendrer. Dans ce chapitre nous allons proposer une solution pour utiliser des grands moteurs à courant continue dans des systèmes de poursuite solaire.

#### **III.2. La Taille des héliostats solaires**

La taille maximale des héliostats solaires utilisés dans des installations solaires est d'environ 10m sur 10m, Il existe plusieurs types d'héliostat varie d'une marque à l'autre. Dans ce cas les moteurs doit être grand et puissant afin de pouvoir assurer les deux degrés de liberté.

#### **III.3. Paramètres de choix d'un moteur**

Lors de la sélection d'un moteur il faut faire attention à plusieurs caractéristiques importants, la tension, le courant, le couple et la vitesse (tr / min).

Le courant de fonctionnement est la quantité moyenne de courant que le moteur est appelé à consommer avec un couple typique. Le courant de décrochage applique un couple suffisant pour que le moteur fonctionne à la vitesse de décrochage ou à 0 tr / min. Il s'agit de la quantité maximale de courant que le moteur doit pouvoir consommer, ainsi que de la puissance maximale multipliée par la tension nominale. Les dissipateurs de chaleur sont importants pour faire tourner le moteur en permanence ou à une tension supérieure à la tension nominale afin d'empêcher les bobines de fondre.

La tension nominale d'un moteur à courant continu indique la tension la plus efficace en fonctionnement. Assurez-vous d'appliquer la tension recommandée. Si vous appliquez trop peu de volts, le moteur ne fonctionnera pas. Trop de volts peuvent provoquer un court-circuit des enroulements, entraînant une perte de puissance ou une destruction complète.

Les valeurs de fonctionnement et de décrochage doivent également être prises en compte avec le couple. Le couple de fonctionnement est la quantité de couple que le moteur a été conçu pour fournir et le couple de décrochage est la quantité de couple produite lorsque la puissance est appliquée à partir de la vitesse de décrochage. Vous devez toujours regarder le couple de fonctionnement requis, mais certaines applications vous demanderont de savoir jusqu'où vous pouvez pousser le moteur. Par exemple, avec un robot à roues, un bon couple équivaut à une bonne accélération, mais vous devez vous assurer que le couple de décrochage est suffisamment puissant pour soulever le poids du robot. Dans ce cas, le couple est plus important que la vitesse.

La vitesse, ou la vitesse (RPM), peut être complexe en ce qui concerne les moteurs. La règle générale est que les moteurs fonctionnent plus efficacement aux vitesses les plus élevées, mais ce n'est pas toujours possible si un engrenage est nécessaire. L'ajout d'engrenages réduira l'efficacité du moteur. Prenez donc également en compte la réduction de la vitesse et du couple [38]

# **III.4. Les Moteurs en marché**

#### **III.4.1. Prix des moteurs à courant continu en fonction de la taille**

Les moteur à courant continue sont les plus gros moteurs existant sur les marchés celons la société ATO.

Tableaux.III.1.Montre Les Taille et Les prix des moteurs à courant continu [20]

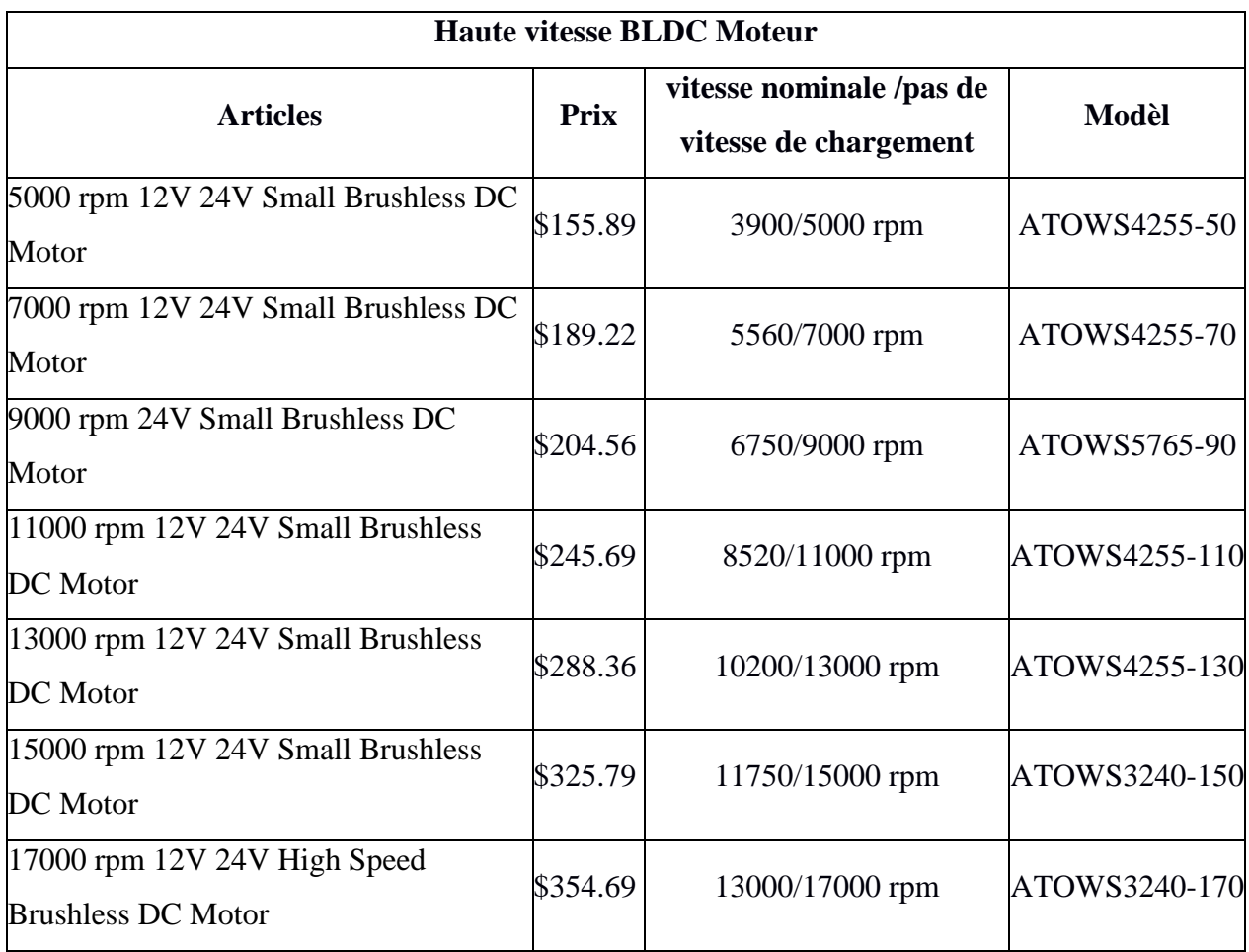

# **III.4.2. Prix des moteurs pas à pas en fonction de la taille**

La société ATO propose un grand nombre des moteurs pas à pas de haute qualité dans différentes tailles.

Ceux-ci peuvent ne pas être le prix exact sur le marché, mais chaque entreprise a une liste de prix spéciale tableaux.III.2, ils sont tous à peu près les mêmes et compris entre 34 et 370 dollars, dépend de leur couple vitesseté et leur précision.

Tableaux.III.2.Montre Les Taille et Les prix des moteurs Pas à Pas [20].

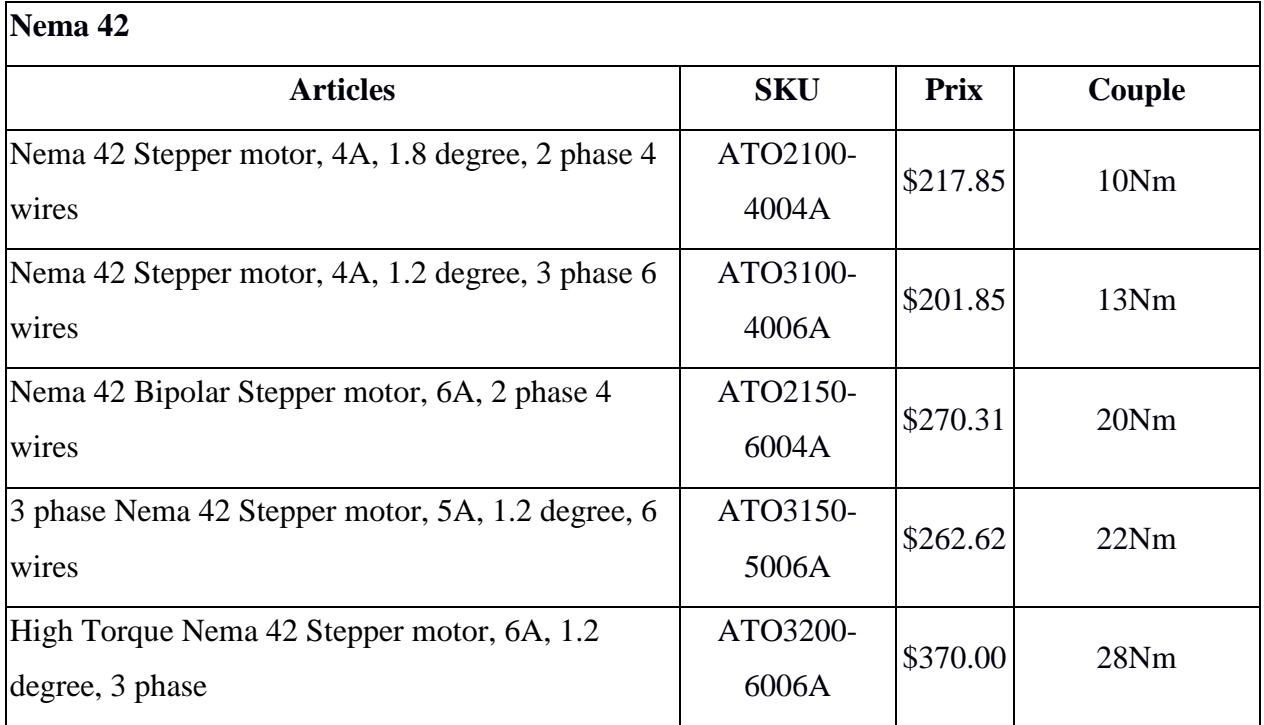

# **III.4.3. Précision du moteur pas à pas**

Le paramètre essentiel à tenir en considération dans les moteurs pas à pas est la précision dont nous avons besoin. Dans certain moteurs le nombre de pas par tour varie de 4 à 400. Les comptes de pas couramment disponibles sont 24, 48 et 200. La résolution est souvent exprimée en degrés par pas. Un moteur à 1,8 ° est identique à un moteur à 200 pas / tour. Le compromis pour une résolution élevée est la vitesse et le couple.

# **III.4.4. Spécification du moteur pas à pas**

Nous aurons également besoin de connaître les spécifications électriques du moteur.

Il existe deux paramètres critiques:

 Ampères par phase : Il s'agit du courant maximal que les enroulements du moteur peuvent gérer sans surchauffe.

- Résistance par phase : Il s'agit de la résistance de chaque phase.
- Une tension nominale est souvent indiquée : Il est généralement calculé à partir des deux précédents - mais pas toujours.

Il est préférable de la calculer à partir des paramètres ci-dessus à l'aide de la loi d'Ohm.

 $V = R.I$ 

# **III.5. La Solution proposée**

L'utilisation des grands moteurs a courant continue dans les systèmes de poursuite solaire, généralement il faut avoir un encodeur pour pouvoir orienter l'héliostat a des angles choisi. Les encodeurs qui existent déjà est composé d'un disque à plusieurs ailettes le nombre d'ailettes correspond à la précision du système, sachant que le nombre de ces derniers est limité par la précision de capteur infrarouge utilisé.

C'est pour cette raison que nous avons proposé d'utilisé deux petits moteurs, pas à pas avec un disque métallique qui contient un seul petit trou et un autre moteur DC avec un capteur infrarouge, l'ensemble est monté en un seule axe. On commande le moteur pas à pas à l'angle voulue qui est une commande simple, une fois le moteur pas à pas tourne entrain avec lui le disque, le moteur DC tourne avec le capteur infrarouge en suivant le moteur pas à pas, une fois le capteur arrive au trou situé sur le disque le moteur DC s'arrête. Ce système offre une précision remarquable est aussi il peut commander plusieurs moteurs en même temps regardé les figure.III.1et la figure.III.2.

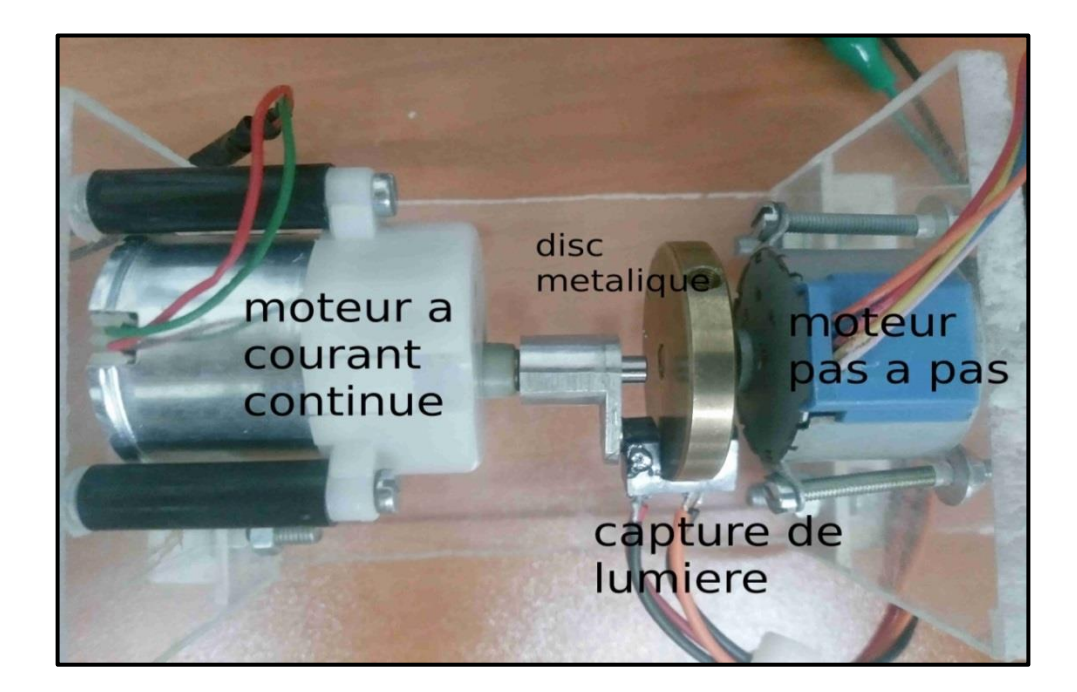

Figure III.1. Illustration des composants du codeur proposés.

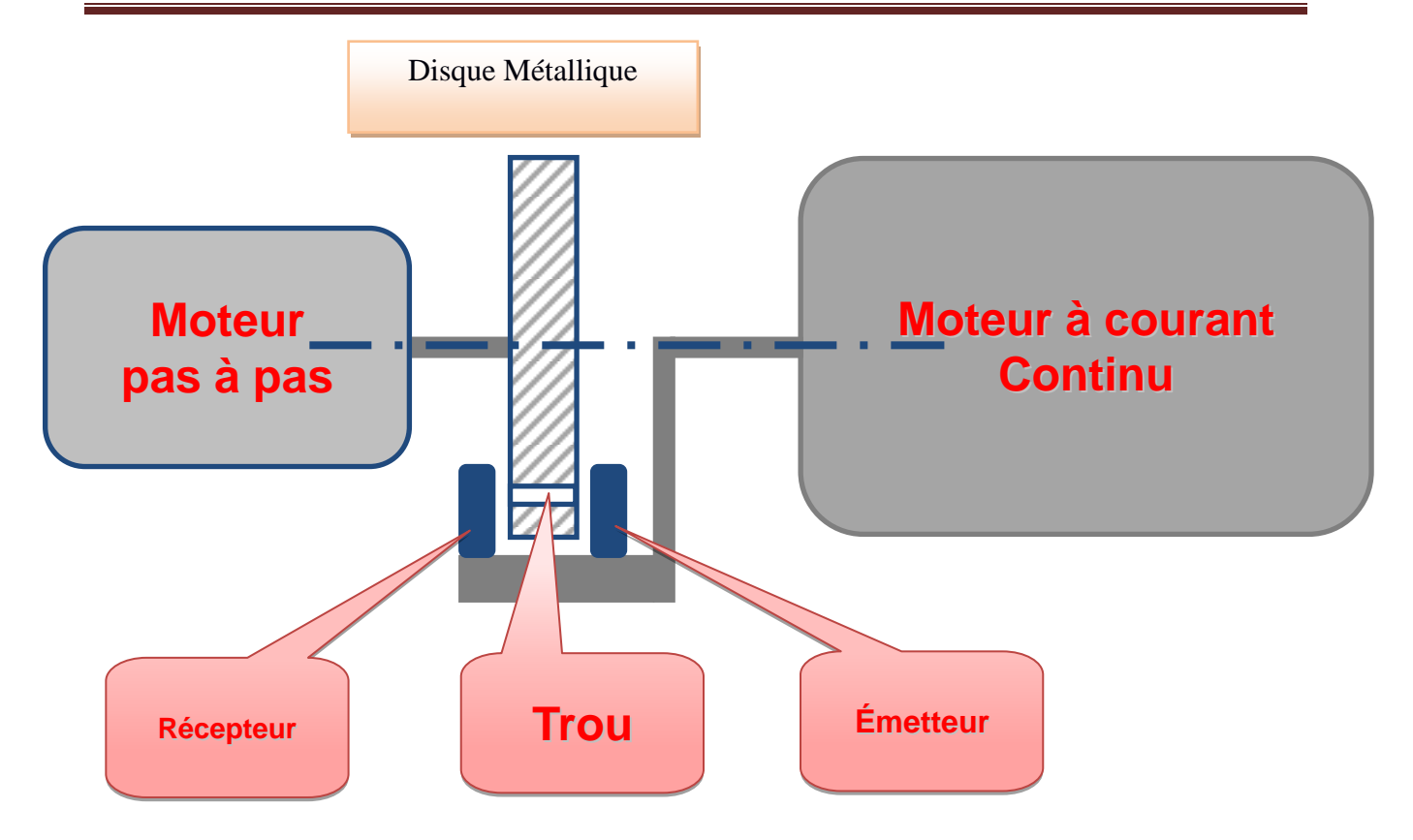

Figure.III.2. schéma de principe de l'encodeur proposé

# **III.5.1. Principe de fonctionnement**

L'idée est de synchroniser le moteur à courant continu avec le moteur pas à pas. Nous avons donc ajouté un capteur de lumière dans l'axe de moteur à courant continu et un disque métallique dans le rotor de moteur pas à pas, le petit capteur émettait et capturait la lumière en même temps, et nous avons fait un petit trou dans le disque pour que la lumière de capteur puisse le traverser et le recevoir de l'autre côté de capteur comme la figure.III.3, chaque moteur connecté avec son propre pilote qui est également connecté avec la carte Arduino. La carte Arduino est pour commander les moteurs et recevoir les informations de capteur.

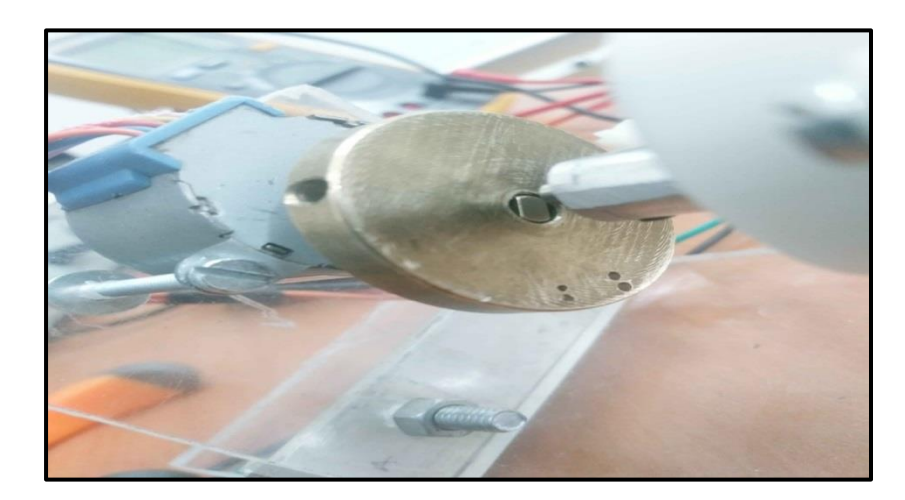

Figure.III.3. Un disc métallique percé

# **III.5.2.Conception mécanique du prototype**

Utilisant le logiciel Soli Works, nous avons réalisé la conception de différentes pièces mécanique du prototype.

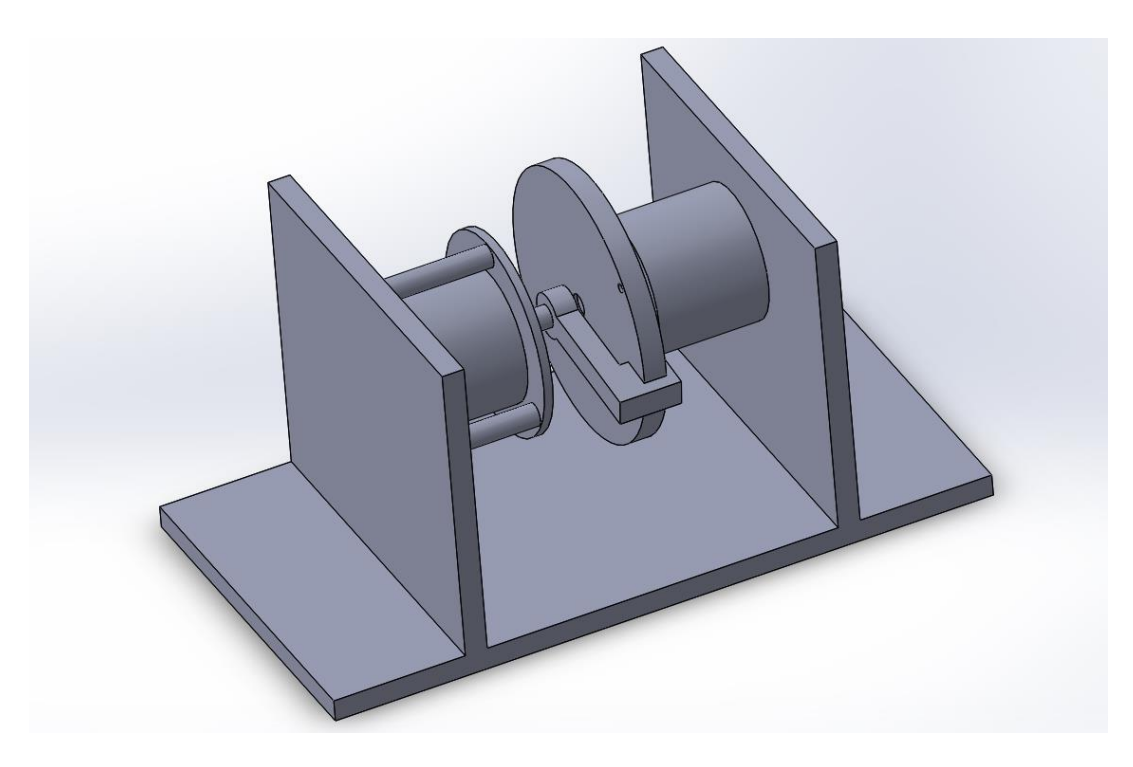

Figure.III.4. réalisation de Conception mécanique du prototype

# **III.6. Carte Arduino**

La carte Arduino Est une carte à microcontrôleur basée sur l'ATmega328P voir la Figure.III.5, elle possède :

 14 broches d'entrée / sortie numériques (dont 6 peuvent être utilisées en tant que sorties PWM)

- 6 entrées analogiques Un quartz 16 MHz
- Une connexion USB
- Une prise d'alimentation
- Un en-tête ICSP et un bouton de réinitialisation

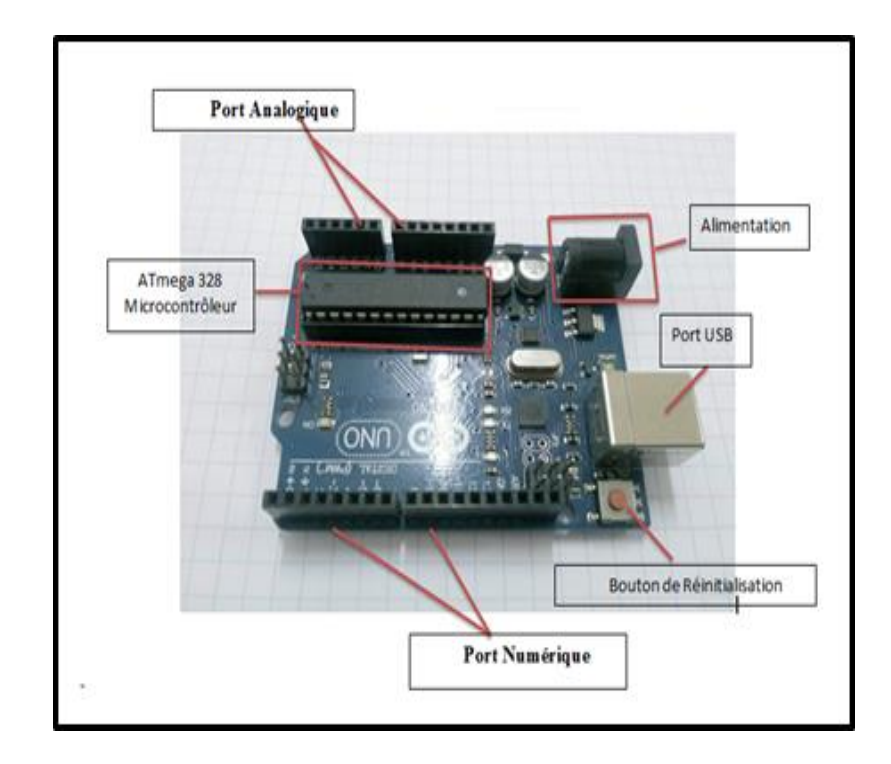

Figure III.5. La Carte Arduino Uno et ses composants.
#### **III.6.1. Caractéristique de la carte Arduino Uno**

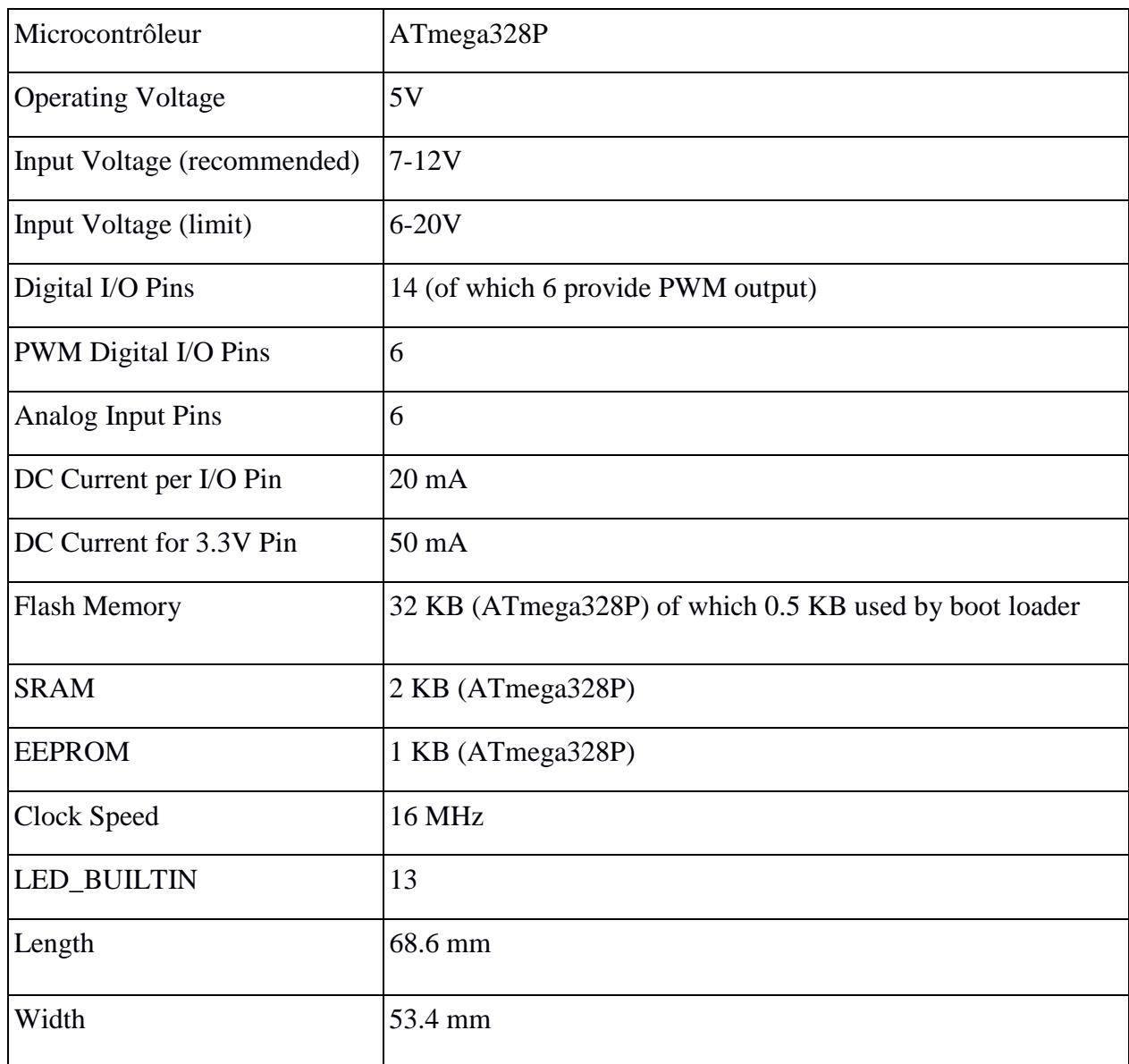

Tableaux.III.3. Les caractéristique de la carte Arduino Uno [21]

## **III.6.2. Communication et programmation de la carte Arduino UNO**

 Arduino Uno permet d'interfacer avec d'autres cartes Arduino, microcontrôleurs et ordinateurs.

L'Atmega328 placé sur la carte fournit une communication série à l'aide de broches telles que Rx et Tx. L'Atmega16U2 intégré à la carte fournit un chemin pour la communication série utilisant des pilotes USB. Le moniteur série est fourni dans le logiciel IDE, qui est utilisé pour envoyer ou recevoir des données texte à partir de la carte. Si les voyants placés sur les broches Rx et Tx clignotent, ils indiquent la transmission de données. Arduino Uno est programmé à l'aide du logiciel Arduino illustré dans la Figure.III.6, une application multiplateforme appelée IDE écrite en Java. Le microcontrôleur AVR Atmega328 installé sur la base est livré avec un chargeur de démarrage intégré qui vous évite d'utiliser un chargeur séparé pour charger le programme sur la carte.[21]

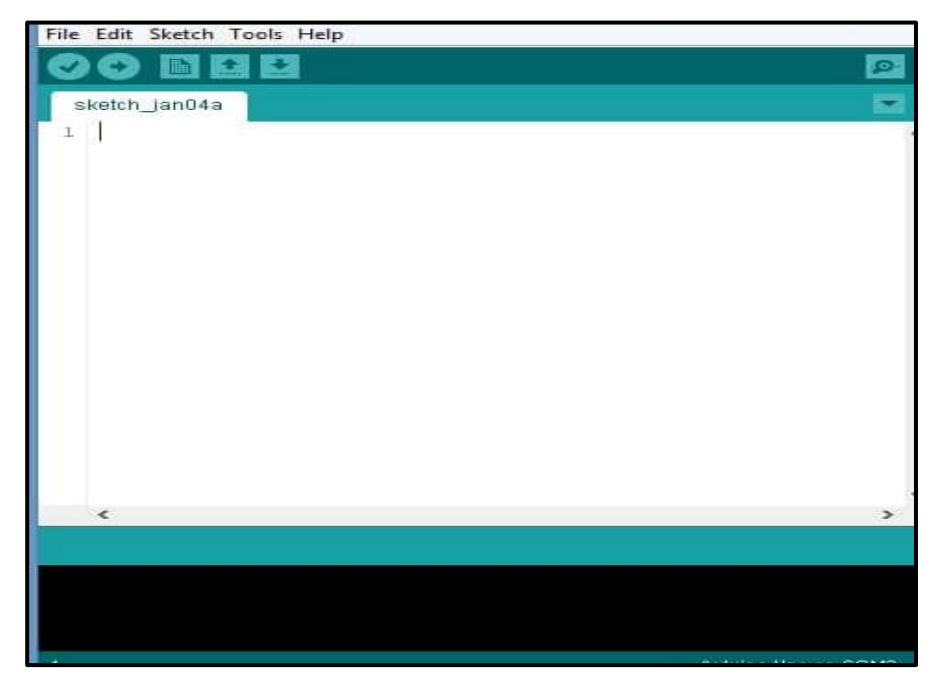

Figure. III.6. Interface Arduino IDE.

#### **III.6.2.1. Codes Arduino**

Le langage Arduino est inspiré de plusieurs langages. On retrouve notamment des similarités avec le C et le C++, le Java et le langage Processing.

Le langage impose une structure particulière typique de l'informatique embarquée repartie en trois étapes comme suit :

**1-** La partie déclaration des variables (optionnelle)

**2-** La partie initialisation et configuration des entrées/sorties

C'est la fonction **setup ()** : elle contiendra toutes les opérations nécessaires à la configuration de la carte (directions des entrées sorties, débits de communications série, etc.).

**3-** La partie principale

C'est la fonction **loop () :** est exécutée en boucle après l'exécution de la fonction setup. Elle continuera de boucler tant que la carte n'est pas mise hors tension ou redémarrée (par le bouton reset). Cette boucle est absolument nécessaire sur les microcontrôleurs étant donné qu'ils n'ont pas de système d'exploitation. En effet, si l'on omettait cette boucle, à la fin du code produit, il sera impossible de reprendre la main sur la carte Arduino qui exécuterait alors du code aléatoire. [21]

Au niveau de la syntaxe, on retrouve des similarités avec les langages précédemment cités, la déclaration des variables se fait généralement dans l'espace global (de façon à partager les variables les plus importantes entre les deux fonctions principales) Figure III.7. [21]

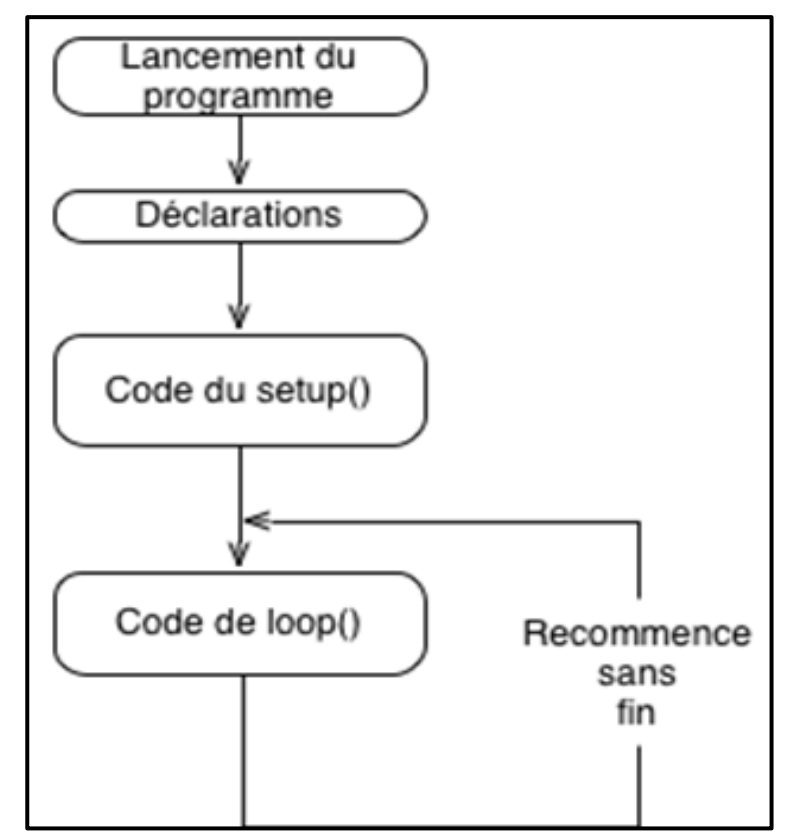

Figure III.7. Structure d'un code Arduino. [21]

#### **III.6.2.2. Vérification et transfert du code**

Après avoir écrire le programme dans l'interface Arduino (figure.III.8) on passe à la vérification ou la compilation avant de le transférer à la carte Arduino via un câble USB [21].

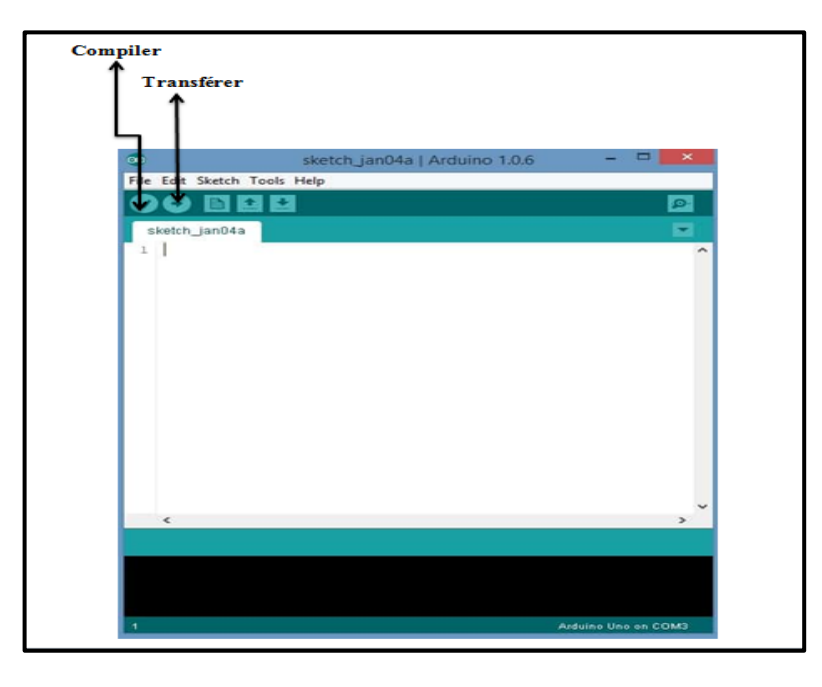

Figure III.8. Compilation et Transfert d'un code Arduino [21].

### **III.7. Schéma électronique**

Le schéma électronique de la carte proposé est composé d'une carte Arduino de type Uno liée à un driver de type L298N, qui commande le moteur à courant continue.

La carte est liée aussi à un autre Schild L298N pour commander le moteur pas à pas, un capteur optique est connecté à Arduino en tant qu'entrer digital regarder la figure.III.9.

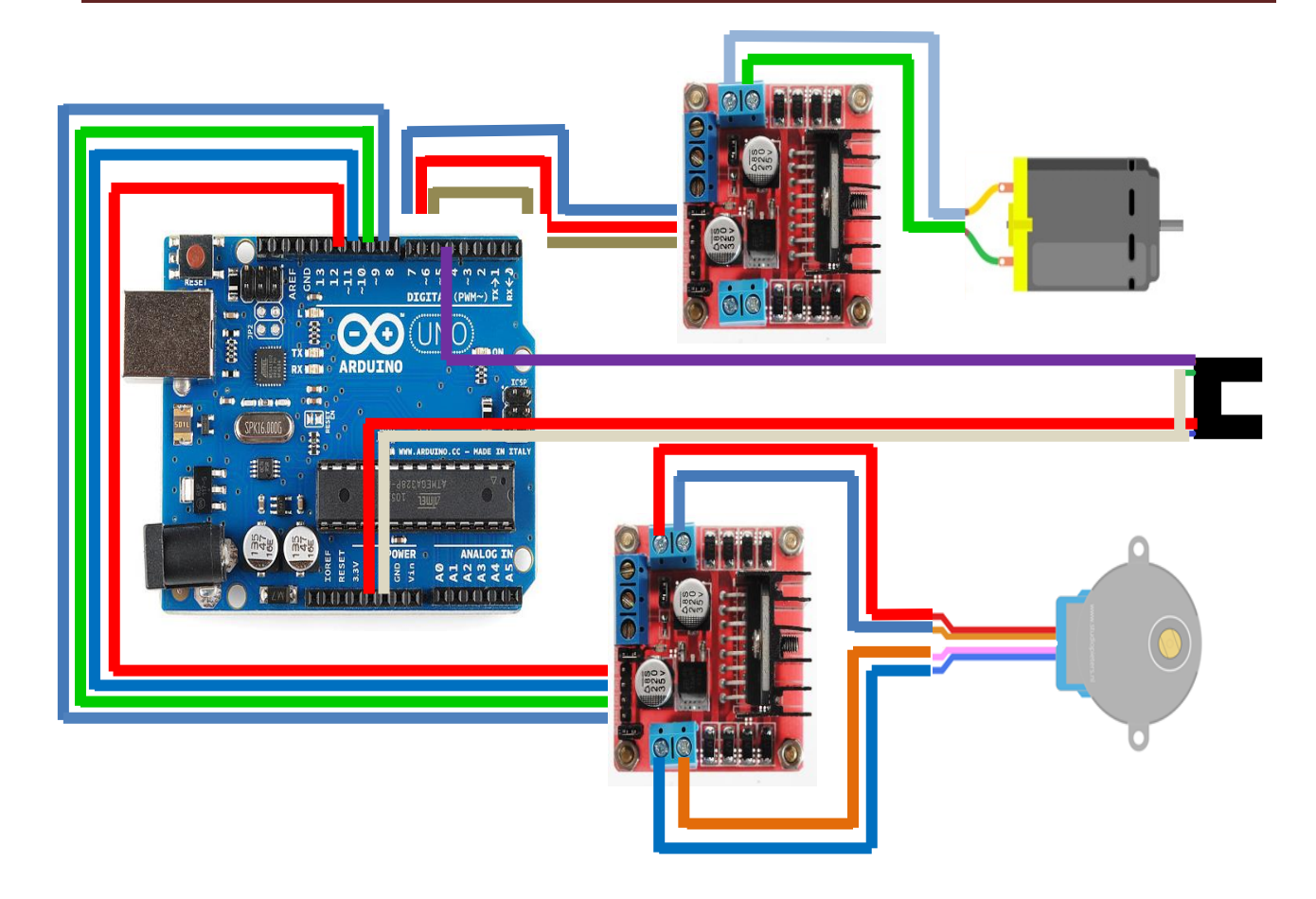

Figure .III.9. Montre le Schéma électronique de la carte proposé

## **III.8. Organigramme général de commande d'un codeur rotatif**

La commande d'un codeur rotatif est assuré par IDE de l'Arduino exploitant le port série, il assure également la gestion et le suivi du fonctionnement de chaque partie du système. La fonction globale de ce programme est présentée étape par étape sur l'organigramme suivant  $(figure.III.10)$ :

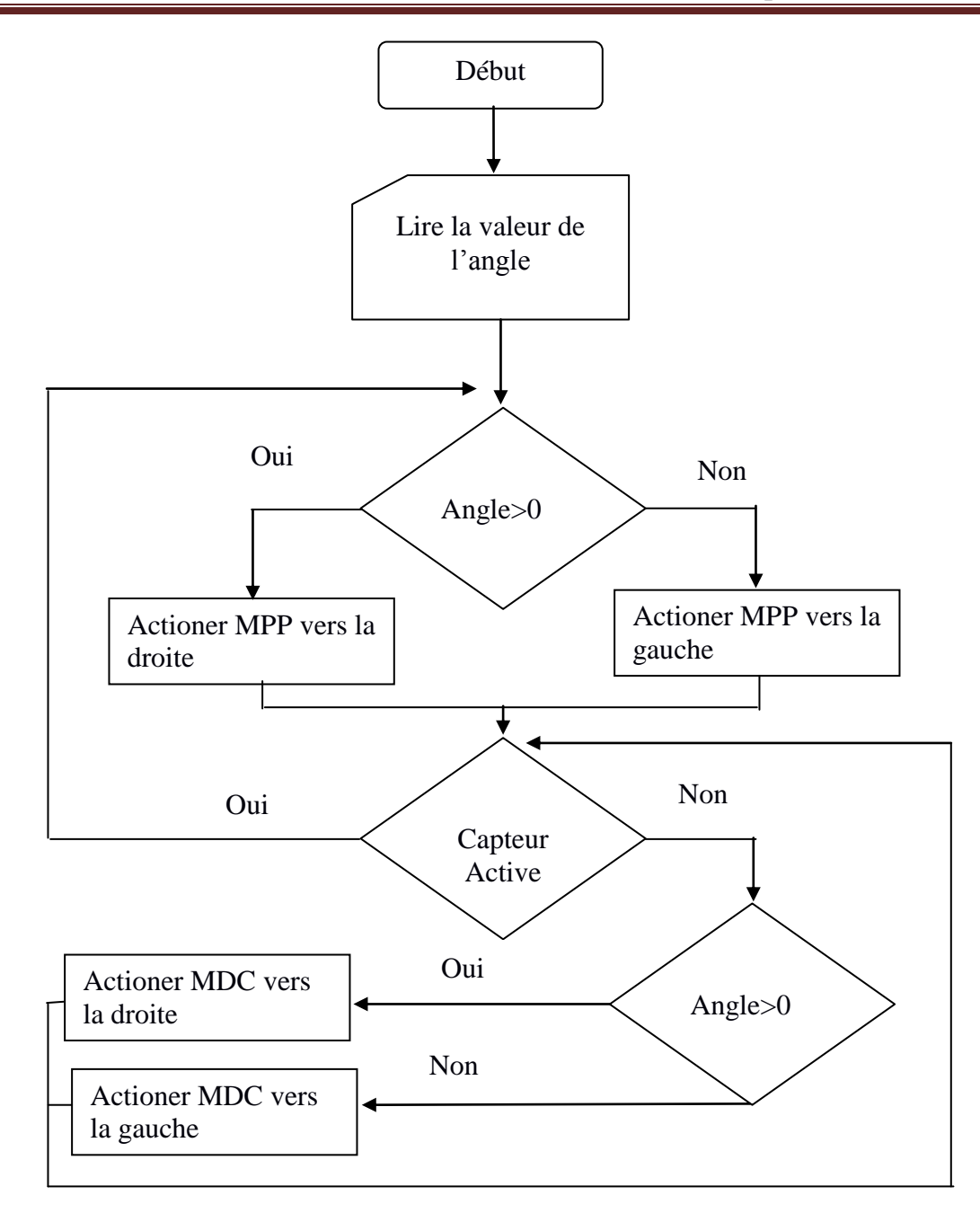

Figure.III.10. Organigramme général du programme réalisé.

#### **III.9. Code réalisé**

Nous donnons sous dessous le code réalisé et chargé dans la carte Arduino. Le code est divisé en trois parties : Partie commande du moteur pas à pas, partie commande du moteur DC et la partie du capteur infrarouge.

#include <Stepper.h>

```
Stepper myStepper(2000, 8, 9, 10, 11);
```
double steps;

double angl;

 $\text{/}\text{/}-$ - MOTEUR A –

int ENA=7; //Connecté à Arduino

pin7(sortie pwm)

int IN1=6; //Connecté à Arduino pin6

int IN2=5; //Connecté à Arduino pin5

int miro  $= 0$ ;

//CAPT

int i=0;  $\frac{1}{2}$  // incoming serial byte

int j= $0$ ;

int Capt  $= 0$ ;

void setup()

```
{
```
//MCC

pinMode(ENA,OUTPUT);//Configurer les broches comme sortie

pinMode(IN1,OUTPUT);

```
pinMode(IN2,OUTPUT);
```
digitalWrite(ENA,LOW);// Moteur A - Ne pas tourner (désactivation moteur)

// Direction du Moteur A

digitalWrite(IN1,LOW);

digitalWrite(IN2,HIGH);

#### //MPP

// put your setup code here, to run once: myStepper.setSpeed(1);

```
// initialize the serial port:
```
 $\prime\prime$  CAPT

// pinMode(3, INPUT);

Serial.begin(9600);

attachInterrupt(digitalPinToInterrupt(3), blink, CHANGE); Serial.println("Hello");

} void loop() {

//MPP

// put your main code here, to run repeatedly:

 $//$ delay $(10);$ 

```
if (Serial.available() > 0) {
```
angl = Serial.parseInt();

 $delay(10);$ 

```
steps =(angl*2000)/360;
```
[myStepper.step \(](http://mystepper.step/)steps);

 $delay(100);$ 

[Serial.println\(](http://serial.println/)"ok");

if  $(\text{angle}=1)$ {

[Serial.println\(](http://serial.println/)"D");

digitalWrite(IN1,LOW);

```
digitalWrite(IN2,HIGH);
```

```
analogWrite(ENA,128);
```
}

```
if (\text{angle}=2){
```
[Serial.println\(](http://serial.println/)"G");

digitalWrite(IN1,HIGH);

digitalWrite(IN2,LOW);

```
analogWrite(ENA,HIGH);
```

```
}
```

```
if (\text{angle}=0){
```

```
Serial.println("Stop");
```

```
digitalWrite(IN1,LOW);
```

```
digitalWrite(IN2,LOW);
```

```
analogWrite(ENA,LOW);
```

```
}
}
if (\text{angl}>2){
Serial.println("<<<");
```

```
digitalWrite(IN1,LOW);
```

```
digitalWrite(IN2,HIGH);
analogWrite(ENA,128);
}
if (\text{ang} <0){
Serial.println(">>>");
digitalWrite(IN1,HIGH);
digitalWrite(IN2,LOW);
analogWrite(ENA,128);
}
}
void blink(){
Serial.print(miro);
if (miro == 1){
Serial.print("Cap off");
Serial.print("M off");
digitalWrite(IN1,LOW);
digitalWrite(IN2,LOW);
digitalWrite(ENA,LOW);
angl=0;
```
 $\text{miro} = 0;$ 

}if (miro==0){

miro=1; } delay(1000); }

### **III.10. La simulation du montage d'un codeur rotatif**

La simulation du montage a été faite sous le logiciel de simulation PROTEUS\_ISIS regarder la figure III.11.

Ce dernier permet de schématiser tout montage électronique et de le faire fonctionner en exécutant un programme.

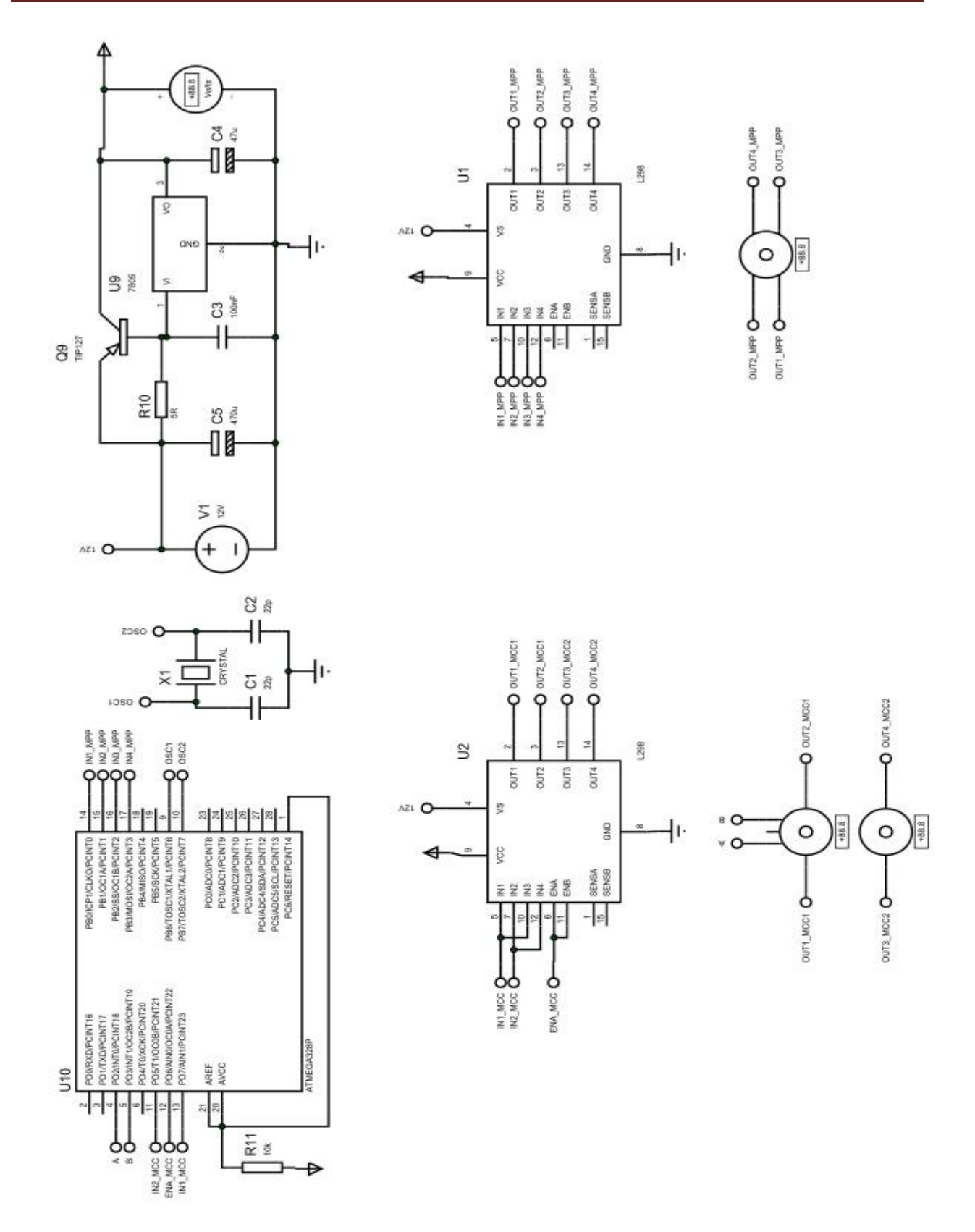

Figure.III.11.Capture schématique de la simulation sous PROTEUS-ISIS

#### **III.11. La partie réalisation**

Dans cette partie, nous donnons les étapes qui nous avons suivi pour réaliser notre système. Sachant que nous avons fait fonctionner chaque système d'une façon séparés.

a- Commande d'un relais et un transistor en commutation et voir la différence pour choisir le meilleur.

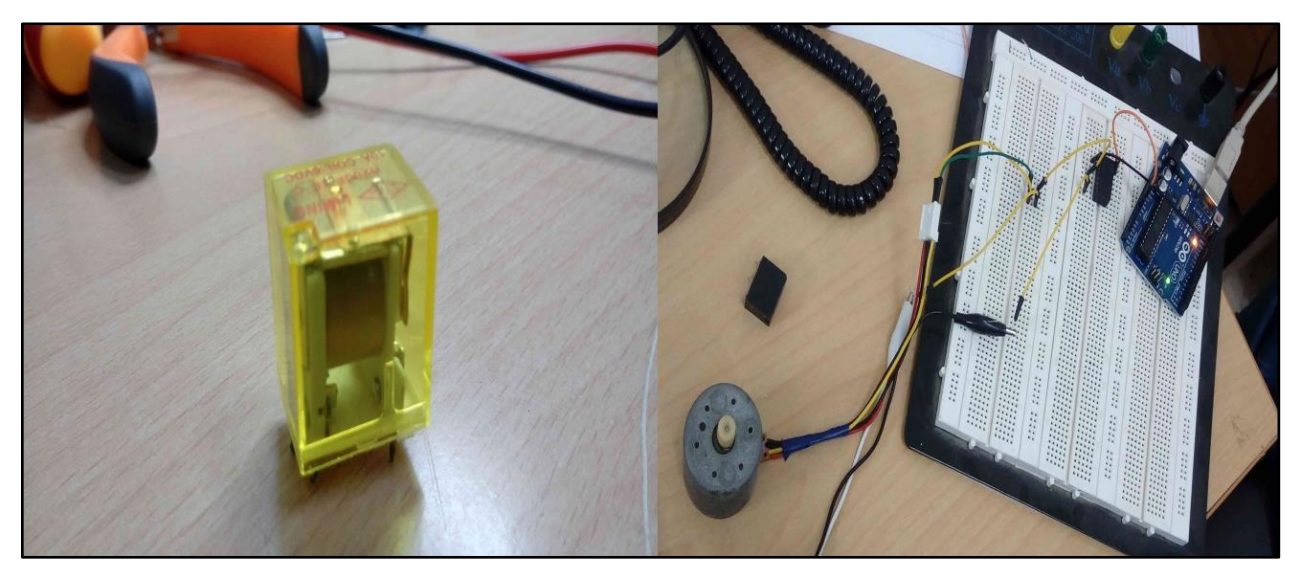

Figure.III.12. Commande de de relais.

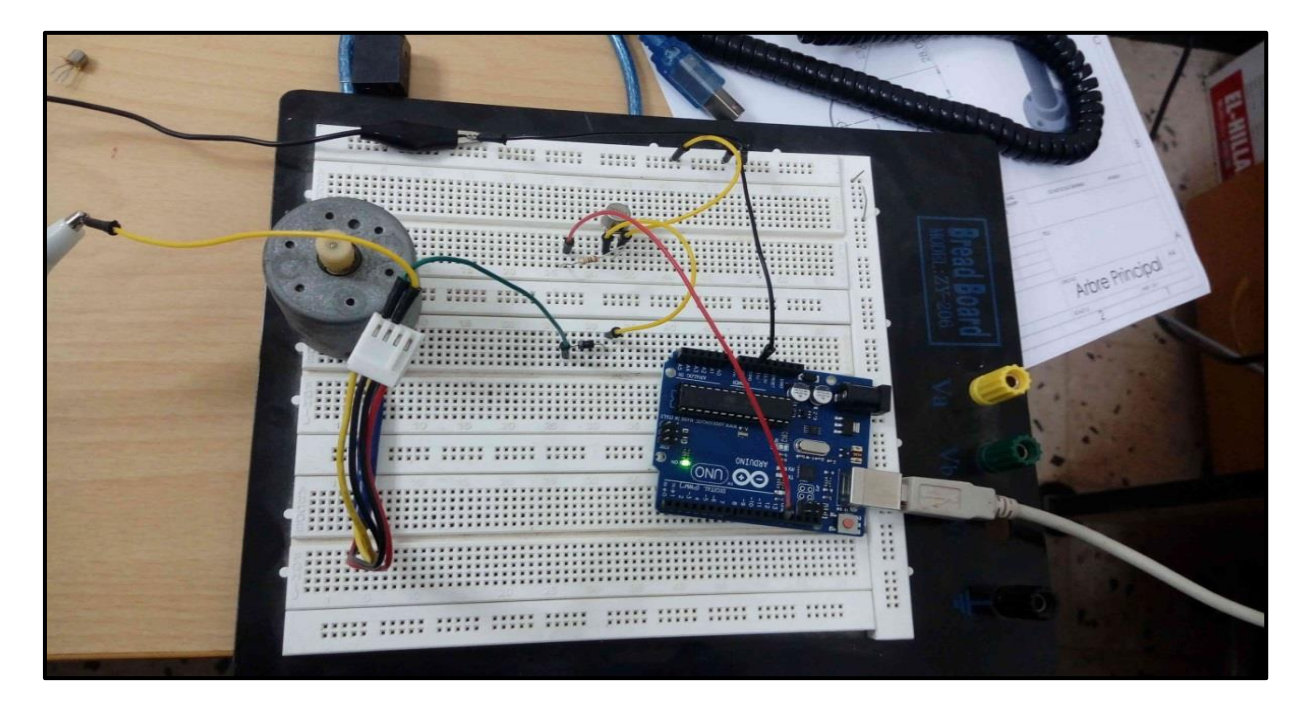

Figure .III.13. Commande d'un Transistor.

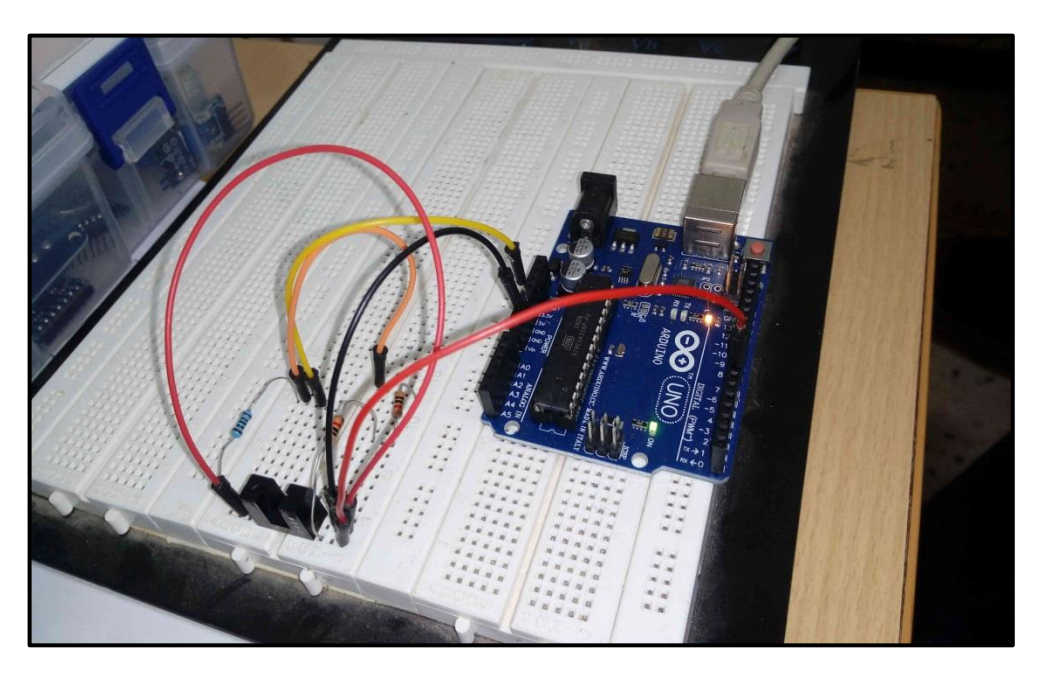

Puis nous avons réalisé le montage du capteur infrarouge avec son programme.

Figure.III.14. Teste d'un Capteur (Transmetteur- Récepteur).

Apres une étude de système de commande on opte vers l'utilisation d'un driver L298N, ou nous avons testé séparément.

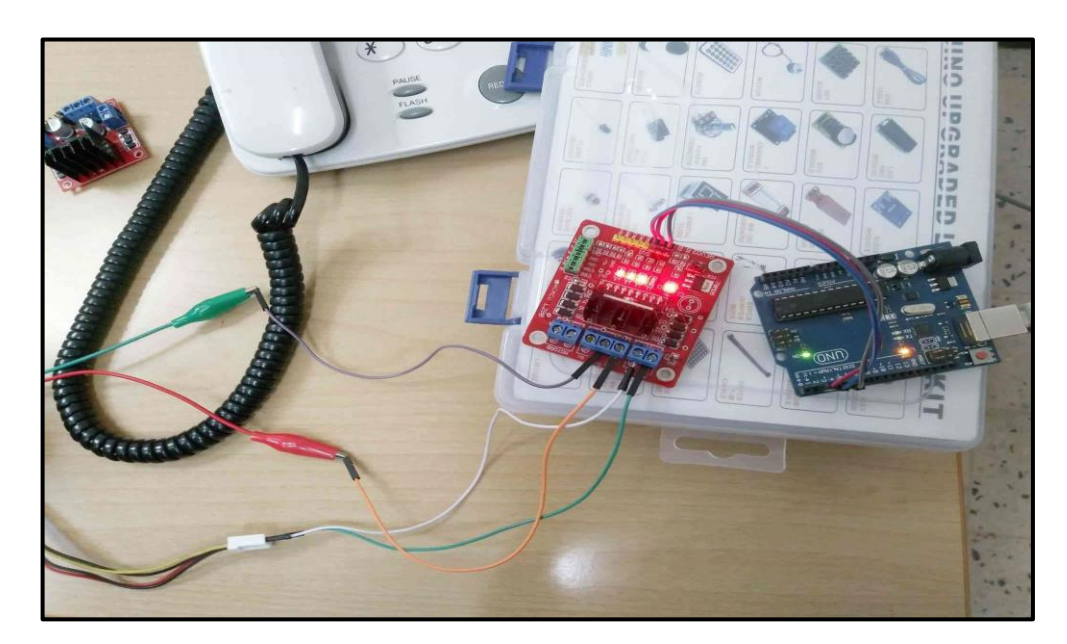

Figure.III.15. Teste sur le driver L298N.

Apres nous avons commencé à programmer la commande du moteur pas à pas, suivi par la commande de moteur DC.

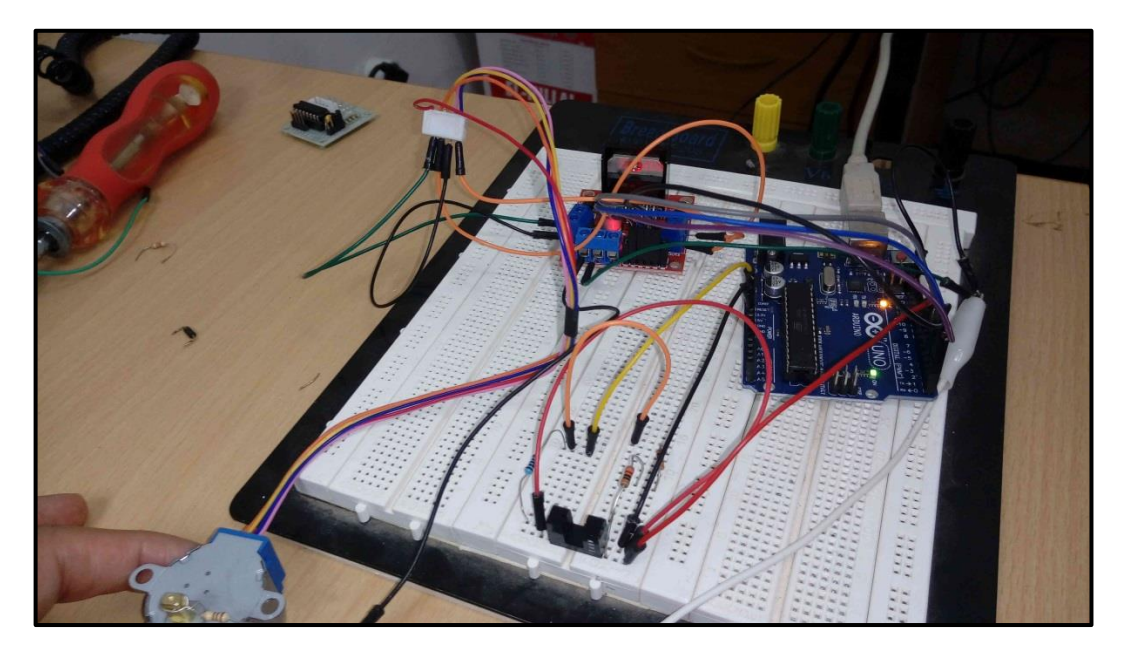

Figure.III.16. Teste d'un Moteur Pas à Pas.

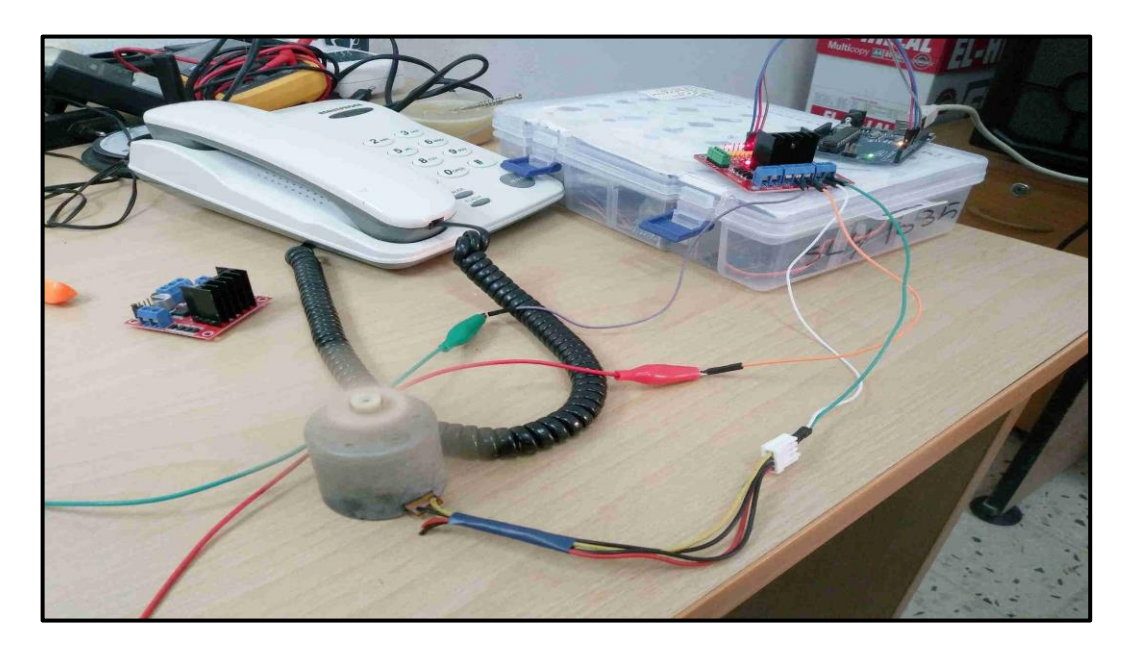

Figure.III.17. Teste sur le moteur à Courant Continue.

Après avoir terminé tous les tests sur les différentes parties de notre système nous avons procédé à la réalisation de la carte globale, qui englobe toutes les parties de notre système. figure.III.18.

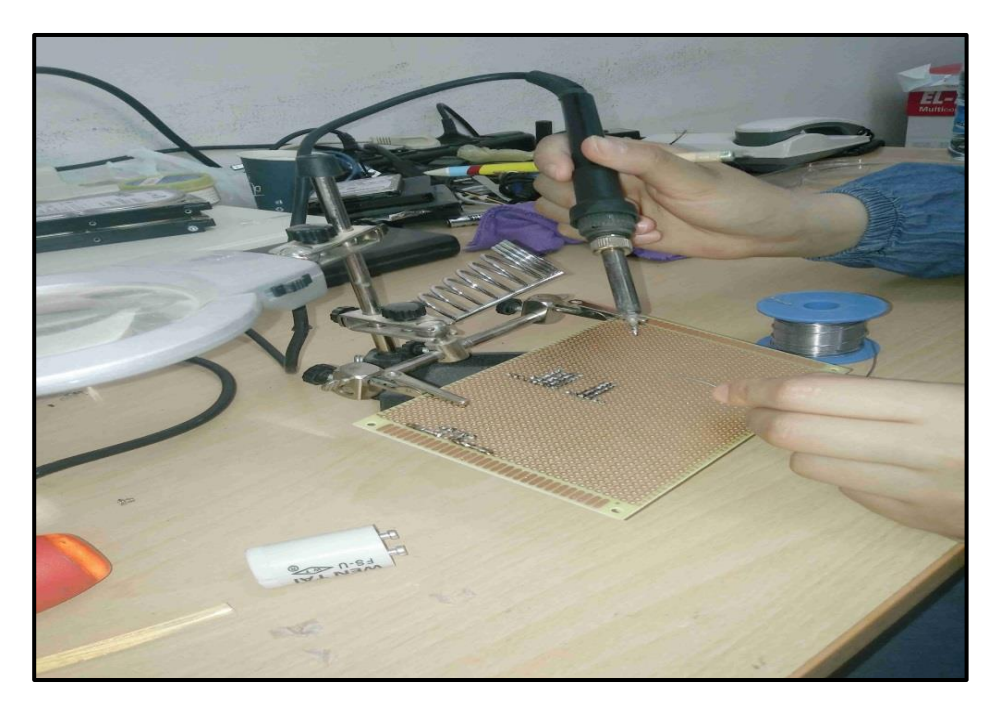

Figure.III.18. Phase de réalisation pratique de la carte principale.

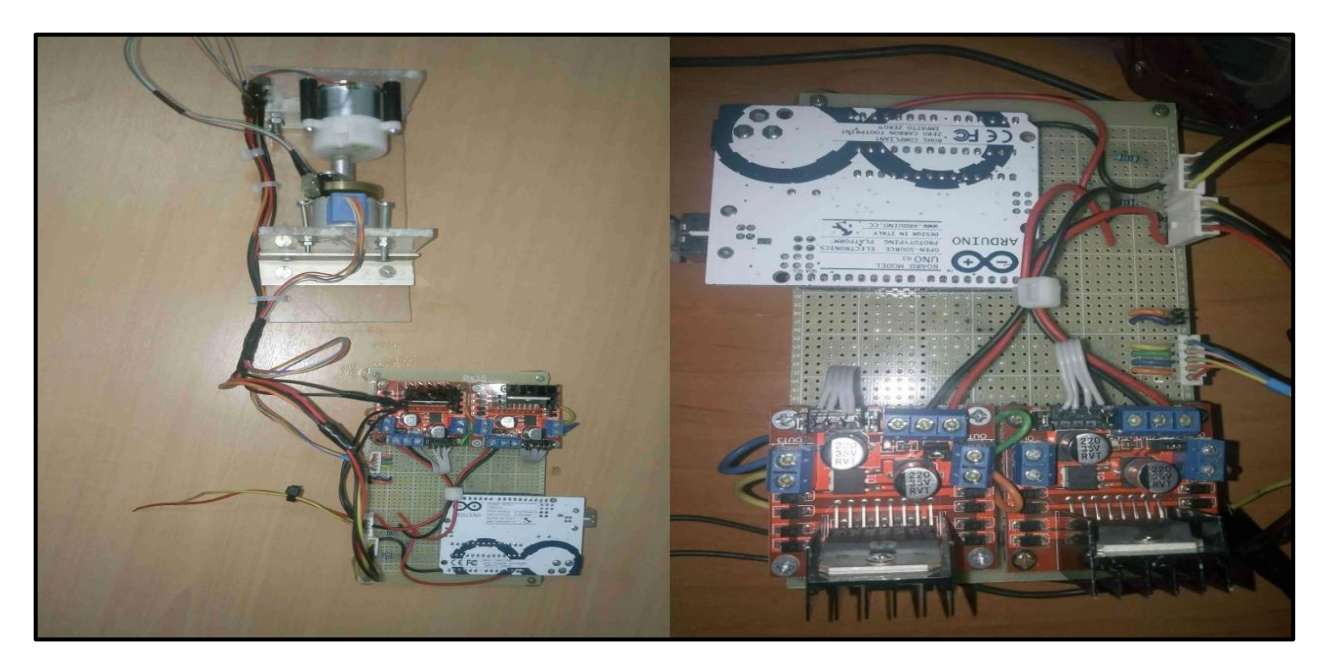

Figure.III.19. Schéma montre le projet final

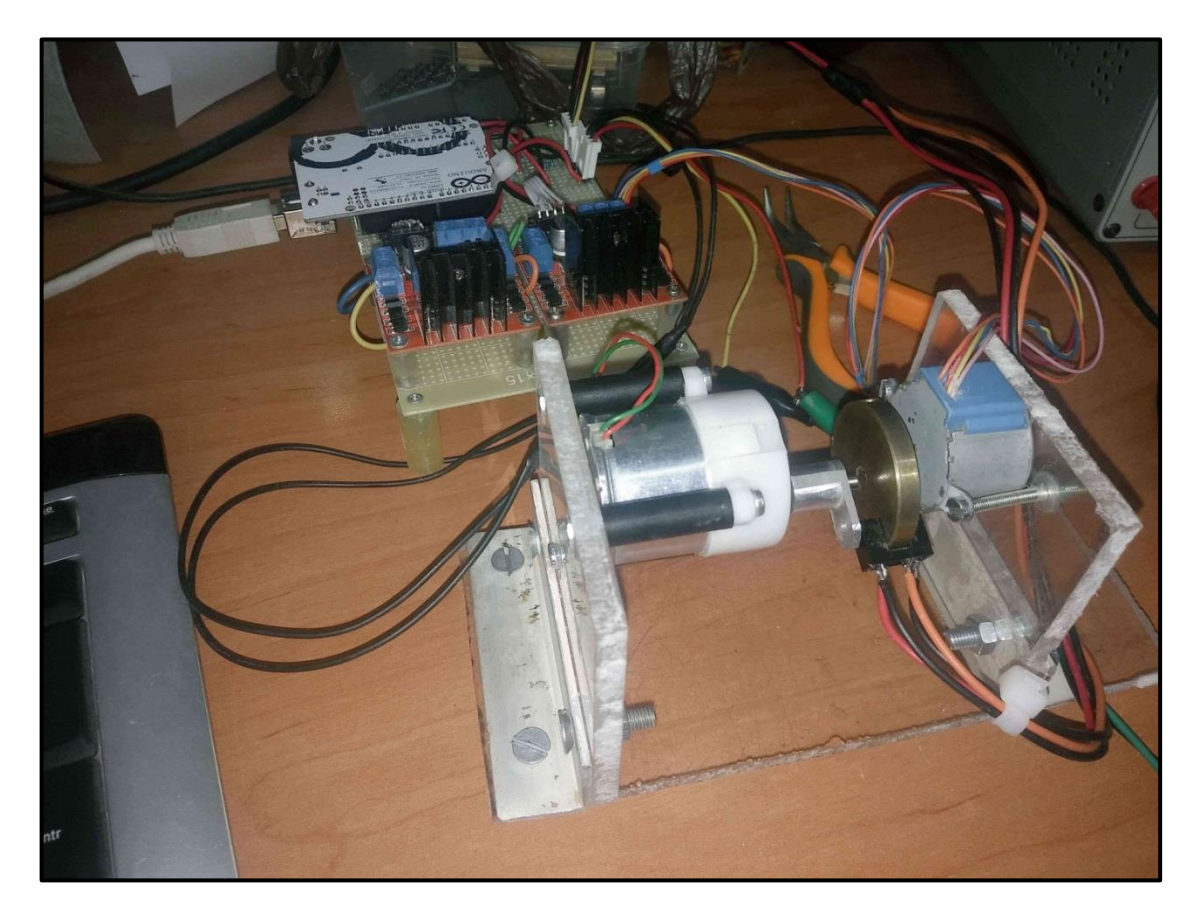

Figure.III.20. le système de commande des moteurs global.

#### **III.12. Conclusion**

Dans ce chapitre nous avons donné une étude sur les moteurs, la commande des moteurs et la simulation de leurs command utilisant Proteus ISIS, nous avons réalisé le système à deux moteur MPP et MDC ainsi que son programme de commande. Les tests ont montré une efficacité remarquable est peut être une solution ajouter aux différents solutions proposée pour la commande des moteur DC dans les systèmes de poursuite solaire.

# **CONCLUSION GENERALE**

# *Conclusion Générale*

Dans le domaine de l'exploitation de l'énergie solaire, l'idée d'installer un système de poursuite solaire qui suit automatiquement le soleil tout au long de la journée, semble également une excellente idée. Cette énergie exploitée est plus propre que les combustibles fossiles. Il est inépuisable et permet une production d'électricité décentralisée, mais des coûts supplémentaires et des problèmes de maintenance sont nécessaires, ainsi que des problèmes de coûts pour les gros appareils et équipements non disponibles ou difficiles à obtenir.

Dans notre travail, nous nous sommes principalement concentrés sur la réalisation d'un système permettant de contrôler un grand système de poursuite solaire avec un équipement moins coûteux et entièrement disponible sur le marché.

Le dispositif de contrôle était fixé sur une structure mécanique fabriquée à cet effet, composé d'un moteur à courant continu et un autre moteur pas à pas avec leurs circuits de contrôle. Le système est capable de suivre avec précision l'angle de position souhaité en utilisant uniquement des moteurs disponibles localement.

Les résultats est encourageante et le système proposé peut être une meilleure solution pour l'utilisation du moteurs DC dans les systèmes de poursuite solaire. Apres les tests munies sur le nouveau dispositif plusieurs idées pour apporter des améliorations sur le design même sur le programme et système de commande.

Enfin, nous espérons que ce travail ouvrira de nouvelles perspectives d'amélioration et d'optimisation des systèmes de poursuite solaire dans les différents filière d'énergies renouvelables dans le monde.

Le design peut devenir plus pratique qu'on n'ajoute un système de correction de la position automatiquement pour la poursuite solaire, pour éviter le travail manuel

# *Bibliographie*

**[1]:** Site Internet: [http://fr.wikipedia.org/wiki/%C3%89nergie-solaire.](http://fr.wikipedia.org/wiki/%C3%89nergie-solaire)Consulté, 13/05/2019.

**[2]:** Site Internet: [https://fr.wikipedia.org/wiki/%C3%89nergie\\_solaire](https://fr.wikipedia.org/wiki/%C3%89nergie_solaire%20fbclid=IwAR0sXD3o2YzpHXKQZRQ6FbMcmK6msqTRTn8GLFlnvam41hdpG9B8d-sTuuw)  [fbclid=IwAR0sXD3o2YzpHXKQZRQ6FbMcmK6msqTRTn8GLFlnvam41hdpG9B8d](https://fr.wikipedia.org/wiki/%C3%89nergie_solaire%20fbclid=IwAR0sXD3o2YzpHXKQZRQ6FbMcmK6msqTRTn8GLFlnvam41hdpG9B8d-sTuuw)[sTuuw.](https://fr.wikipedia.org/wiki/%C3%89nergie_solaire%20fbclid=IwAR0sXD3o2YzpHXKQZRQ6FbMcmK6msqTRTn8GLFlnvam41hdpG9B8d-sTuuw) Consulté, 13/05/2019.

**[3]:** Site Internet : <http://fr.wikipedia.org/windex.php?oldid=42155023> , Consulté, 20/04/2019

**[4]:**Claudine Mulard, « Une centrale solaire géante pour alimenter la Californie » dans Le Monde du 11/04/2006,

**[5]:**R. Bernard, G. Menguy, M. Schwartz, Le, Le rayonnement solaire, Conversion thermique et application, Technique et documentation LA VOISIER, France, 250 pages, 1983.

**[6]:**Site Internet : https://fr.wikipedia.org/wiki/Cellule photovoltaïque (article scientifique). Consulté le 04/04/2019.

**[7]:**K.Ogilvie, L'abc des technologies de l'énergie de l'énergie renouvelable, pollution probe, canada, septembre 2003.

**[8]:**Site Internet : www.les énergies renouvelables.eu: «comment fonctionne le panneau solaire photovoltaïque et fonctionnement de la cellule-photovoltaïque ». Consulté le 16/04/2019.

**[9]:**A.Labouret, Energie solaire photovoltaïque, DUNOD, France ,302 pages ,2003.

**[10]:**Y. Jautard, T. Boudol, L'électricité photovoltaïque, AME, France, Mai 2000.

**[11]:** Site Internet : http://bit.ly/2WEVbCA,consulté,20/05/2019.

**[12]:**B. Rivoire, Le solaire thermodynamique, CNRS, France, Avril 2002.

**[13]:**M. Geyer, Report on the solar PLACES, START Mission to Algeria, IEA Solar PLACES, USA, 2003.

**[14]:**Site Internet : [https://news.dualsun.com/fr/installation-entretien/inclinaison-orientation](https://news.dualsun.com/fr/installation-entretien/inclinaison-orientation-panneau-solaire.%20Consulté%2016/04/2019)[panneau-solaire. Consulté 16/04/2019.](https://news.dualsun.com/fr/installation-entretien/inclinaison-orientation-panneau-solaire.%20Consulté%2016/04/2019)

**[15]:** Livre énergie solaire photovoltaïque, Anne Labouret et Michel Villoz ,France ,DUNOD ,160pages,2eme édition.

**[16] :** Livre Installation photovoltaïque, Anne Labouret et Michel Villoz ,Paris 2012,DUNOD ,219 pages,5eme édition ,

**[17]:** Boulahbal Amina mémoire Etude et simulation du fonctionnement du système suiveur des panneaux solaires juin 2017 université Badji Mokhtar Annaba.

**[18]:** Livre Obs. Lyon – clp, phm - La sphère céleste 27/08/04

**[19] :** Livre Œuvres de Descartes, éd. Cousin, tome V.djvu/331

**[20] :** Livre Clarke, A.E. Roy, D. (2003). Astronomy principles and practice(4th. ed.). Bristol ,Institute of Physics Pub. p. 59.

**[21] :** Site Internet :<http://herve.silve.pagesperso-orange.fr/solaire.htm> Consulté, 20/06/2019

**[22] :** Roland Lehoucq, « Pour une seconde de plus » dans Le Monde du 3 juin 2015, suppl. science et médecine

**[23] :** Livre "Earth Coordinate System".by Schombert, James University of Oregon Department of Physics.

**[24] :** Livre 'LE GRAND LIVRE DE L'ÉLECTRICITÉ' Thierry Gallauziaux et David Fedullo,

Quatrième édition 2016 ,Paris,Eyrolles, 61, bd Saint-Germain

**[25] :** Livre «moteurs électrique pour la robotique» année 2016 auteur Pierre Mayé.

**[26] :** Site Internet : [https://fr.wikipedia.org/wiki/Moteur\\_pas\\_%C3%A0\\_pas](https://fr.wikipedia.org/wiki/Moteur_pas_%C3%A0_pas) Consulté, 20/06/2019

**[27] :** Livre **'**HANDBOOK OF SMALL ELECTRIC MOTORS' William H. Yeadon, Alan W. Yeadon. Yeadon Engineering Services, P.C. McGraw-Hill

**[28] :** Site Internet : [https://perso.uclouvain.be/ernest.](https://perso.uclouvain.be/ernest)matagne/ELEC2753/SEM11/S11P09 Consulté, 20/06/2019.

Mémoire [univ-tebessa.master st](http://www.univ-tebessa.dz/fichiers/masters/st160003.pdf) 21/06/2019

**[29] :** Mémoire [univ-tebessa.master st](http://www.univ-tebessa.dz/fichiers/masters/st160003.pdf) 21/06/2019

**[30]:**SiteInternet :htt://sam.electroastro.pagesperso.orange.fr/docciers/paspas/moteurpas.2htm. consulté.21/06/2019

**[31] :** Livre 'Electric motors and drivers fondamentales,types and applications'Austen Hughes Senior Fellow, School of Electronic and Electrical Engineering,University of Leeds 3eme edition,ELSEVIER ,NEWNES, AMSTERDAM • BOSTON • HEIDELBERG • LONDON • NEW YORK • OXFORD

**[32] :** Livre PERMANENT MAGNET MOTOR TECHNOLOGY',3eme édition 2010 by Taylor and Francis Group, LLC

**[33] :** Site Internet :http://colbertserv.lyceecolbergerttg.org :3007/cours-motorisationelectrique/viewer/visu.php.Consulté le 21/06/2019.

**[34] :** Site Internet: [https://www.ato.com/stepper-motor-price-list.](https://www.ato.com/stepper-motor-price-list)Consulté.22/06/2019.

**[35] :** Site Internet : https://zestedesavoir.com/arduino premiers pas en informatique embarquée.

**[36] :** Article Mirecki, Adam (2005) Etude comparative de chaînes de conversion d'énergie dédiées à une éolienne de petite puissance. (Comparative study of enery conversion system dedicated to a small wind turbine.)

**[37] :** Thèse de Doctorat, Willemez « L'exploitation durable des ressources énergétiques et minérales- Aspects juridiques » Le 17. Mai.2018

**[38] :** Article Radek jarema Auguste 23.2018 ( 10 steps to choosing the right Motors for your robotic projet )

**[39] :** Article de journale contrôle Automatication ,Avril 2016 (Working principal of Arduino and using it as a tool for study and research ) LEO LOUIS.

# *ANNEX*

#### **La soudure**

C'était une nouvelle expérience pour nous, l'opération semble facile, mais après l'avoir essayée de nos propres mains nous savions à quel point il était difficile de faire des lignes en métal très proches les unes des autres sans se toucher et on a enregistrées notre expériences à travers une image illustré si dessous pour rester notre souvenir.

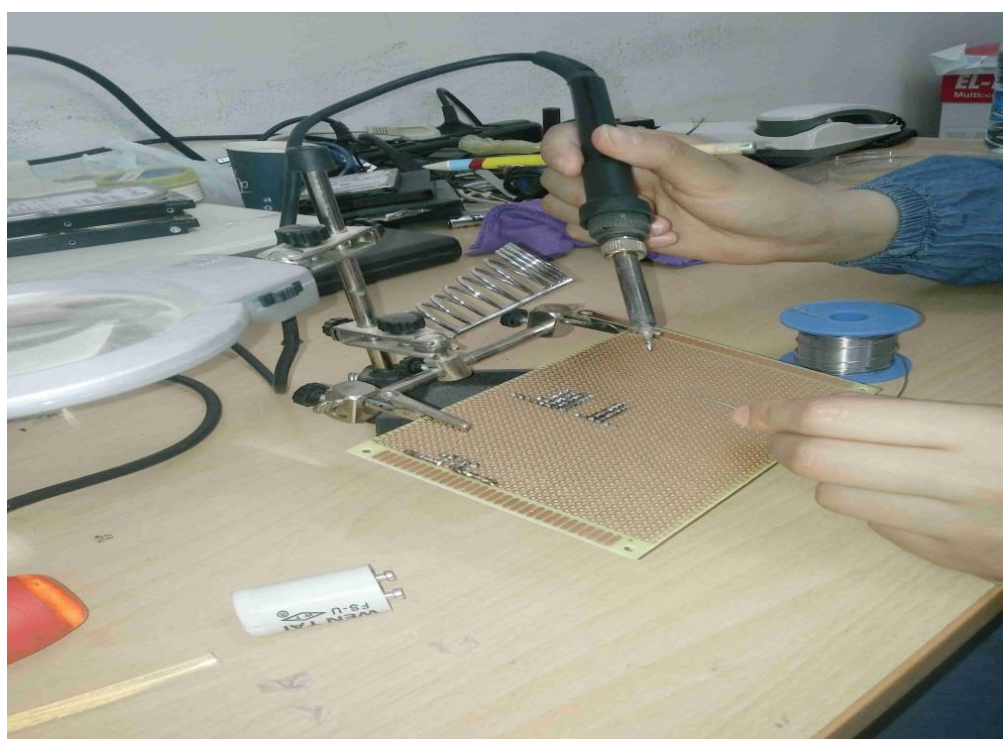

Schéma exprimé comment on soudé nos circuit électriques